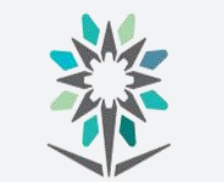

المؤسسة العامة للتدريب التقني والمهني Technical and Vocational Training Corporation **اإلدارة العامة للمناهج**

# **الخطة التدريبية لدبلوم الكليات التقنية**

1 من 92

املؤسسة العامة للتدريب التقين واملهين

**الحاسب وتقنية المعلومات**

# **تقنية الوسائط المتعددة**

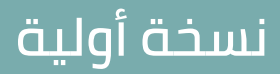

**2024 - 1446**

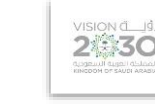

التخصص تقنية الوسائط املتعددة وتقنيات الويب

#### مقدمة

الحمد لله الذي علَّم بالقلم، علَّم الإنسان ما لم يعلم، والصلاة والسلام على من بُعث مُعلماً للناس وهادياً وبشيراً ، وداعياً إلى الله بإذنه وسراجاً منيراً؛ فأخرج الناس من ظلمات الجهل والغواية ، إلى نور العلم والهداية، نبينا ومعلمنا وقدوتنا الأول محمد بن عبدالله وعلى آله وصحبه أجمعين، أما بعد:

تسعى المؤسسة العامة للتدريب التقنى والمهنى لتأهيل الكوادر الوطنية المدربة القادرة على شغل الوظائف التقنية والفنية واملهنية املتوفرة يف سوق العمل السعودي، ويأتي هذا االهتمام نتيجة للتوجهات السديدة من لدن قادة هذا الوطن التي تصب ية مجملها نحو إيجاد وطن متكامل يعتمد ذاتياً على اللّه ثم على موارده وعلى قوة شبابه املسلح بالعلم واإلميان من أجل االستمرار قدماً يف دفع عجلة التقدم التتموي، لتصل بعون الله تعالى لمصاف الدول المتقدمة صناعياً.

وقد خطت الإدارة العامة للمناهج خطوة إيجابية تتفق مع التجارب الدولية المتقدمة يخ بناء البرامج التدريبية، وفق أساليب علمية حديثة حتاكي متطلبات سوق العمل بكافة ختصصاته لتليب تلك المتطلبات، وقد تمثلت هذه الخطوة ية مشروع إعداد المعايير المهنية الوطنية ومن بعده مشروع المؤهلات املهنية الوطنية، والذي ميثل كل منهما يف زمنه، الركيزة األساسية يف بناء الربامج التدريبية، إذ تعتمد المعايير وكذلك المؤهلات لاحقاً يف بنائها على تشكيل لجان تخصصية تمثل سوق العمل والمؤسسة العامة للتدريب التقين واملهين حبيث تتوافق الرؤية العلمية مع الواقع العملي الذي تفرضه متطلبات سوق العمل، لتخرج هذه اللجان يف النهاية بنظرة متكاملة لربنامج تدرييب أكثر التصاقاً بسوق العمل، وأكثر واقعية يخ تحقيق متطلباته الأساسية.

وتتناول هذه الخطة التدريبية " تقنية الوسائط المتعددة وتقنيات الويب " يخ قسم الحاسب وتقنية املعلومات ملتدربي كليات التقنية على وصف مقررات هذا التخصص ليشمل موضوعات حيوية تتناول كيفية اكتساب المهارات اللازمة لهذا التخصص لتكون مهاراتها رافدا لهم يف حياتهم العملية بعد خترجهم من هذا الربنامج.

والإدارة العامة للمناهج وهي تضع بين يديك هذه الخطة التدريبية تأمل من الله عز وجلَّ أن تسهم بشكل مباشر يف تأصيل املهارات الضرورية الالزمة، بأسلوب مبسط خالٍ من التعقيد.

واللّه نسأل أن يوفق القائمين على إعدادها والمستفيدين منها لما يحبه ويرضاه؛ إنه سميع مجيب الدعاء.

اإلدارة العامة للمناهج

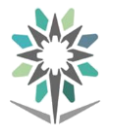

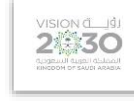

التخصص

تقنية الوسائط املتعددة وتقنيات الويب

# الفهرس

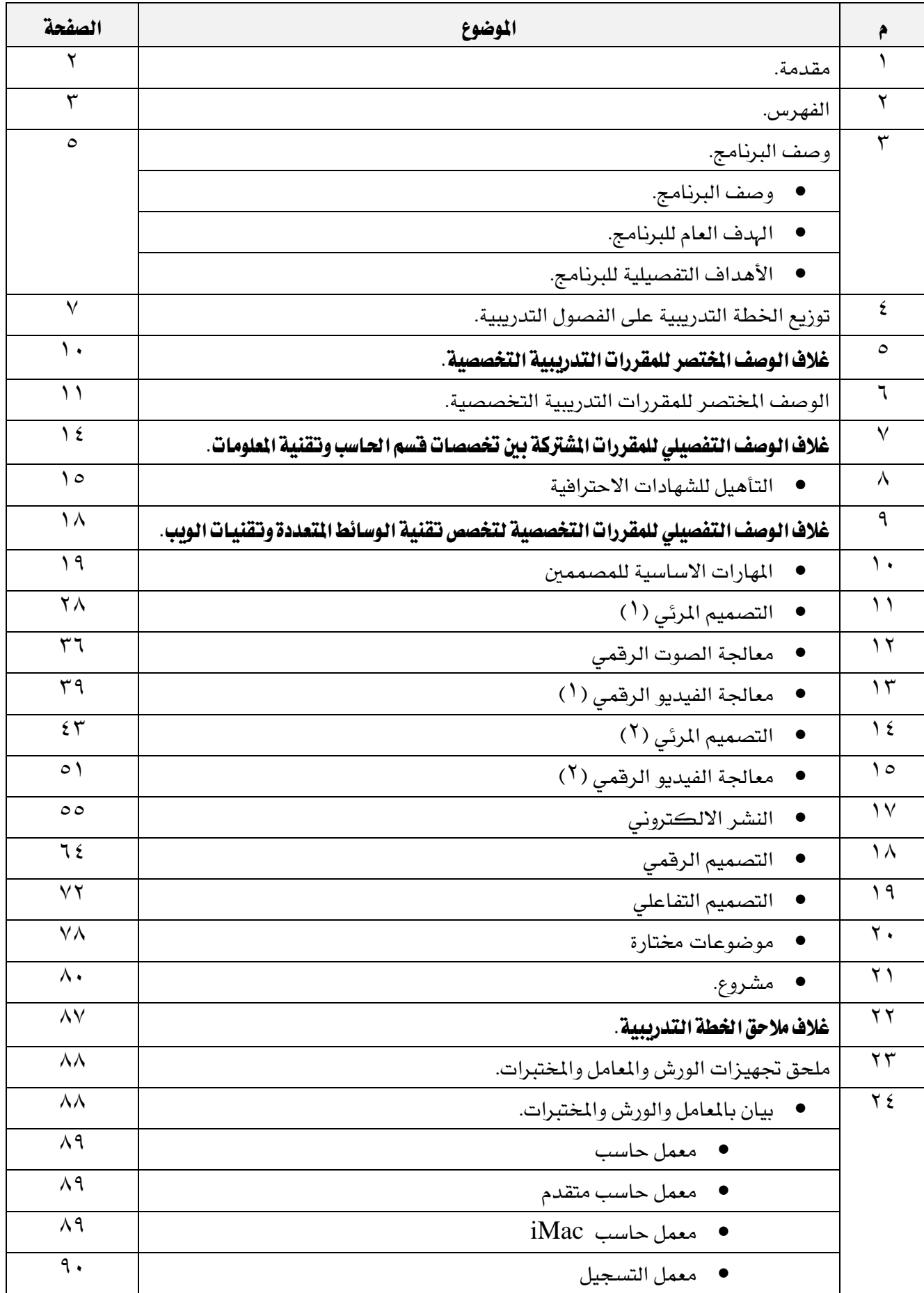

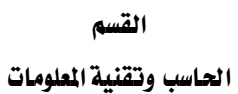

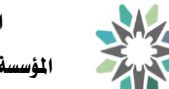

اململكة العربية السعودية المؤسسة العامة للتدريب التقني والمهني

اإلدارة العامة للمناهج

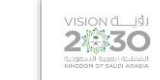

التخصص

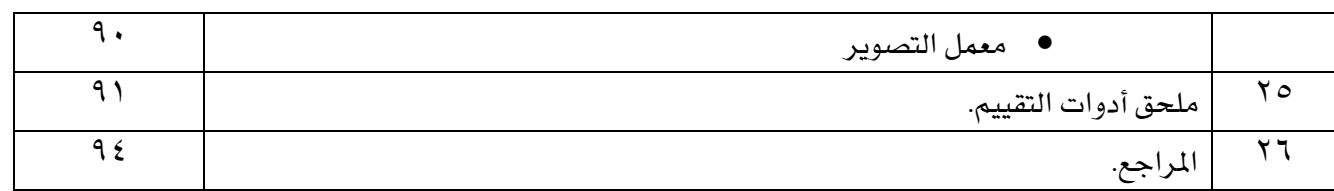

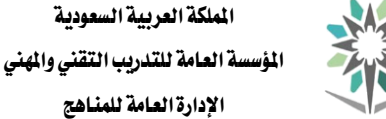

الحاسب وتقنية الملومات

2630

التخصص تقنية الوسائط املتعددة وتقنيات الويب

#### وصف الربنامج:

صُمُم دبلوم تقنية الوســائط المتعددة وتقنيات الويب ية قســم الحـاســب وتقنية المعلومات وفق التخصــصــات املندرجة يف التصُُُُُُُُُُُنيف P-SASCED برقم (06120203) يف قسُُُُُُُُُُُم احلاسُُُُُُُُُُُب وتقنية املعلومات مبا يتوافق مع احتياجات سُوق العمل المحلية للتخصُص، و يتم التدريبب على هذا التخصُص يُّ الكليات التقنية، يُّ خمسـة فصـول تدريبية نصُـفية، مدة كل فصـل تدريبي ســتة عشــر أســبوعاً تدريبياً ، بمجموع (100۲) ســاعة تدريب، إضــافة إلى )280( ساعة تدريب عملي يف سوق العمل، مبا يعادل )70( ساعة معتمدة.

ويتم التدريب يخ هذا البرنامج على المهارات التخصُصُية يف: المهارات الأسـاسـية للمصـممين، والتصـميم المرئي، ومعالجة الصُــوت الرقمي، ومعالجة الفيديو الرقمي، والنشــر الإلكتروني، والتصــميم الرقمي، والتصــميم التفاعلي، وعدد من المقررات التخصُُــصــية المســاندة، وخصــص مقرر للموضــوعات المختارة لمتابعة التغير وكل جديد ية مجال الوسائط املتعددة وتقنيات الويب.

كما يتم تأهيل المتدرب للحصـــول على الشـــهادات الاحترافية ية مجال تقنية الوســـائط المتعددة وتقنيات الويب، ويقوم المتدرب قبل تخرجة بإعداد مشروع ينفذ فيه المهارات التى تدرب عليها خلال فترة تدريبه.

إضُُـــافة الى مهارات عامة في الثقافة الإســــلامية، واللغة العربية، واللغة الإنجليزية، والرياضُـــيات، وتطبيقات الحاسب الآلي، والتعرف على عالم الأعمال أو (مقرري التوجيه المهني والتميز والسلوك الوظيفي ومهارات الإتصال).

ويمنح الخريج من هذا البرنامج الشهادة الجامعية المتوسطة ية تخصص تقنية الوسائط المتعددة وتقنيات الويب من قسم الحاسب وتقنية المعلومات.

ومن المتوقع أن يعمل يخ المجالات المرتبطة بالوسائط المتعددة ورسوميات وتقنيات الويب واعداد رسوميات صفحات الانترنت كمصمم ومنتج لها، وغيرها من الأعمال المرتبطة بأعمال الوسائط المتعددة المختلفة.

#### اهلدف العام للربنامج:

يهدف هذا البرنامج إلى تزويد المتدرب بالمهارات والمعلومات اللازمة لممارسُـــة العمل يف مجال تقنية الوســـــائط المتعددة وتقنيات الويب ويحصـل على المسـتوي الخامس ( رمز المسـتوي الفرعي SASCED-L 554) يف الإطار الوطني للمؤهالت.

#### الأهداف التفصيلية للبرنامج:

بنهاية هذا الربنامج يكون املتدرب قادراً وبكفاءة على أن:

- 1 . يعد خطة عمل مشروع وسائط متعددة.
	- 2 . حيدد اهداف تنفيذ وسائط متعددة.
- 3 . حيدد الربامج املناسبة لتنفيذ الوسائط املتعددة.
- 4 . يستخدم املصطلحات التخصصية املرتبطة بوسائط احلاسب املتعددة.
- 5 . يستخدم وسائل وأدوات التصميم االحرتايف الرقمي يف جمال الوسائط املتعددة.
	- 6 . يصمم الصور.
	- 7 . جيهز الصور من حيث اخلصائص واملواصفات.

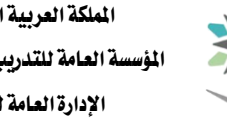

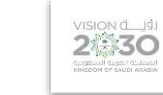

التخصص

- 8 . حيرر مقاطع الفيديو من حيث اخلصائص واملواصفات.
- 9 . حيرر مقاطع الصوت من ناحييت اخلصائص واملواصفات.
	- 10 .ينتج أفالم إعالمية.
	- 11 .يوزع املنتجات على األقراص املدجمة و DVD والويب.
		- 12 .ينتج التصاميم املرئية بصوره احرتافيه.
			- 13 .يصمم صفحات االنرتنت.
		- 14 .يصمم االعالنات على املواقع االلكرتونية.
			- 15 . يصمم اجملالت.
			- 16 .ينشر التصاميم إلكرتونيا.ً
	- 17 . يعرض التصاميم التفاعلية الحركية على المستفيدين.
- 18 . يطور مهاراته باحلصول على الشهادات االحرتافية يف جمال الوسائط املتعددة ورسوميات الويب.

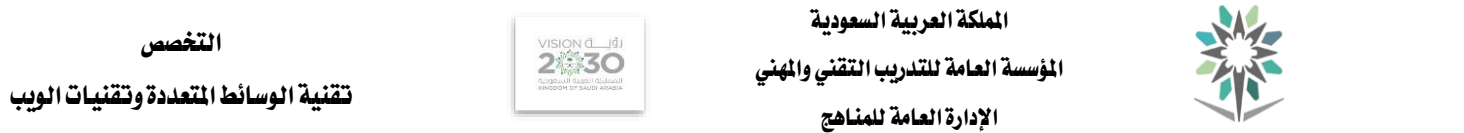

التخصص

الحاسب وتقنية الملومات

# توزيع اخلطة التدريبية على الفصول التدريبية ملرحلة الدبلوم بالنظام النصفي 1446هـ G2024 **Semesters on Distributed Framework Curriculum The**

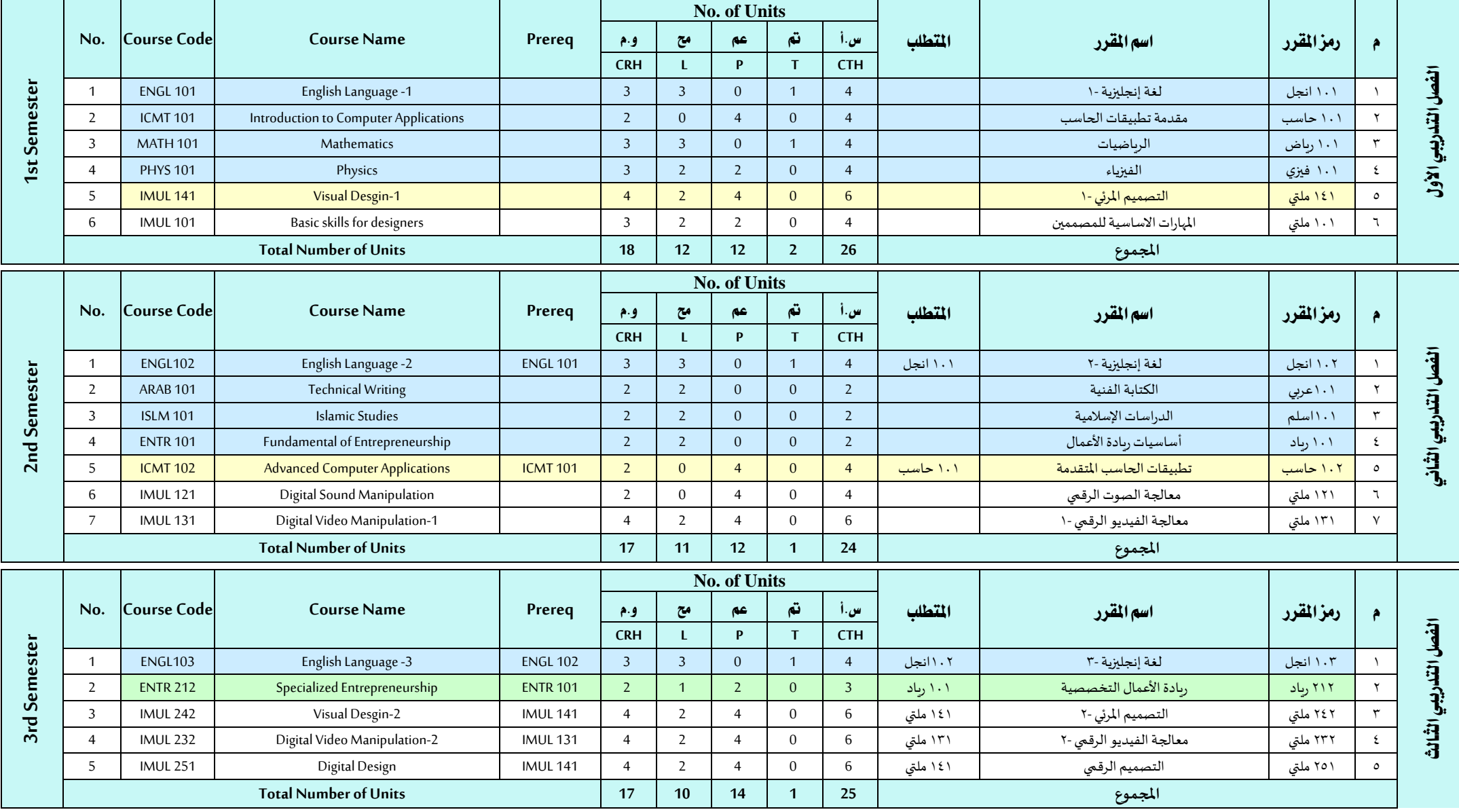

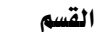

#### اململكة العربية السعودية

المؤسسة العامة للتدريب التقني والمهني

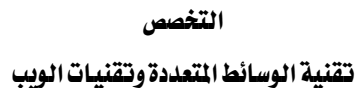

الحاسب وتقنية المعلومات

اإلدارة العامة للمناهج

VISION<sub>C</sub> Iqu 2 30

و.م : وحدات معتمدة، مح : محاضرة، عم : عملي/ورش، تم : تمارين، س.أ : ساعات اتصال أسبوعي صدر أسبوعي السبوع CRH: Credit Hours L: Lecture P: Practical T: Tutorial CTH: Contact Hours

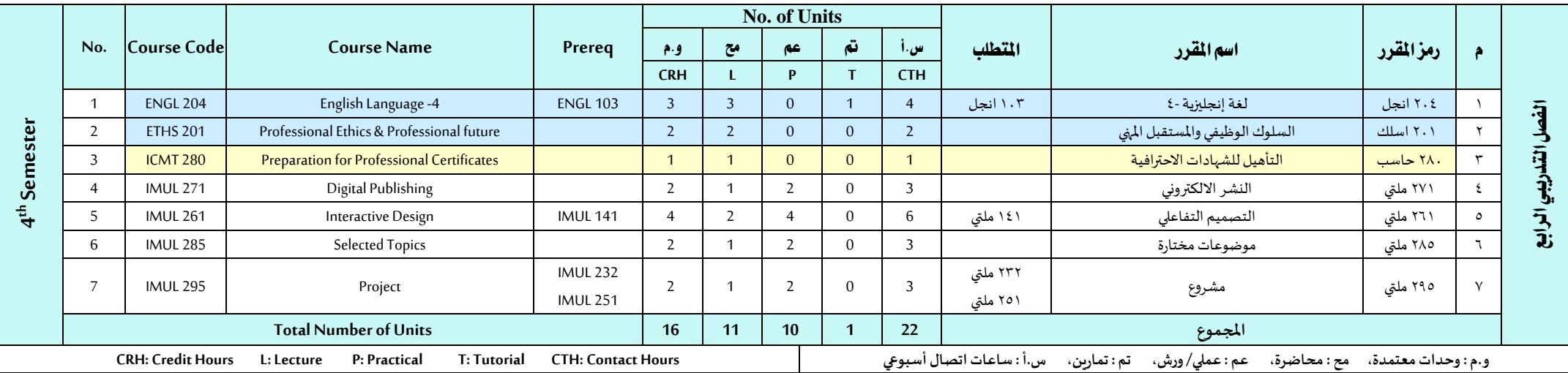

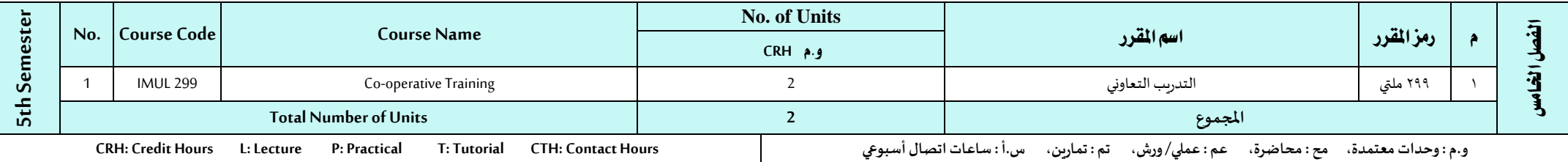

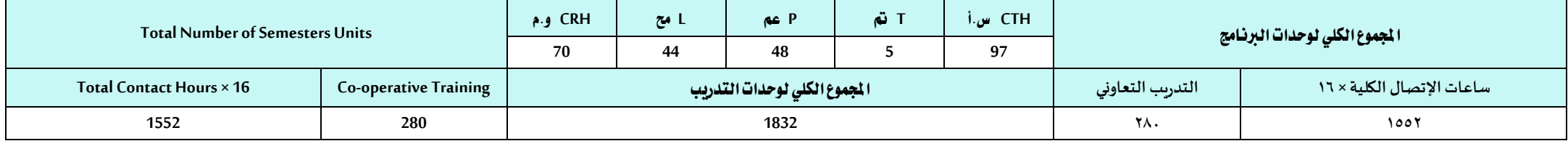

#### 9 من 92

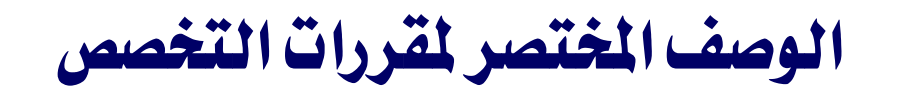

تقنية الوسائط املتعددة وتقنيات الويب

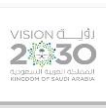

اململكة العربية السعودية المؤسسة العامة للتدريب التقني والمهني اإلدارة العامة للمناهج

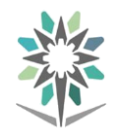

الحاسب وتقنية المعلومات

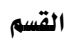

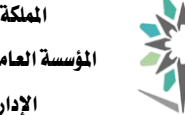

الحاسب وتقنية المعلومات

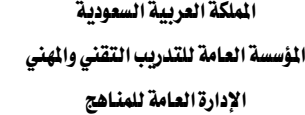

 $\sum_{n=1}^{\text{VISION (i)}} \sum_{n=1}^{\text{VISION (i)}}$ 

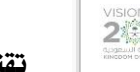

تقنية الوسائط املتعددة وتقنيات الويب

التخصص

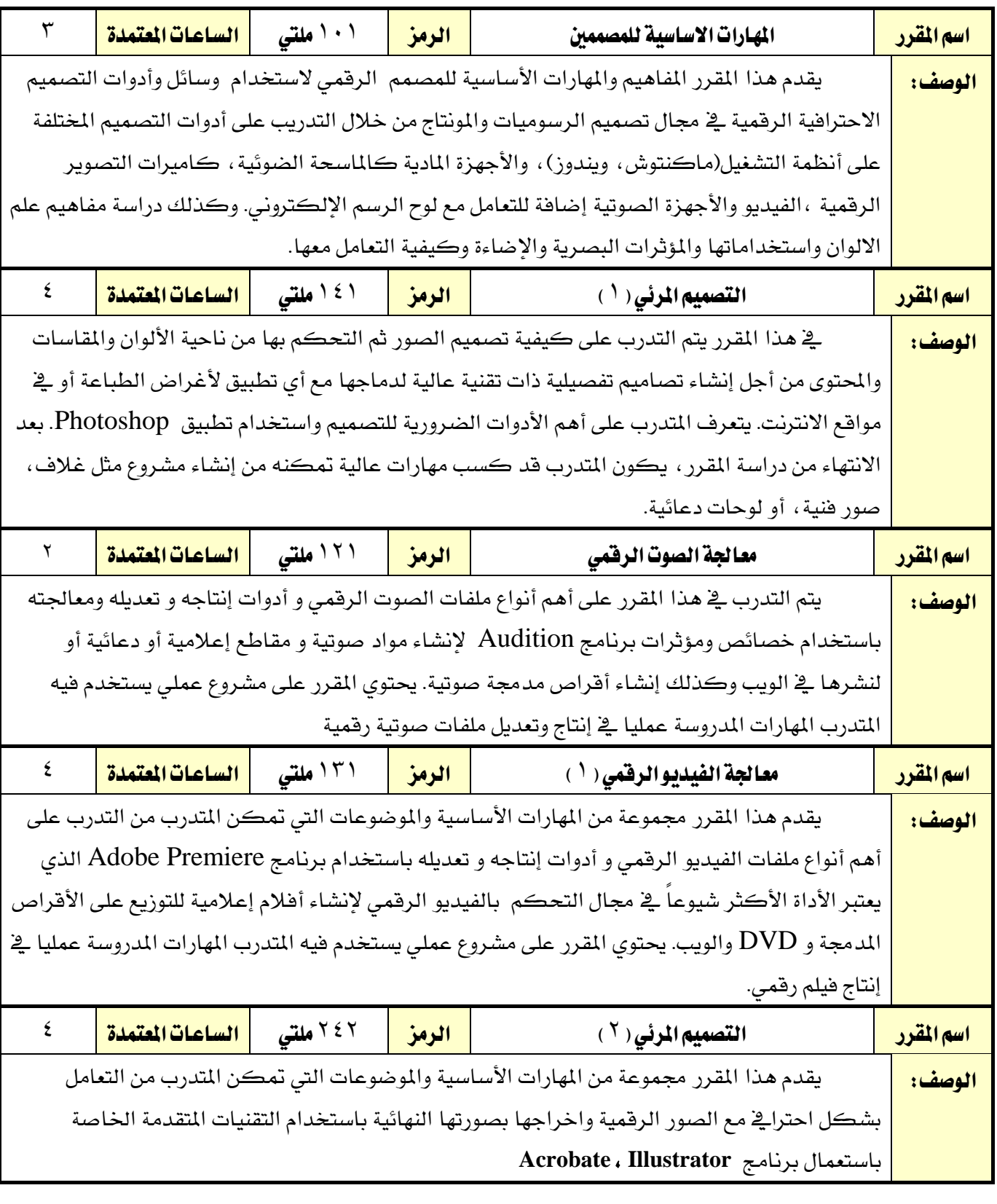

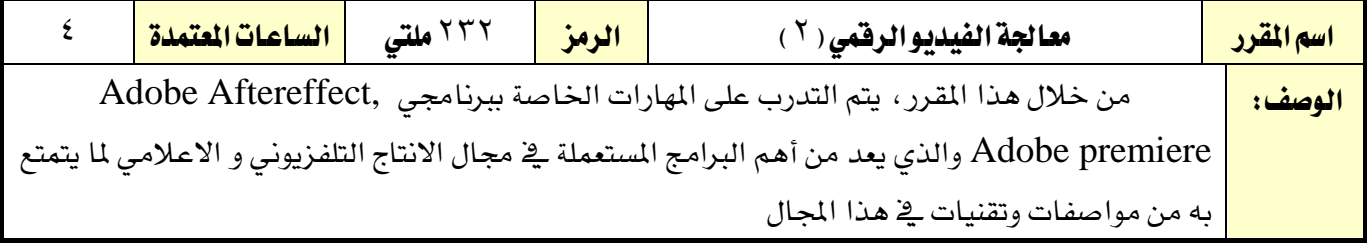

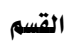

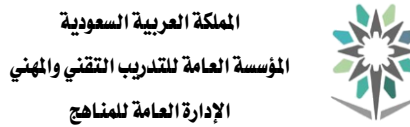

#### الحاسب وتقنية المعلومات

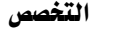

 $\begin{array}{c}\n\text{VISION} & \text{d} & \text{d}\n\\
\text{2}\n\\ \n\text{30}\n\\ \n\end{array}$ 

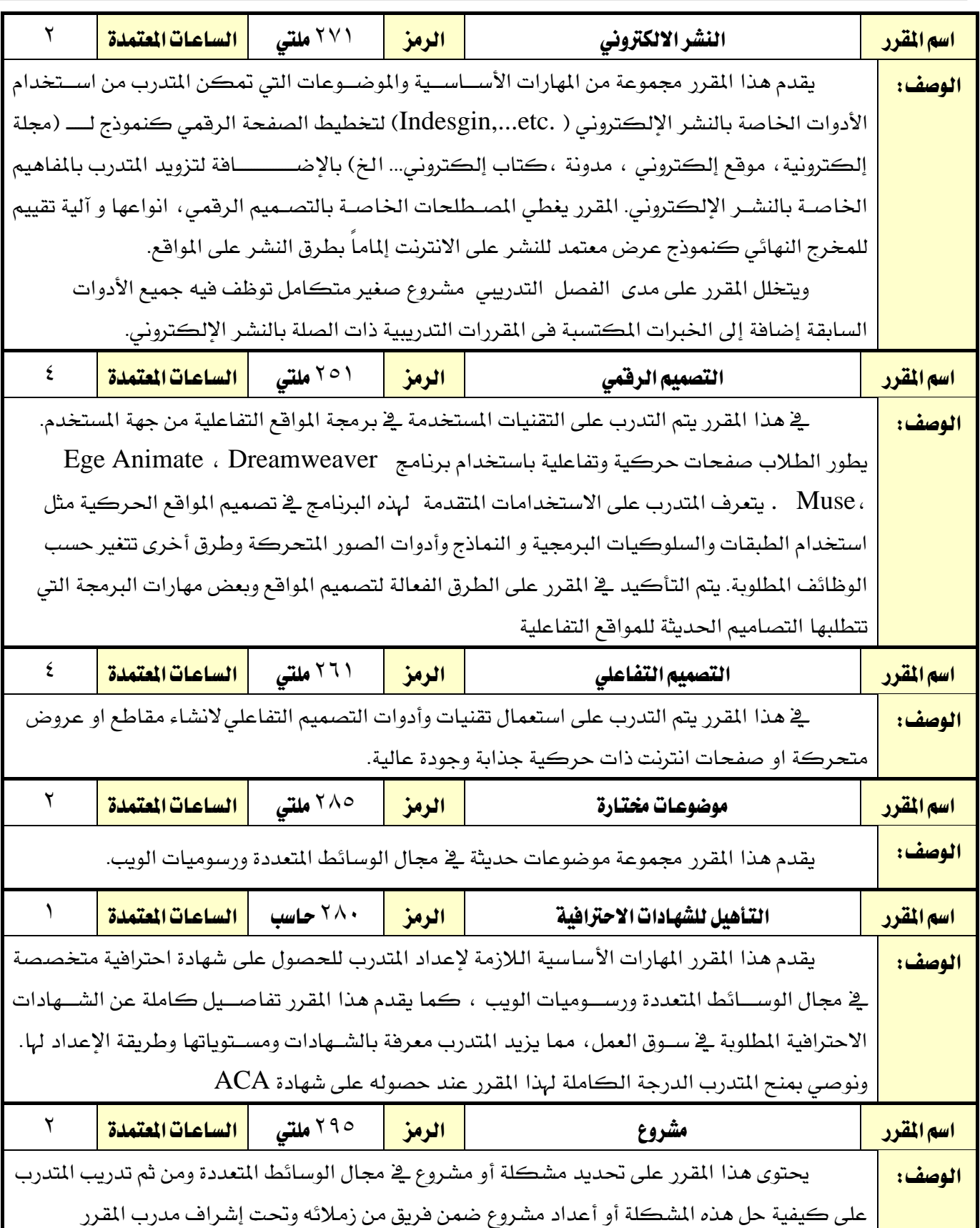

# الوصف التفصيلي للمقررات المشتركة

التخصص تقنية الوسائط املتعددة وتقنيات الويب

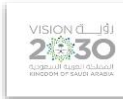

اململكة العربية السعودية المؤسسة العامة للتدريب التقني والمهني اإلدارة العامة للمناهج

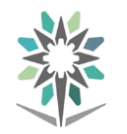

الحاسب وتقنية المعلومات

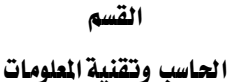

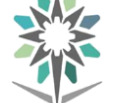

اململكة العربية السعودية المؤسسة العامة للتدريب التقني والمهني

澄スて

التخصص تقنية الوسائط املتعددة وتقنيات الويب

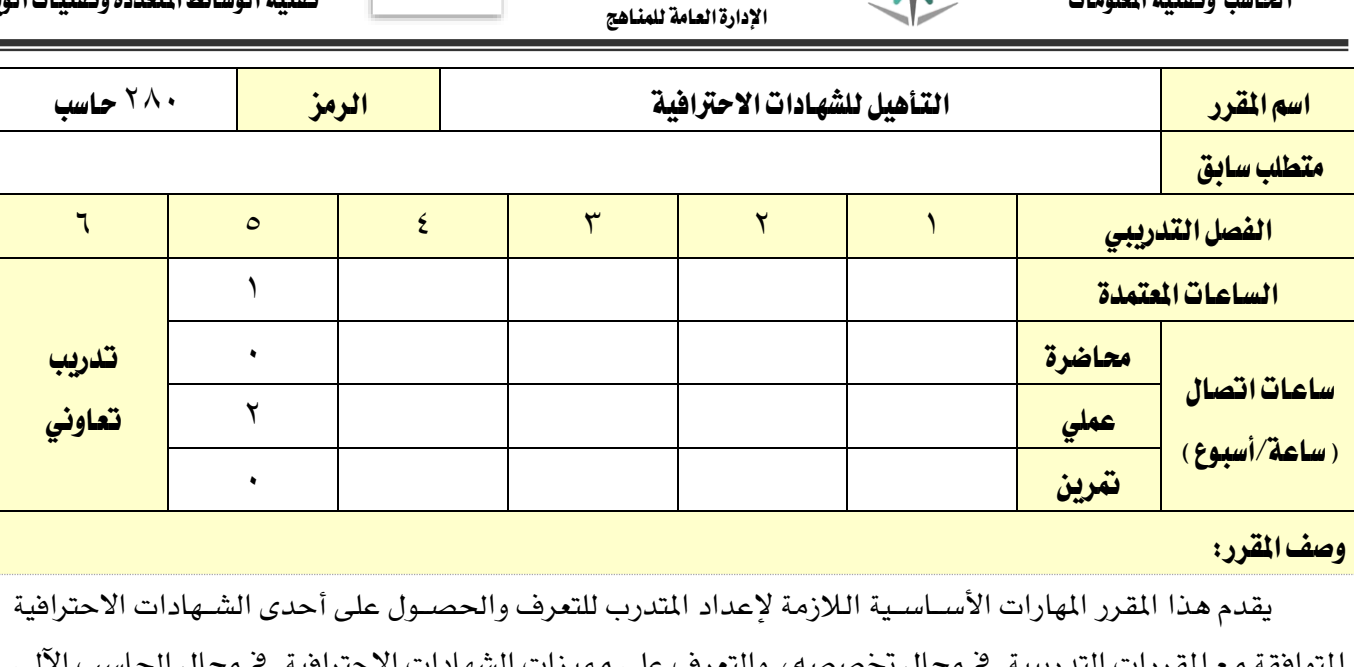

المتوافقة مع المقررات التدريبية ية مجال تخصصه ، والتعرف على مميزات الشهادات الاحن ومتطلبات الحصـول عليها ، وأسـاليب التأهيل للتقدم لهذه الشُـهادات، وقيمتها السـوقية وكيفية مسـاهمتها ية المسـار الوظيفي والتطوير المستمر لمهارات الفني ية مجال تخصصات الحاسب الآلي.

ويعتبر هذا المقرر من المقررات المشتركة بين تخصصات الحاسب المختلفة.

# الهدف العام من المقرر:

يهدف هذا المقرر إلى إكساب المتدرب المعارف والمهارات اللازمة للتقديم على اختبار إحدى الشهادات الاحترافية

املتعلقة بتخصصه.

# األهداف التفصيلية للمقرر:

أن يكون املتدرب قادراً وبكفاءة على أن:

يتعرف على الشهادات الاحترافية ية مجال الحاسب وقيمتها السوقية ومسارها الوظيفي.

2 - حيدد الشهادات االحرتافية يف جمال تقنيات احلاسب اآللي.

3 - يتعرف على أساليب االختبارات وتقنيات حلها.

4 - حيدد املسار الوظيفي وفق الشهادات االحرتافية للشركات املتخصصة.

0 – يتعرف على سياسات مراكز الاختبارات الدولية المصرح لها بعمل اختبارات الشهادات الاحترافية.

 $\sqrt{ }$ يبحث بواسطة حمركات البحث على الشبكة العنكبوتية عن معلومات ودورات ودروس ومناذج للشهادات

الاحترافية.

7 - يكون جمموعات عمل للتدرب والتأهيل للشهادات االحرتافية.

 $- \wedge$ يقدم على احد اختبارات الشهادات االحرتافية املقدمة من أحد االكادمييات والشركات العاملية ) **, Cisco**

.ختصصه جمال يف( **Huawei, CompTIA, Microsoft, Oracle, Red Hat, Adobe**

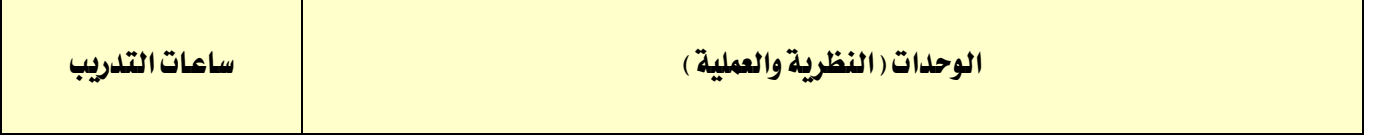

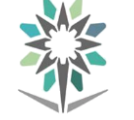

اململكة العربية السعودية

المؤسسة العامة للتدريب التقني والمهني اإلدارة العامة للمناهج

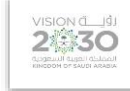

تقنية الوسائط املتعددة وتقنيات الويب

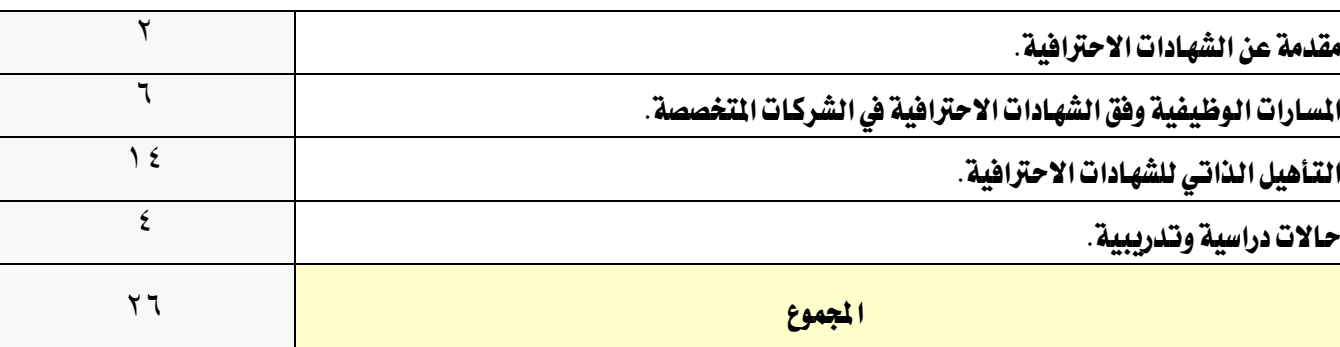

# إجراءات واشرتاطات السالمة:

1 - اتباع تعليمات سالمة املكان.

2 - احملافظة على سالمة االجهزة

3 - احملافظة على سالمة األجهزة واملعدات.

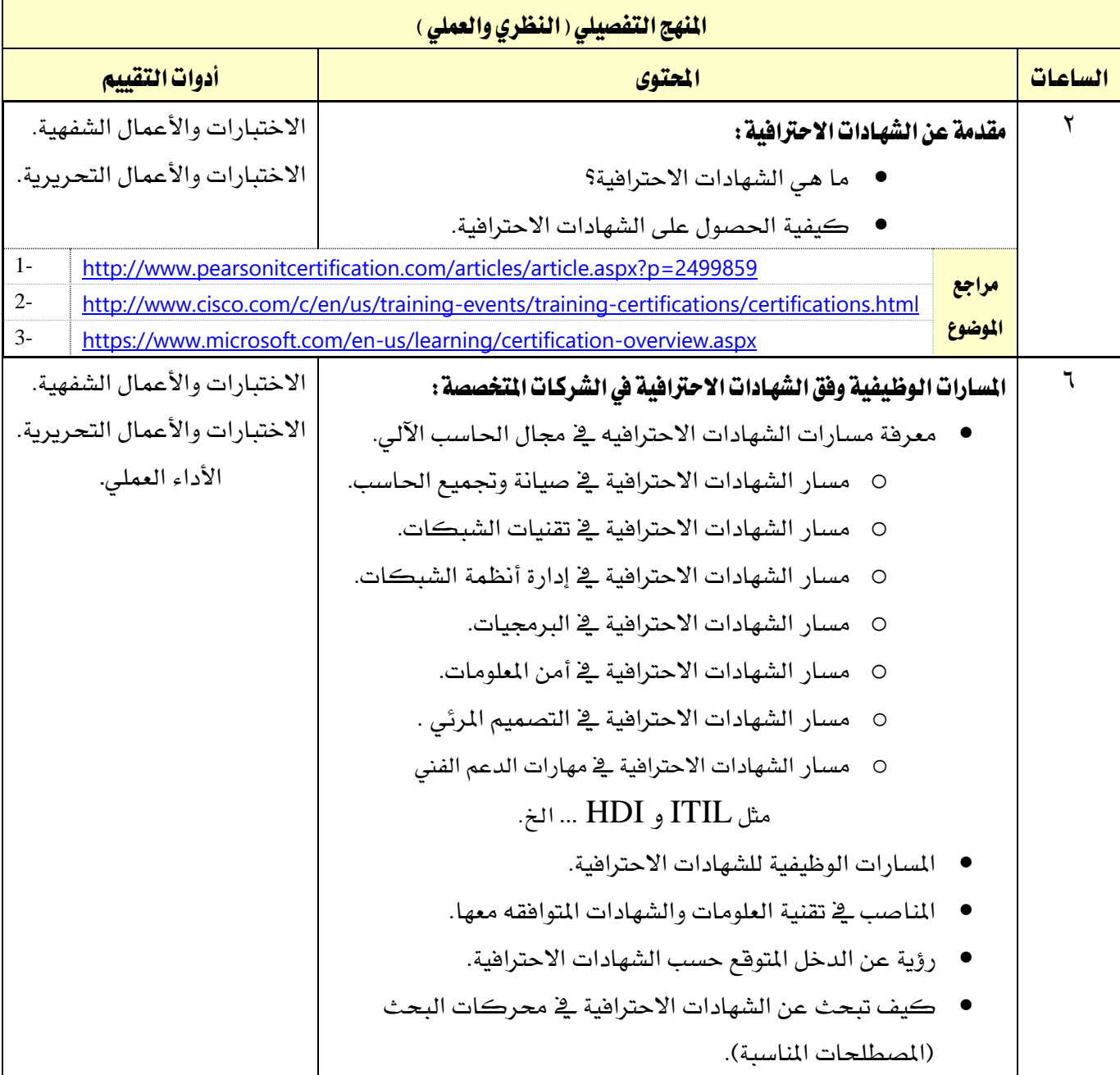

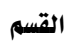

الحاسب وتقنية الملومات

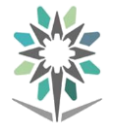

اململكة العربية السعودية

المؤسسة العامة للتدريب التقني والمهني اإلدارة العامة للمناهج

 $2$ 

التخصص

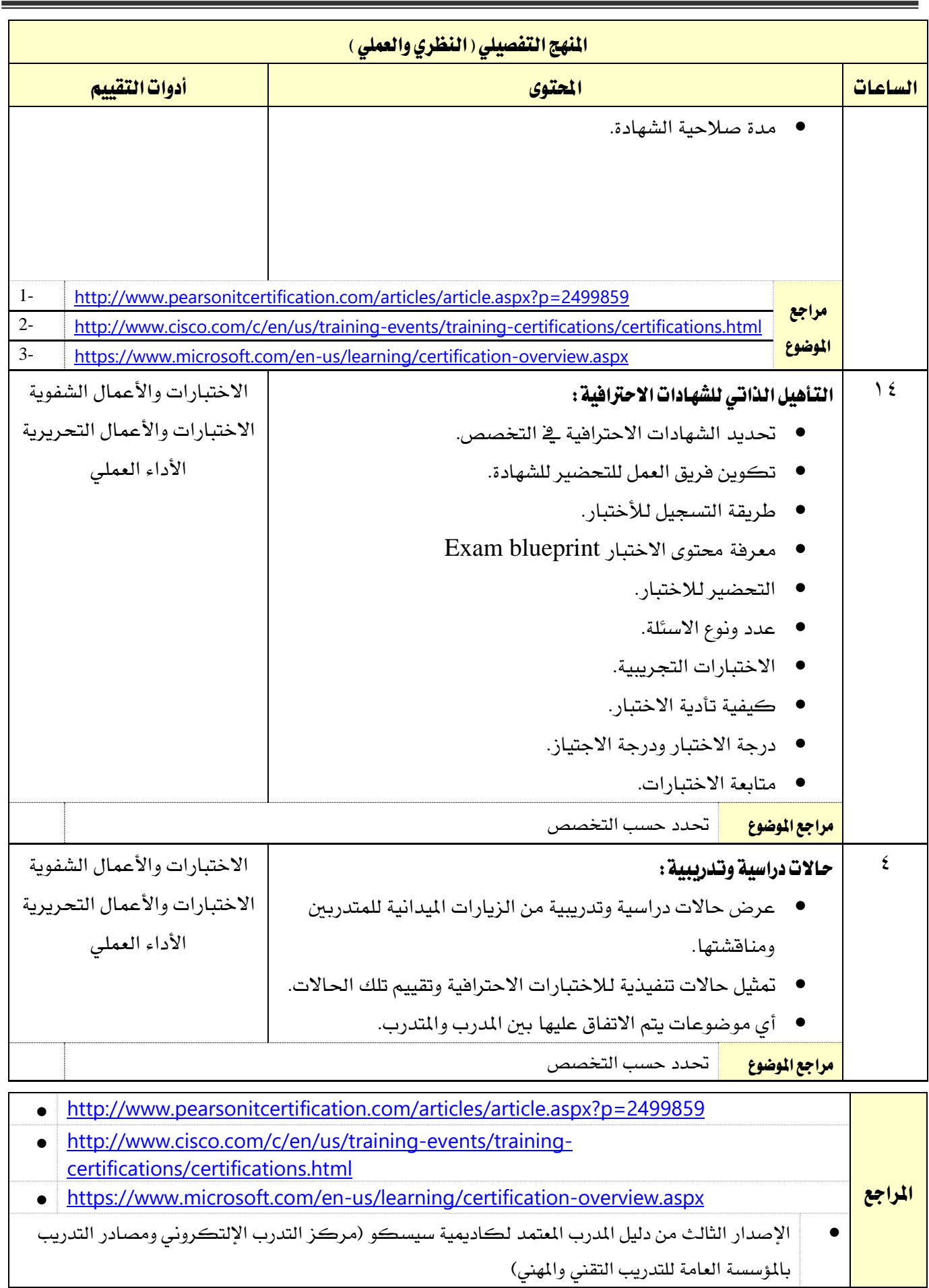

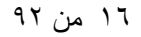

الوصف التفصيلي ملقررات التخصص

تقنية الوسائط املتعددة وتقنيات الويب

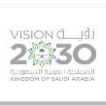

اململكة العربية السعودية المؤسسة العامة للتدريب التقني والمهني اإلدارة العامة للمناهج

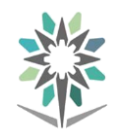

الحاسب وتقنية المعلومات

القسم الحاسب وتقنية الملومات

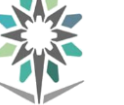

اململكة العربية السعودية المؤسسة العامة للتدريب التقني والمهني

 $2430$ 

التخصص

تقنية الوسائط املتعددة وتقنيات الويب

اإلدارة العامة للمناهج <mark>اسم القرر ا</mark>لملك اللهارات الأساسية للمصممين المسابق الرمز الرمز الملكي الملكي متطلب سابق

الفصل التدرييب 1 2 3 4 5 الساعات المتمدة المسلمان ساعات اتصال التصال التحصيل التحصيل التحصيل التدريب تعاوني التحاوني <u>(ساعة/أسبوع)</u> <mark>محاضرة</mark> 7 <mark>عملي ا</mark> تعرين

#### وصف املقرر:

يقدم هذا المقرر المفاهيم والمهارات الأساسية للمصمم، لاستخدام وسائل وأدوات التصميم الاحترافية الرقمية يخ مجال تصميم الرسوميات والمونتاج المتوافقة مع أنظمة التشغيل (ماكنتوش، ويندوز)، والأجهزة المادية كالماسحة الضوئية، وكاميرات التصوير الرقمية، والفيديو والأجهزة الصوتية إضافة للتعامل مع لوح الرسم الإلكتروني، ودراسة مفاهيم علم الالوان واستخداماتها ، والمؤثرات البصرية والإضاءة وكيفية التعامل معها.

#### اهلدف العام من املقرر:

يهدف هذا المقرر إلى إكساب المتدرب المهارات الأساسية للمصمم المحترف الرقمي.

#### األهداف التفصيلية للمقرر:

### أن يكون المتدرب فـّادرًا وبكفـاءة على :

- 1 اتباع اجراءات السالمة
- 2 التعرف على تاريخ الوسائط املتعددة
- 3 حتميل وإعداد النسخة األصلية)ماكنتوش/ويندوز(.
	- ٤ تثبيت الماسحة الضوئية.
	- 5 يستخدم لوح الرسم اإللكرتوني
- 6 إنتاج الصور وتقييمها باستخدام تقنيات اإلدخال الرقمية املتنوعة.
	- 7 يتعامل مع االجهزة الصوتية وأنظمتها.
		- 8 يتعرف على نظام األلوان واإلضاءة.
	- 9 يتعرف على خصائص الصور والتحكم بها.
	- 10 أن يفرِّق بني صيغ الصور املختلفة وخصائصها.
	- 11 أن يكون قادراً على فهم إعدادات أدوات االدخال الرقمية.
	- 12 أن يكون قادراً على دمج االوسائط املتعددة بشكل صحيح.
- 13 أن يكون قادراً على فهم مبدئ التواصل البصري واألدوار املسئوليات يف تطوير الوسائط التفاعلية.
	- 14 أن يكون قادراً على فهم كيفية مالءمة الواجهات للمستخدمني ذوي االحتياجات اخلاصة.

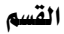

الحاسب وتقنية الملومات

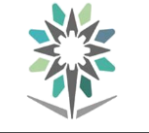

اململكة العربية السعودية المؤسسة العامة للتدريب التقني والمهني

اإلدارة العامة للمناهج

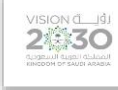

التخصص تقنية الوسائط املتعددة وتقنيات الويب

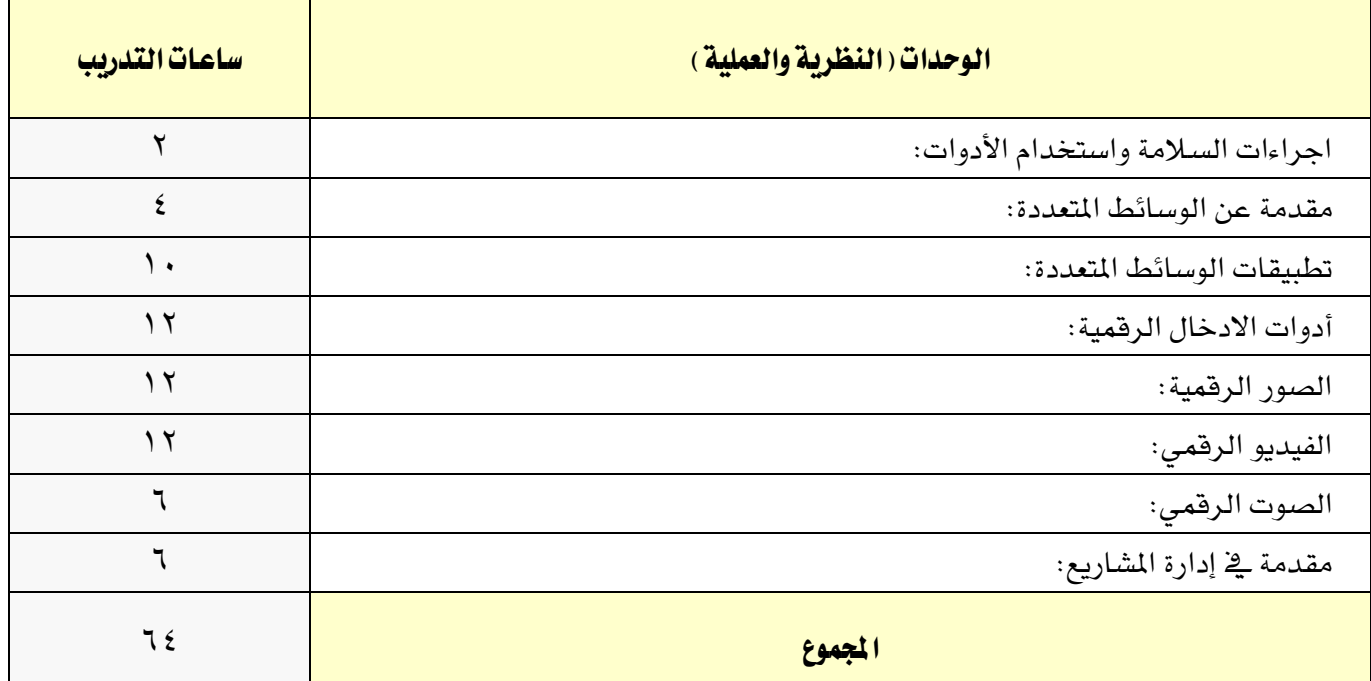

#### إجراءات واشرتاطات السالمة :

1 - اتباع تعليمات سالمة املكان

2 - احملافظة على نظافة القاعات وترتيبها عند االنتهاء من التدريب

3 - التقد بتعليمات السالمة الواردة يف كتيبات املواصفات املرافقة بأجهزة احلاسب

4 - اتباع قواعد وتعليمات اجللسة الصحيحة

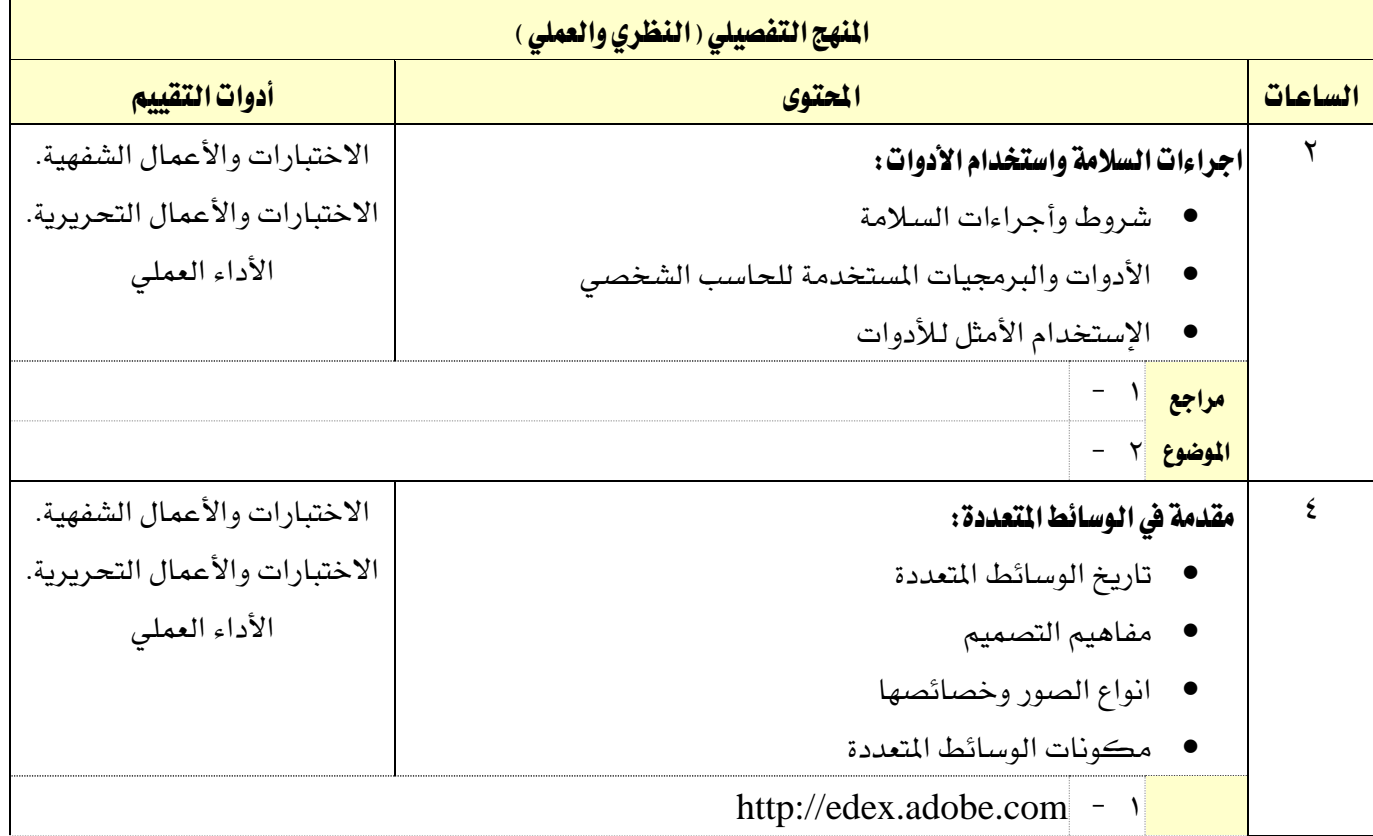

القسم الحاسب وتقنية المعلومات

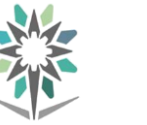

اململكة العربية السعودية المؤسسة العامة للتدريب التقني والمهني اإلدارة العامة للمناهج

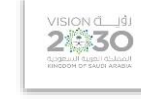

التخصص

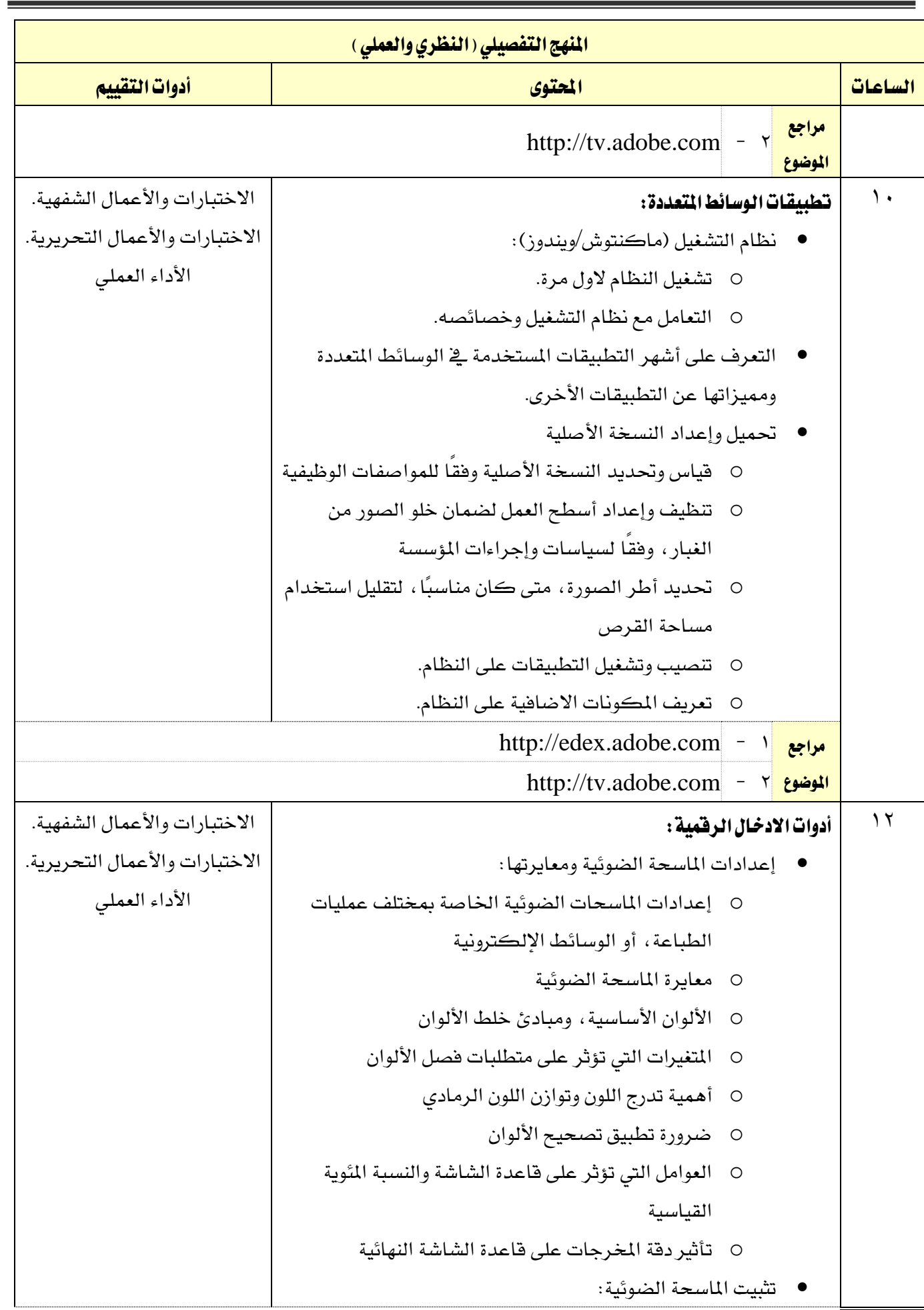

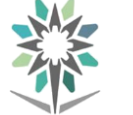

اململكة العربية السعودية المؤسسة العامة للتدريب التقني والمهني اإلدارة العامة للمناهج

**ZESO** 

التخصص

تقنية الوسائط املتعددة وتقنيات الويب

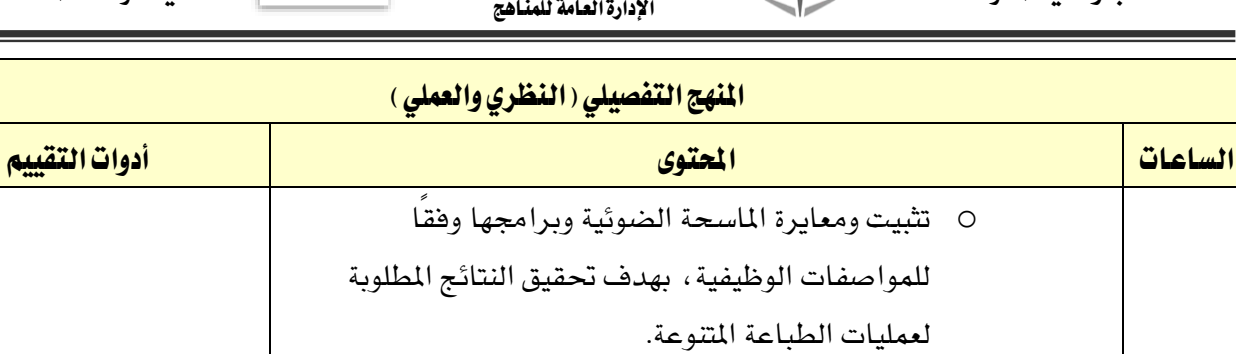

o تقييم األلوان غري احلقيقية واألضواء اجلذابة؛ لضمان مسح الصورة ضوئيًّا وفقًا للمواصفات الوظيفية.

- o إدخال التعديالت على إعدادات تصحيح درجة اللون واللون.
- o إدخال البيانات إىل املساحة الضوئية من تقييم النسخة ونقاط الأهداف، وفقًا للمواصفات.
	- إعدادات الكامريا
- o العوامل اليت تؤثر على اختيار نقاط التمييز والتظليل (درجات الطباعة الأولى والأخيرة).
	- o الرتكيز.
	- o التعريض.
	- o فتحة الكامريا.
		- o سرعة الغلق.
	- o استخدام مقياس رمادي للمساعدة يف التحكم يف الكشف.
		- o موازنة اللون األبيض.
			- تثبيت الكامريا وتشغيلها
	- o حتميل الكامريا الرقمية وتثبيتها بشكل صحيح
- o تعيني اإلضاءة للوصول إىل التوزيع املتساوي للضوء بهدف تلبية املتطلبات
- o تركيز الكامريا، وتعيني كافة املعلمات وفقًا ملتطلبات الصورة
	- o أخذ الصورة وفحص جودتها.
	- o نقل ملفات الصور إىل احلاسوب.
	- o معاجلة الصور واملخرجات على النحو املطلوب وفقًا للمواصفات الوظيفية.
- م<mark>راجع |</mark> ۱ <del>-</del> http://edex.adobe.com ا<mark>لموضوع |</mark> ۲ = http://tv.adobe.com

القسم الحاسب وتقنية الملومات

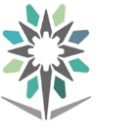

اململكة العربية السعودية المؤسسة العامة للتدريب التقني والمهني اإلدارة العامة للمناهج

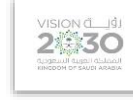

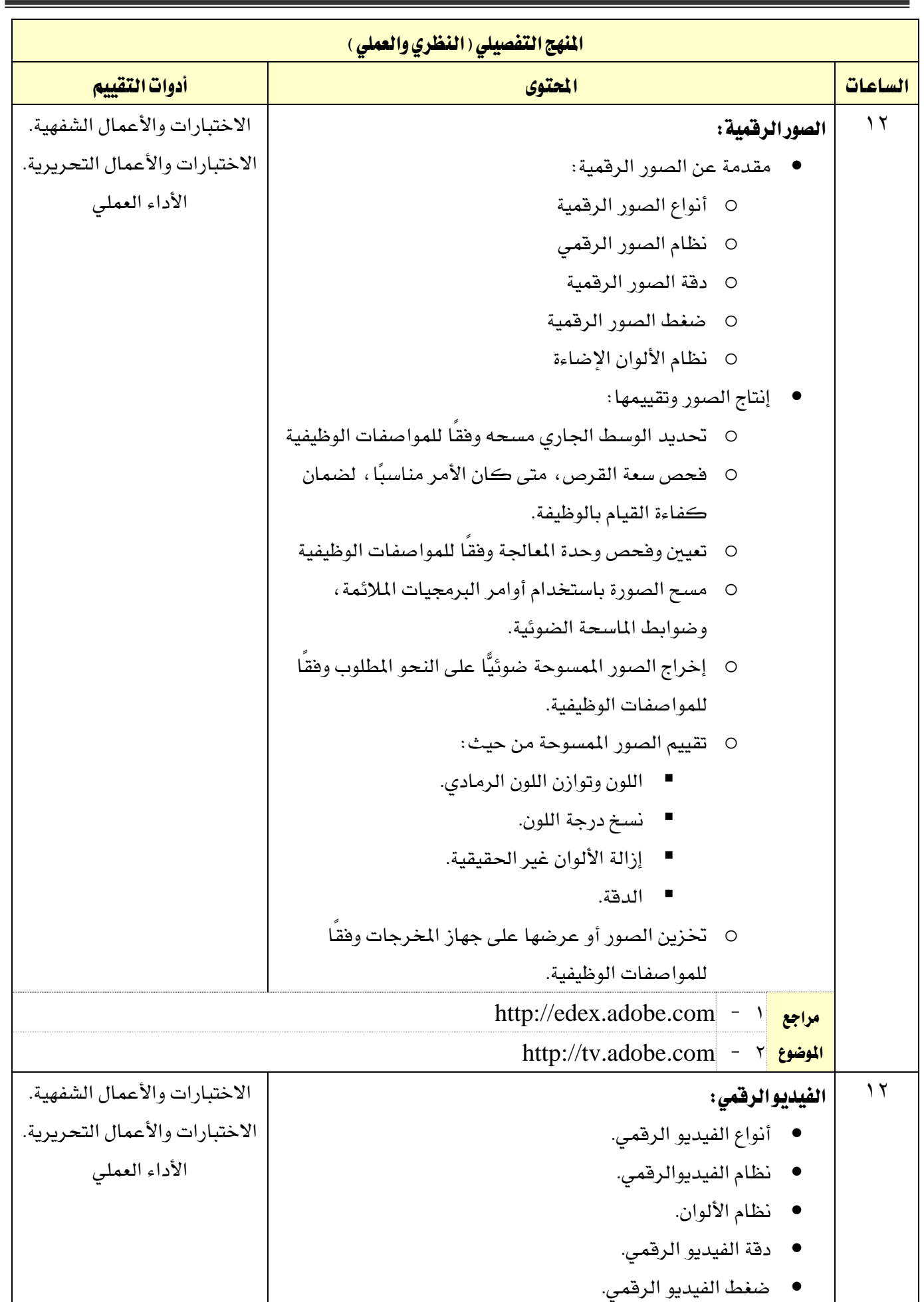

الحاسب وتقنية المعلومات

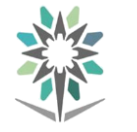

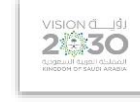

التخصص

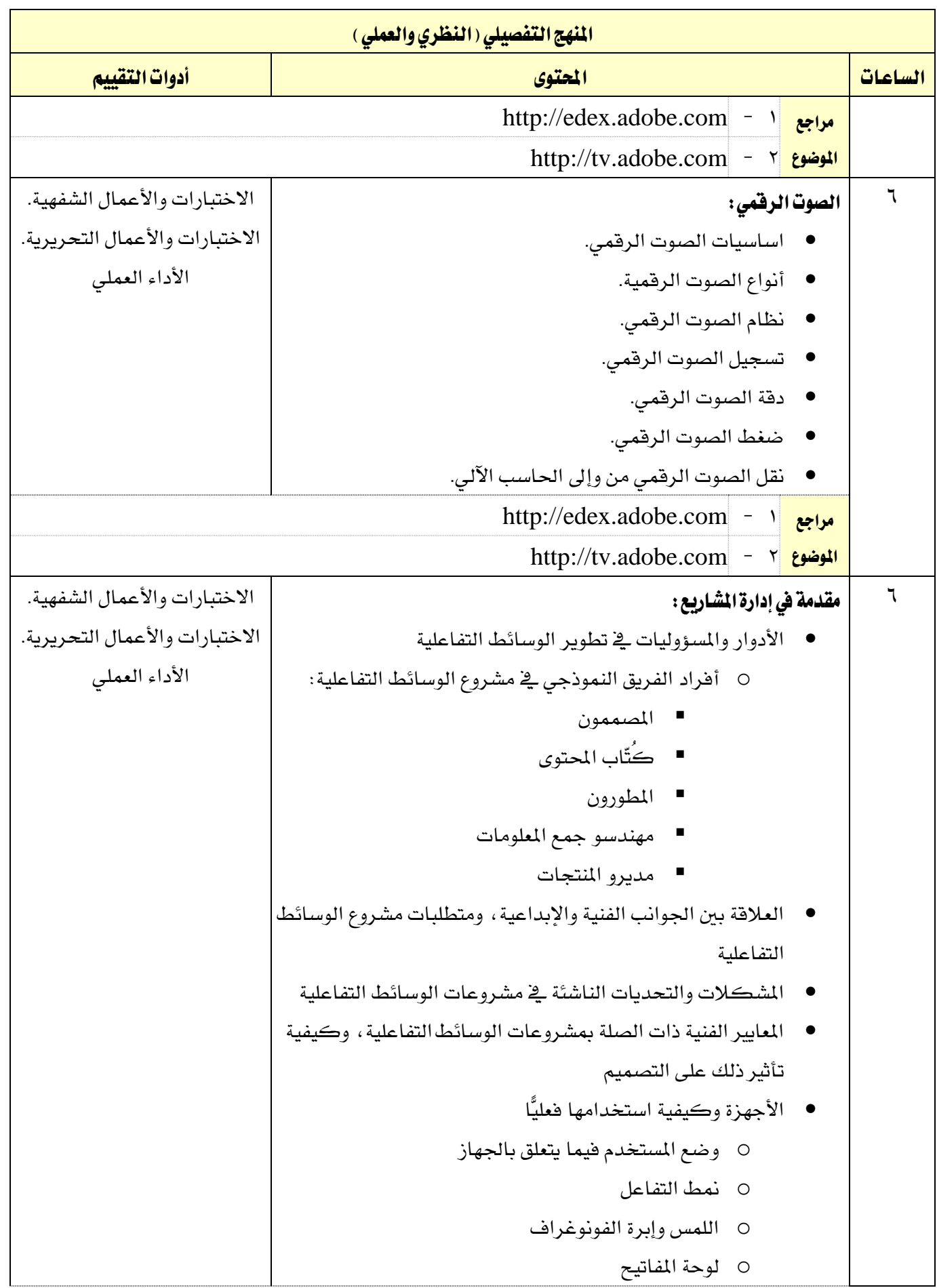

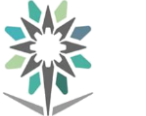

اململكة العربية السعودية المؤسسة العامة للتدريب التقني والمهني اإلدارة العامة للمناهج

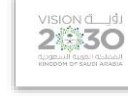

املنهج التفصيلي )النظري والعملي(

مثل مجموعة

ن المستخدم

التخصص

تقنية الوسائط املتعددة وتقنيات الويب

أدوات التقييم

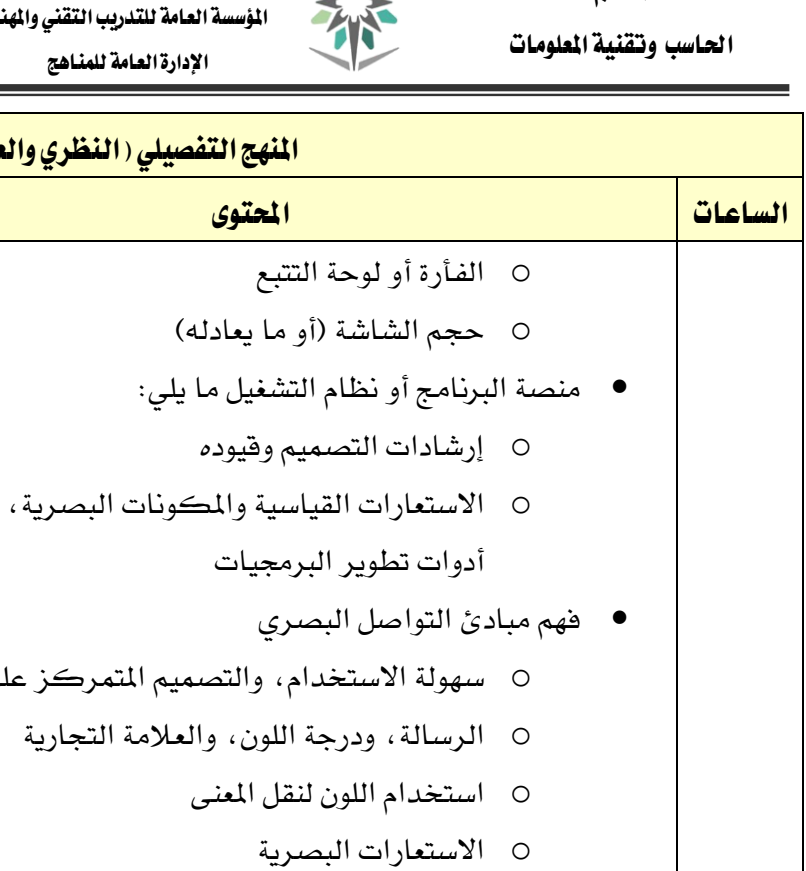

 كيفية مالءمة الواجهات للمستخدمني ذوي اإلعاقات أو االحتياجات اإلضافية

- o جمموعة اإلعاقات، وأنواع عناصر الواجهات اليت هي بحاجة إلى تعديل
- o األساليب الشائعة لتصميم الواجهات القابلة للوصول، مبا يف ذلك:
	- أوراق الأنماط البديلة (الخط الكبير، والنص عالي التباين، والنص العكسي(
		- ترتيب جدولة عناصر الواجهات
		- o عناصر التحكم البديلة )مثل لوحة املفاتيح(
	- فهم العملية وقيمة اختبار املستخدم النهائي وكيفية الوصول بها إلى التصميم الأفضل
		- اختيار موضوعات االختبار اليت تتوافق مع اجلمهور املستهدف
			- أساليب اختبار مفاهيم وأفكار التصميم ووظيفة الواجهة
				- إنشاء متطلبات المشروع وخصائص الجمهور
			- o مناقشة املفهوم والفكرة مع املوظف املعين؛ لضمان استيعاب ملخصات التصميم استيعابًا كاملًا
- o حتديد املعايري الفنية ملنتجات الوسائط التفاعلية، مبا يف ذلك منصة التسليم، وأخذها بعني االعتبار

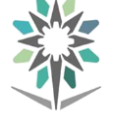

اململكة العربية السعودية المؤسسة العامة للتدريب التقني والمهني اإلدارة العامة للمناهج

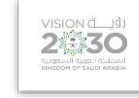

التخصص

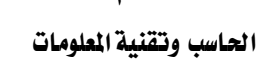

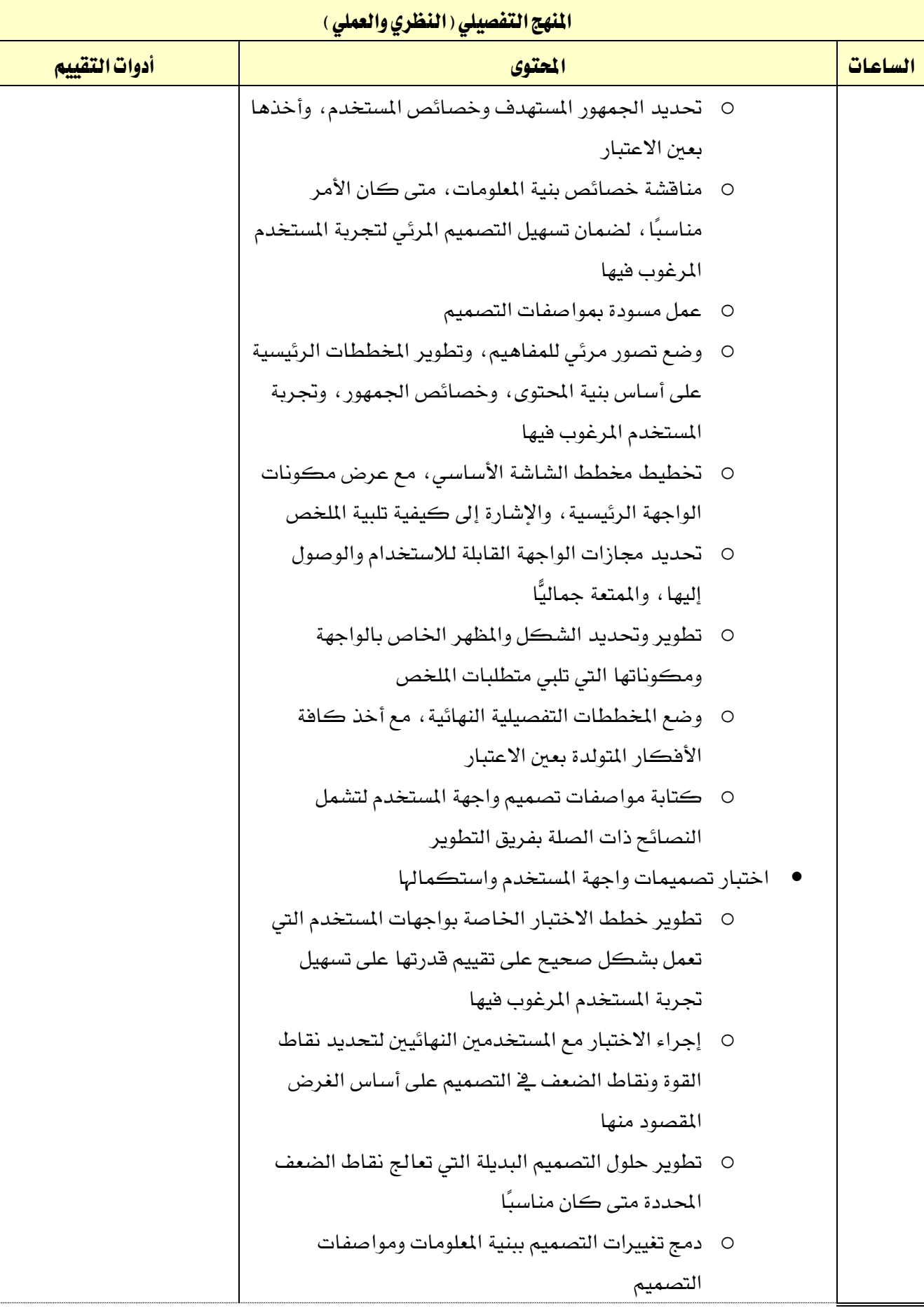

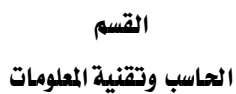

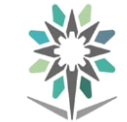

اململكة العربية السعودية المؤسسة العامة للتدريب التقني والمهني اإلدارة العامة للمناهج

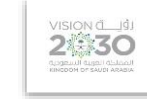

التخصص

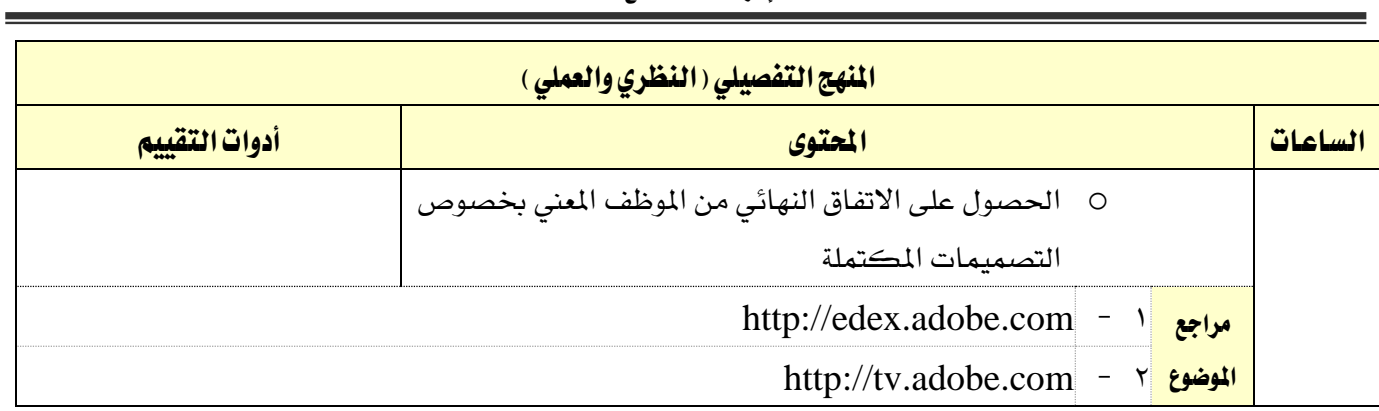

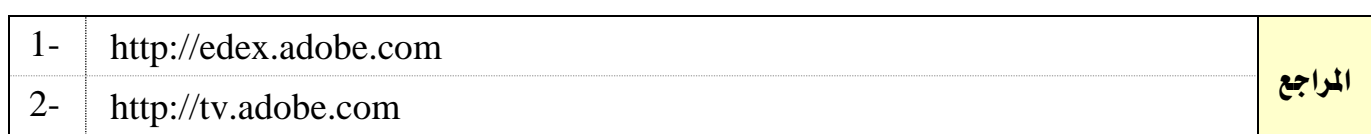

القسم الحاسب وتقنية المعلومات

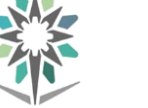

اململكة العربية السعودية المؤسسة العامة للتدريب التقني والمهني

اإلدارة العامة للمناهج

2630

التخصص تقنية الوسائط املتعددة وتقنيات الويب

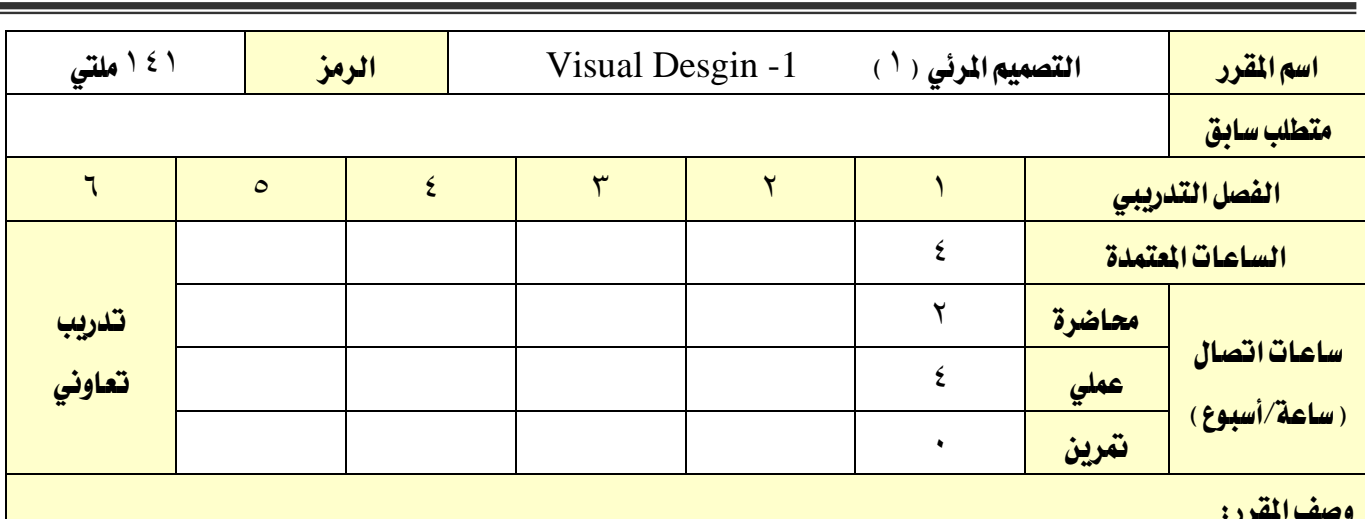

### وصف المقرر:

ية هذا المقرر يتم التدرب على كيفية تصميم الصور والتحكم بها من ناحية الألوان والمقاسات والمحتوى من أجل إنشاء تصاميم تفصيلية ذات تقنية عالية لدماجها مع أي تطبيق لأغراض الطباعة أو ية مواقع الانترنت.

ويتم التدريب على أهم الأدوات الضرورية للتصميم باستخدام تطبيق Photoshop من اختيار الأشكال والألوان و حتديد مقاسات الصور والتحكم بها باالضافه لدمج الكتابه مع التصميم.

كما يتم التدرب على تغيير محتوى الصور و إنشاء صور لا وجود لها أو أخذها من أدوات الأدخال الرقمية والتعديل عليها باستخدام أدوات الرسم.

كما يتم التدرب على التعامل مع الكائنات داخل التصميم والانماط بالاضافه لتعرفه على ادوات الاخراج الرقمية.

وخالل التدرب وقبل االنتهاء من التدرب على مهارات هذا املقرر يكون املتدرب قد قام بإنشاء مشروع مثل غالف أو صور فنية أو لوحة دعائية، نفذ فيه المهارات التي تدرب عليها.

## اهلدف العام من املقرر:

يهدف هذا املقرر إىل اكساب املتدرب املهارات الالزمة لتصميم الصور والتحكم فيها باستخدام تطبيق .Photoshop

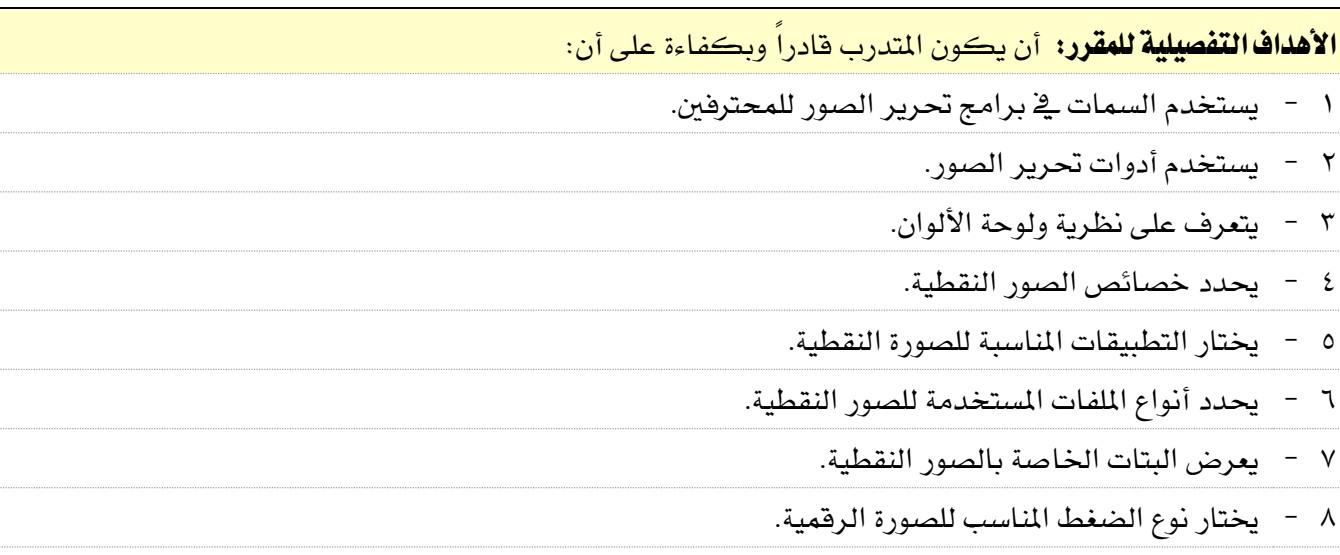

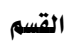

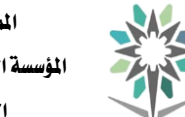

الحاسب وتقنية المعلومات

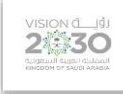

التخصص

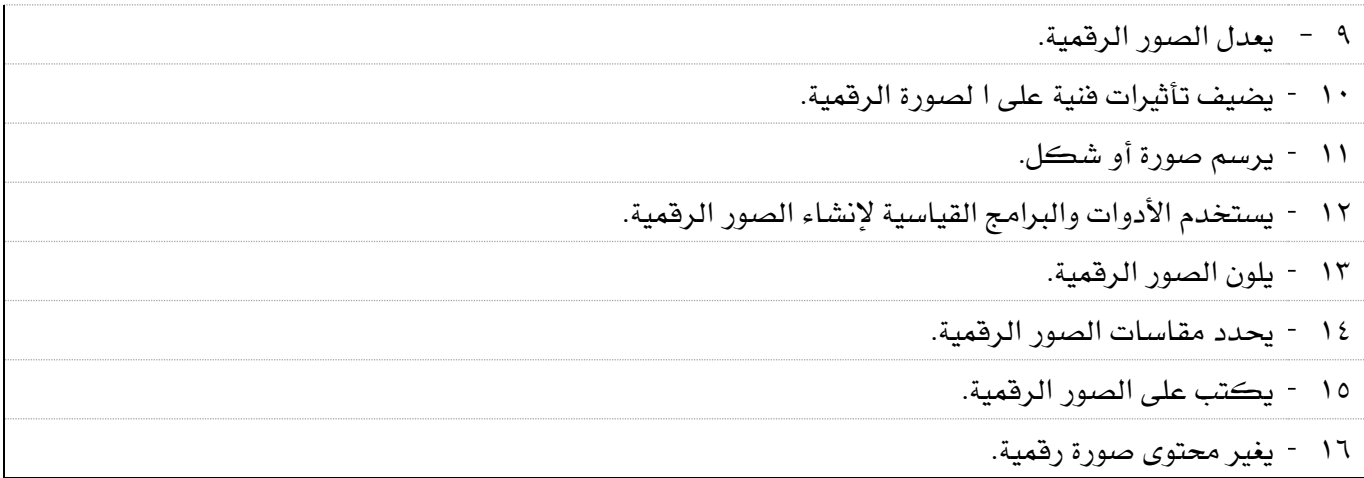

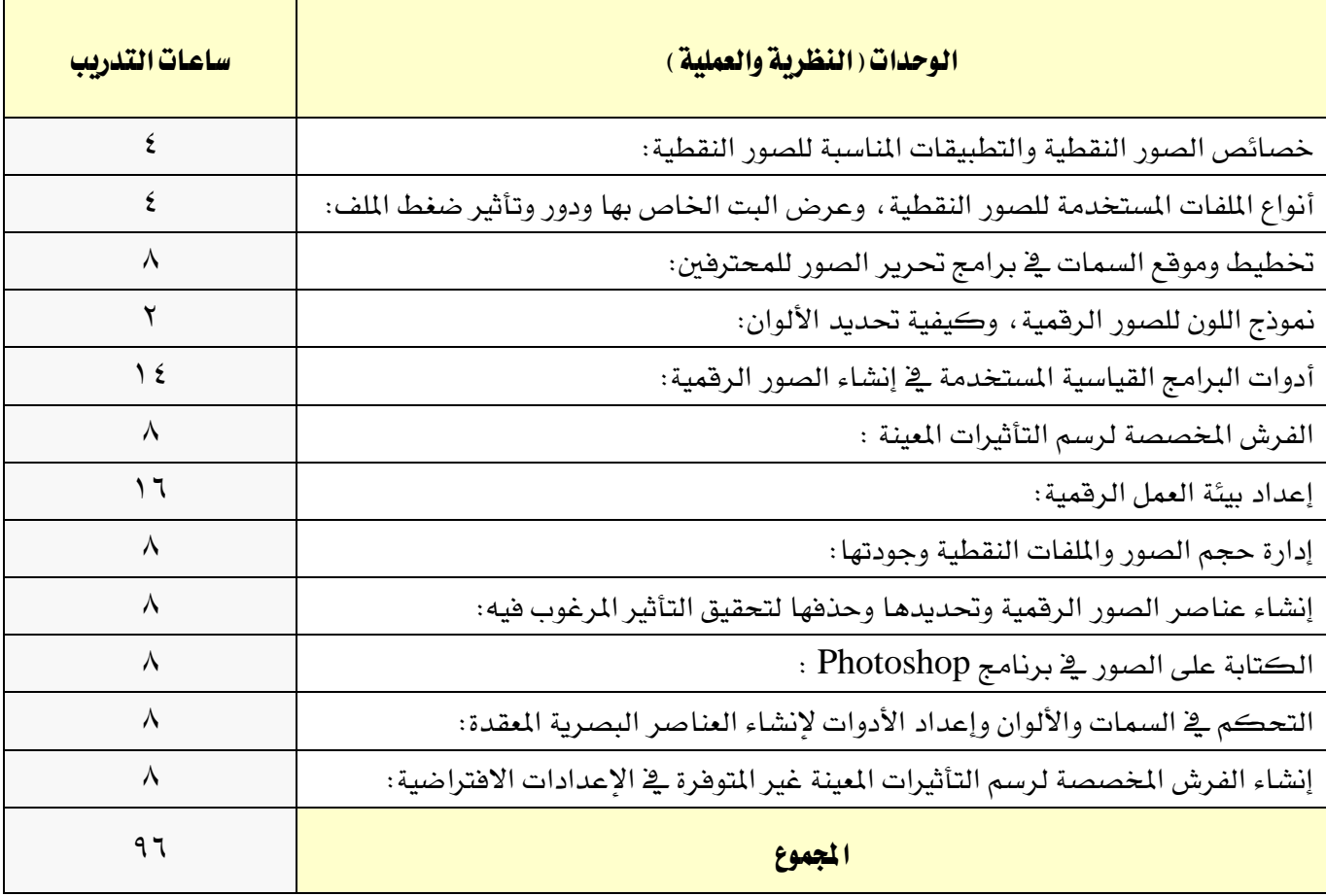

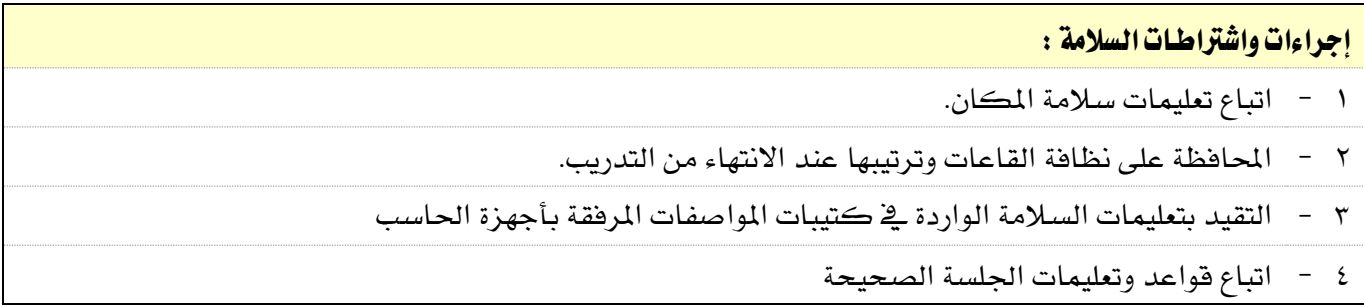

القسم الحاسب وتقنية المعلومات

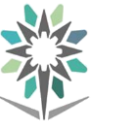

اململكة العربية السعودية المؤسسة العامة للتدريب التقني والمهني اإلدارة العامة للمناهج

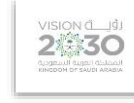

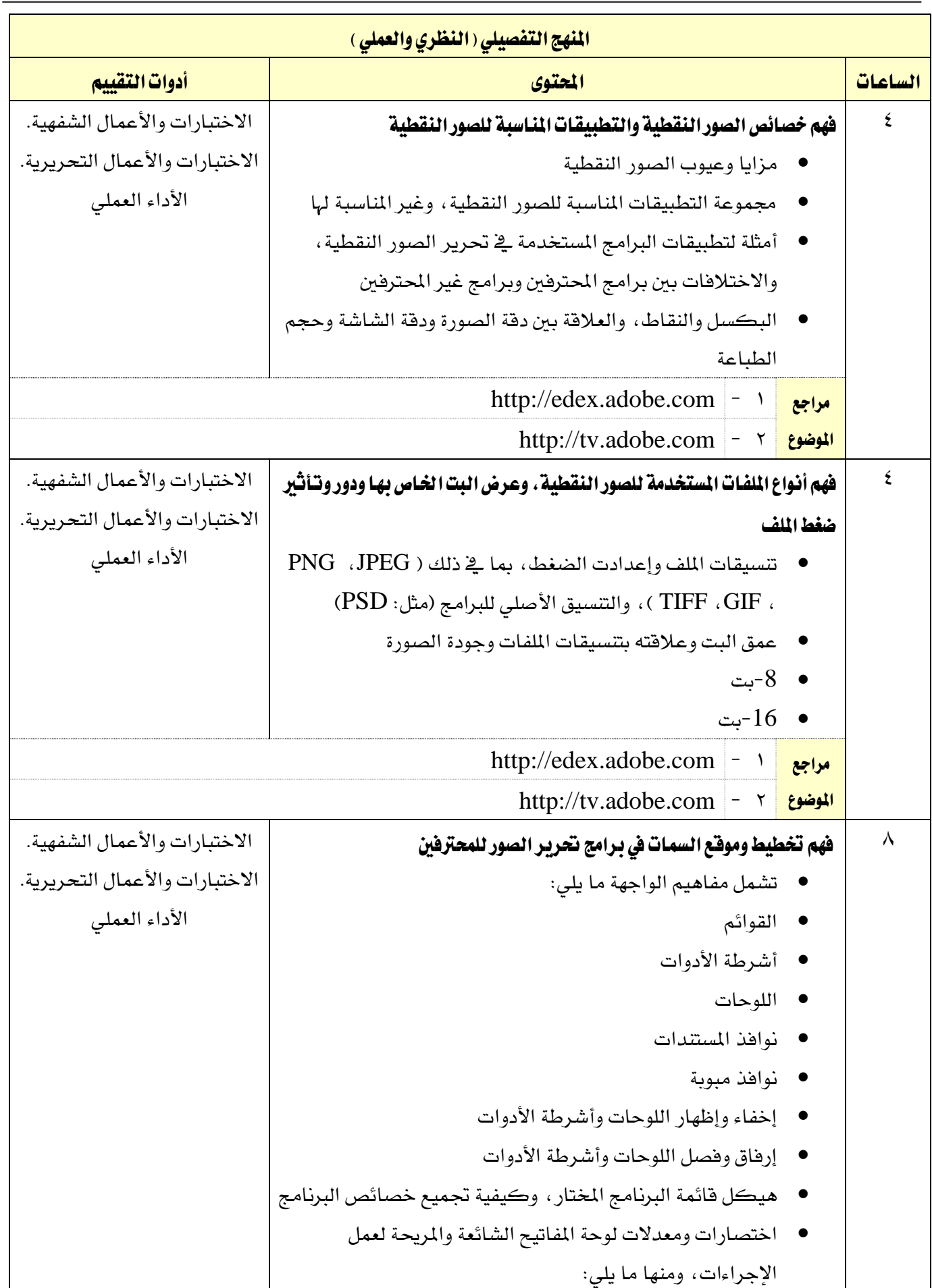

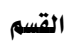

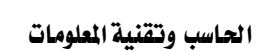

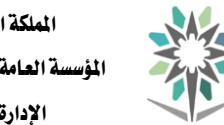

اململكة العربية السعودية المؤسسة العامة للتدريب التقني والمهني اإلدارة العامة للمناهج

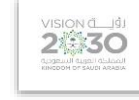

التخصص

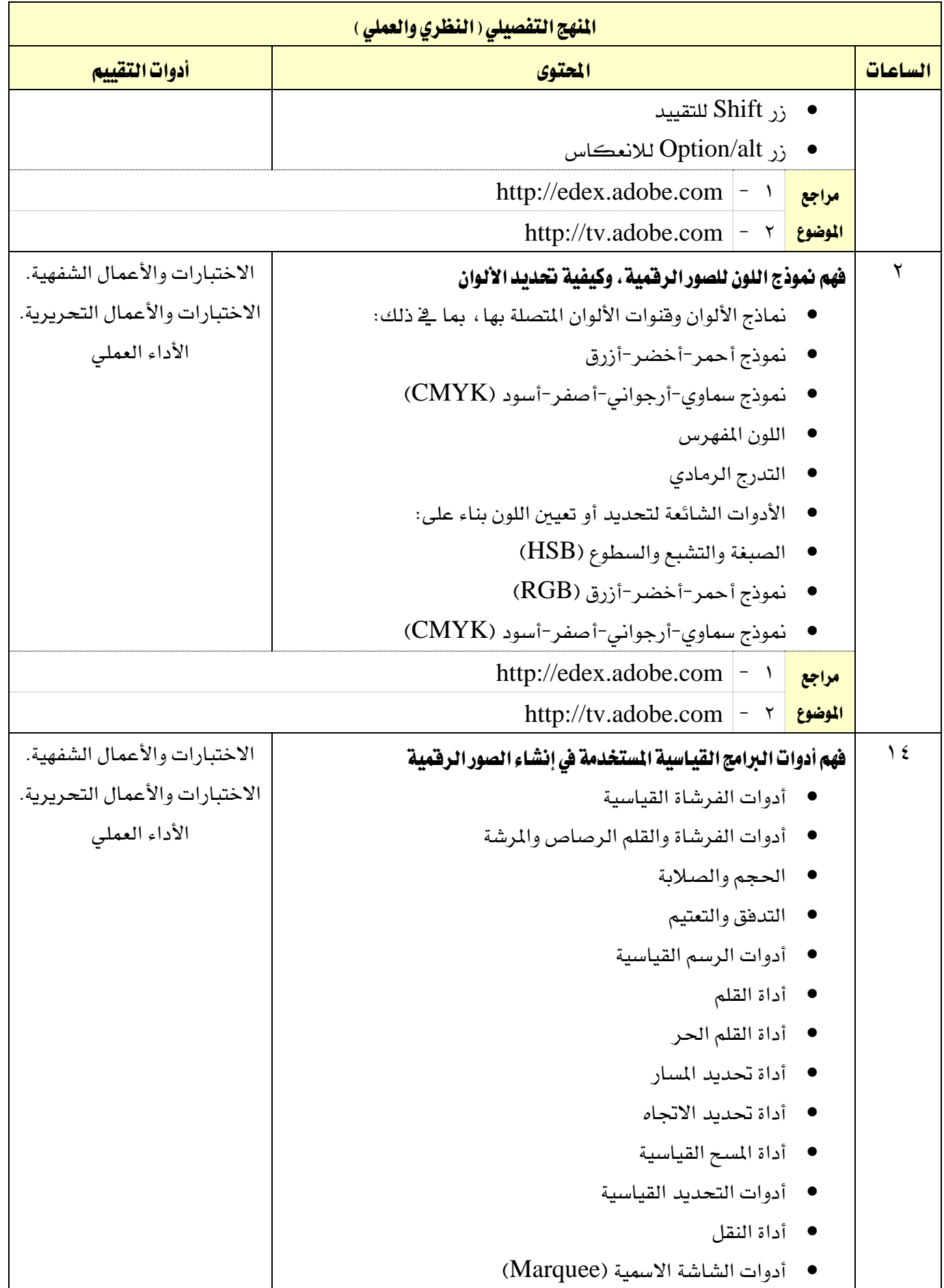

القسم الحاسب وتقنية المعلومات

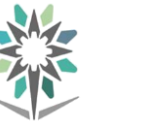

اململكة العربية السعودية المؤسسة العامة للتدريب التقني والمهني اإلدارة العامة للمناهج

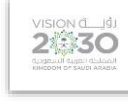

التخصص

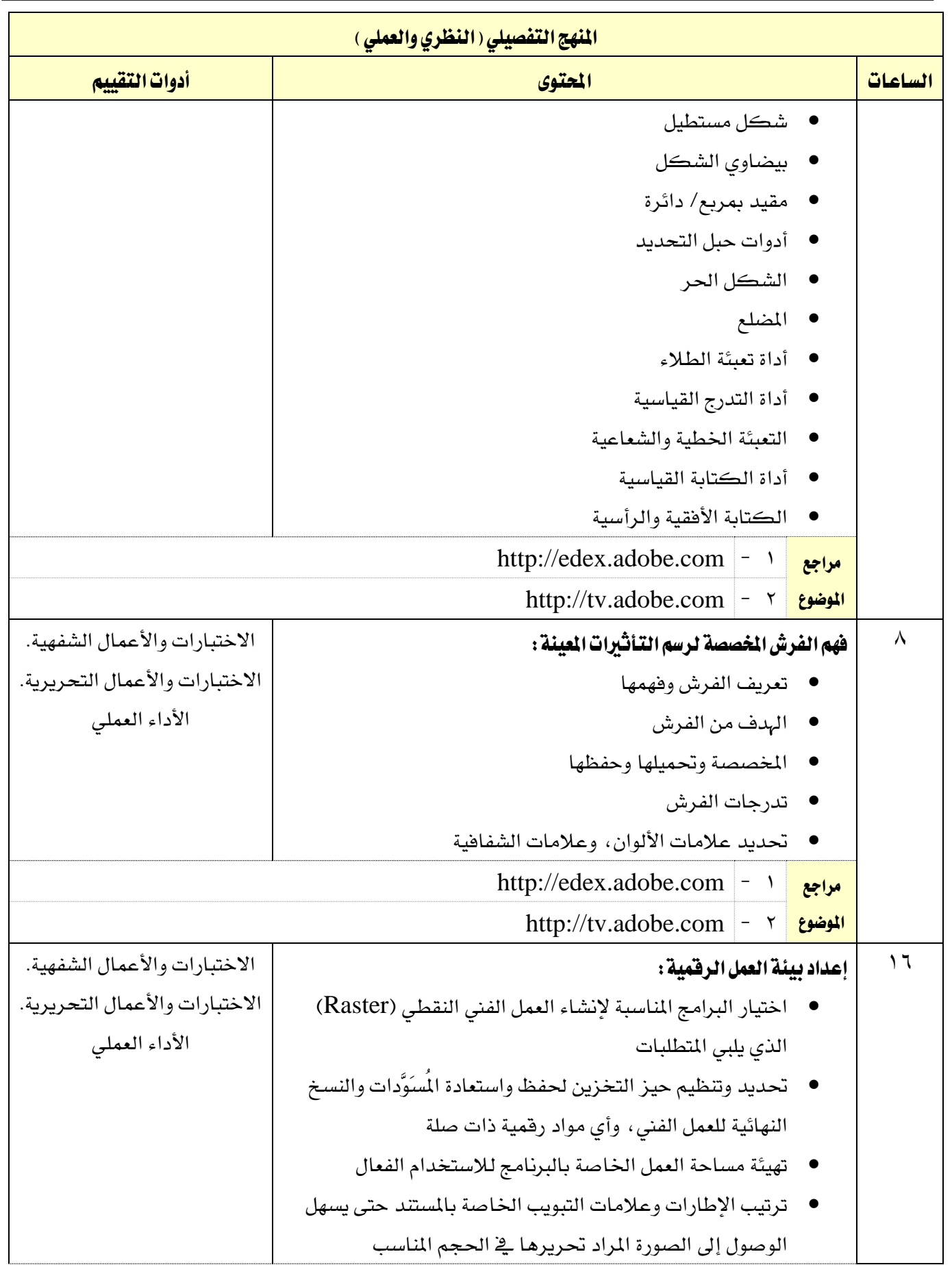

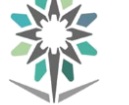

اململكة العربية السعودية المؤسسة العامة للتدريب التقني والمهني اإلدارة العامة للمناهج

 $2\n30$ 

التخصص تقنية الوسائط املتعددة وتقنيات الويب

 $\mathcal{L}_{\text{max}}$ 

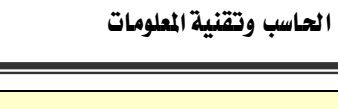

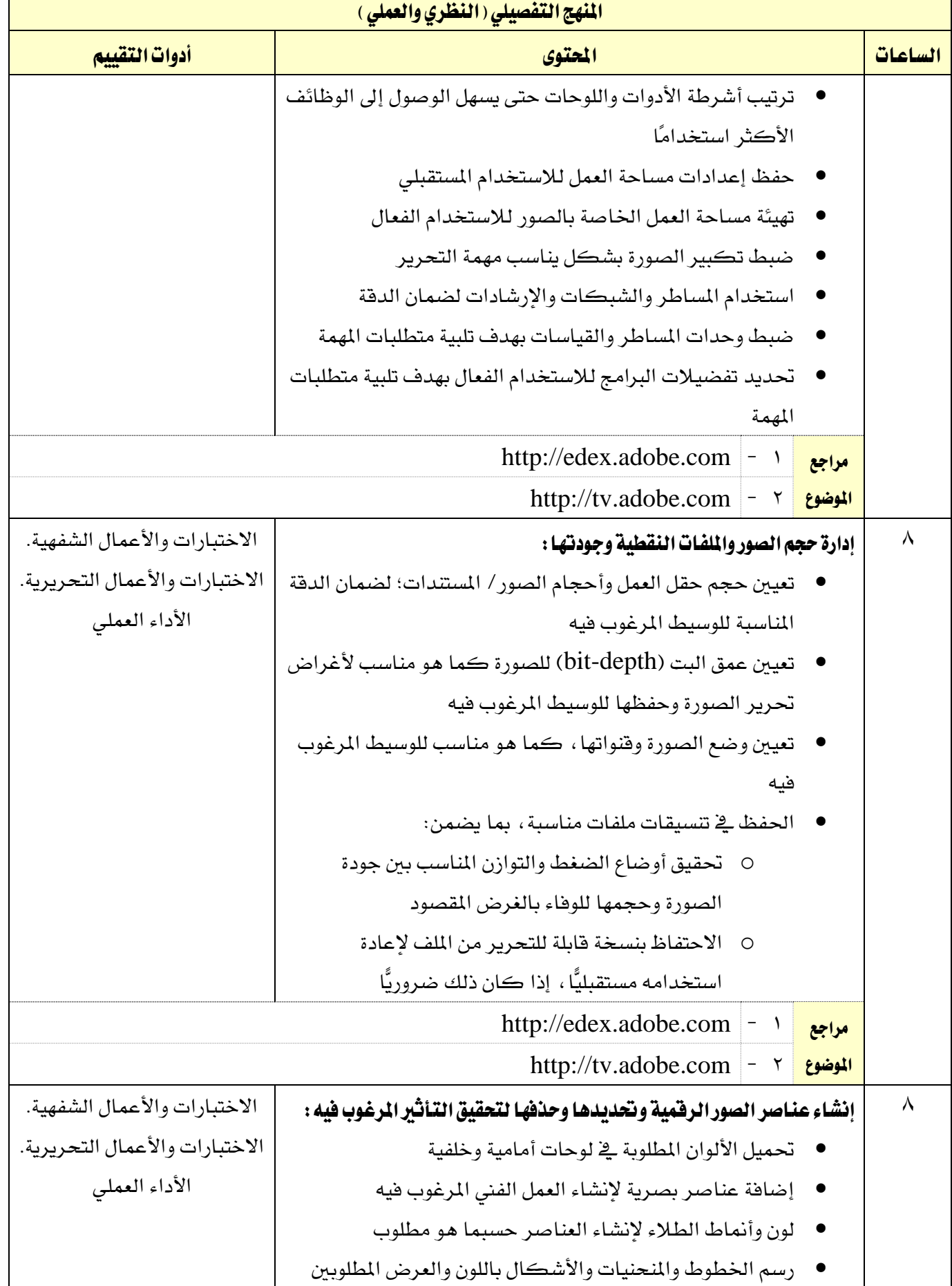

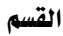

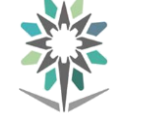

اململكة العربية السعودية المؤسسة العامة للتدريب التقني والمهني اإلدارة العامة للمناهج

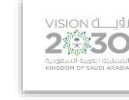

التخصص

تقنية الوسائط املتعددة وتقنيات الويب

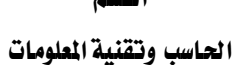

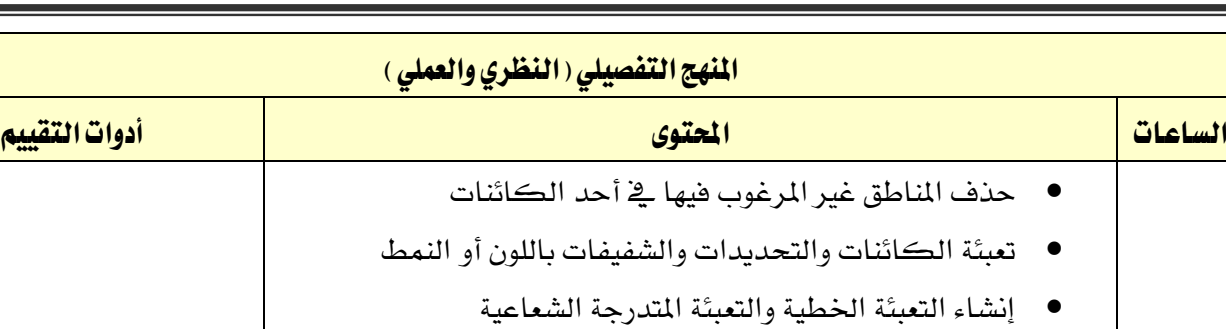

إضافة نص أفقي ورأسي حسبما هو مطلوب

 حتديد ونقل عناصر الصورة ومناطقها بدقة مراجع http://edex.adobe.com  $\vert - \vert$ 

#### ا<mark>لموضوع |</mark> ۲ – | http://tv.adobe.com 8 الكتابة على الصور يف برنامج Photoshop: أدوات الكتابة الكتابة على الصور الاختبارات والأعمال الشفهية. الاختبارات والأعمال التحريرية. الأداء العملي

مراجع ا<mark>لموضوع |</mark> ۲ – | http://tv.adobe.com http://edex.adobe.com  $\vert - \rangle$ التحكم في السمات والألوان وإعداد الأدوات لإنشاء العناصر البصرية المقدة  $\lambda$  إنشاء التحديدات املعقدة وغري املنتظمة يف التفاوتات احملددة تعديل التحديدات على النحو املطلوب الاختبارات والأعمال الشفهية. الاختبارات والأعمال التحريرية. الأداء العملي

حفظ التحديدات لإعادة استخدامها مراجع ا<mark>لموضوع |</mark> ۲ – | http://tv.adobe.com http://edex.adobe.com  $\vert - \rangle$ الشاء الفرش الخصصة لرسم التأثيرات العينة غير التوفرة في الإعدادات  $\wedge$ الافتراضية: الاختبارات والأعمال الشفهية. الاختبارات والأعمال التحريرية.

الأداء العملي

 إنشاء تدرجات خمصصة، وحتديد عالمات األلوان، وعالمات الشفافية كما هو مناسب لتحقيق التأثيرات المرغوب فيها مراجع الموضوع http://edex.adobe.com  $\vert - \rangle$ http://tv.adobe.com  $\vert - \nu \vert$ 

حتديد الفرش املخصصة وحتميلها وحفظها

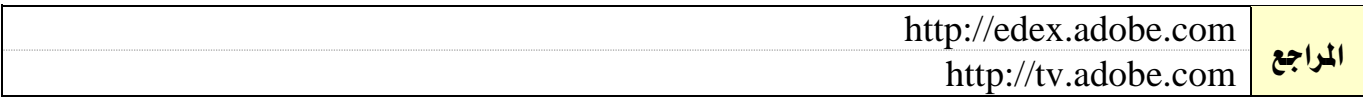

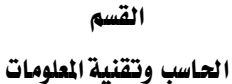

اململكة العربية السعودية المؤسسة العامة للتدريب التقني والمهني

اإلدارة العامة للمناهج

التخصص

**VISION** 

تقنية الوسائط املتعددة وتقنيات الويب

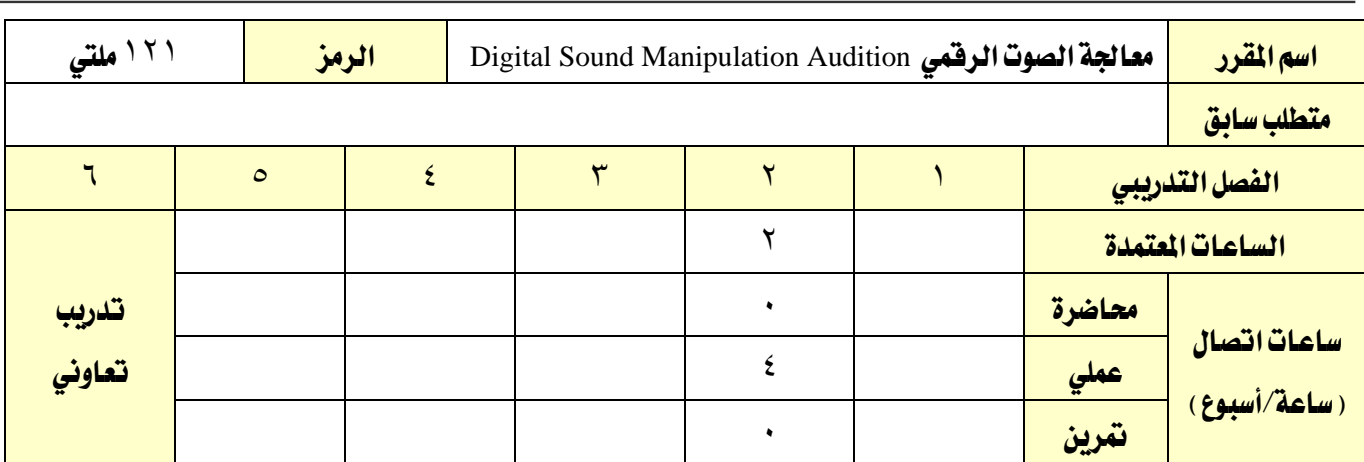

#### وصف المقرر:

يتم التدرب يف هذا املقرر على أهم أنواع ملفات الصوت الرقمي و أدوات إنتاجه و تعديله ومعاجلته باستخدام خصائص ومؤثرات برنامج Audition إلنشاء مواد صوتية و مقاطع إعالمية أو دعائية أو لنشرها يف الويب وكذلك إنشاء أقراص مدمجة صوتية. يحتوي المقرر على مشروع عملي يستخدم فيه المتدرب المهارات المدروسة عمليا ية إنتاج وتعديل ملفات صوتية رقمية

#### اهلدف العام من املقرر:

يهدف هذا المقرر إلى تمكين المتدرب من التعرف على أنواع ملفات الصوت الرقمي وإنتاجها وتعديلها ومعالجتها باستخدام برنامج Audition سواءً كان الغرض من هذا لإلنتاج اإلعالمي أو االنرتنت

### األهداف التفصيلية للمقرر:

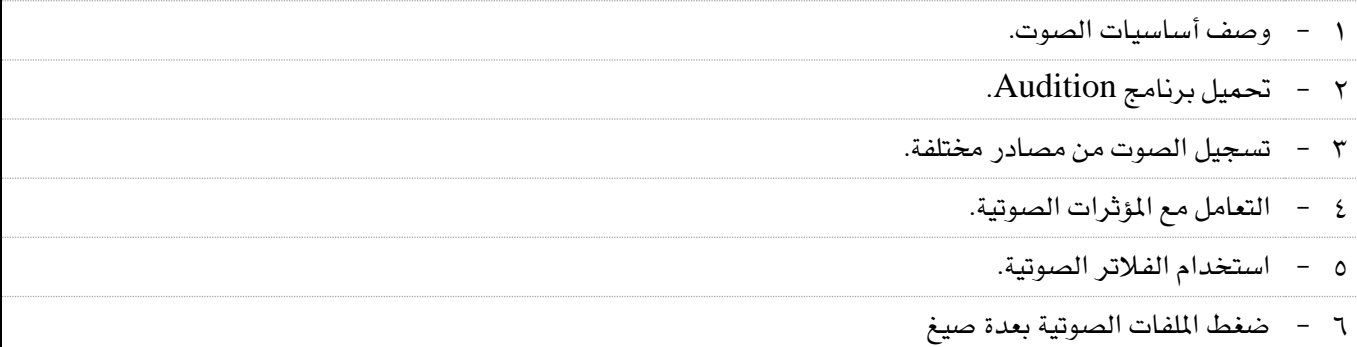

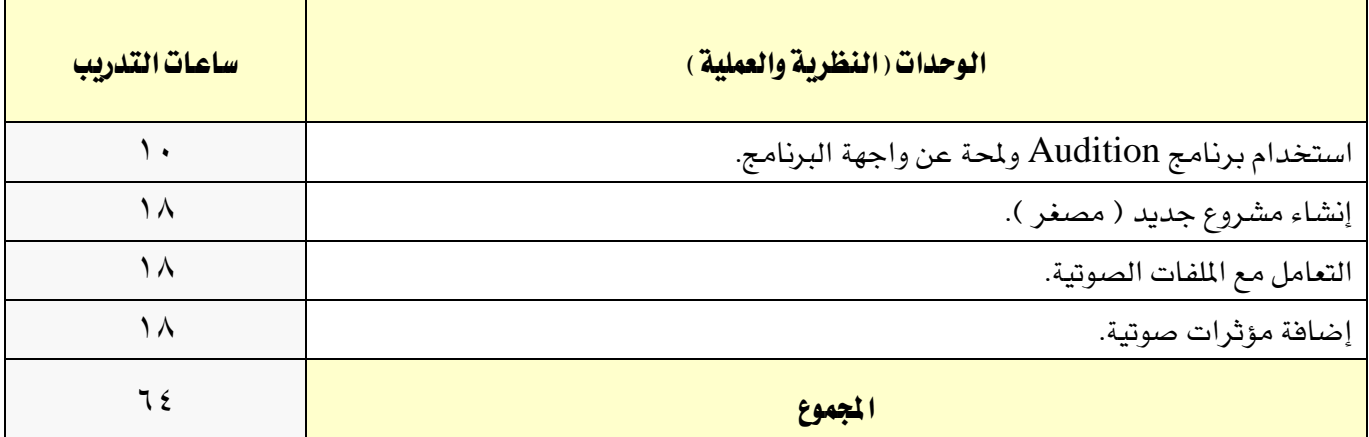

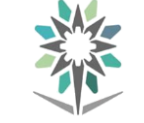

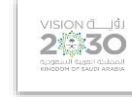

التخصص

تقنية الوسائط املتعددة وتقنيات الويب

# الحاسب وتقنية المعلومات

# إجراءات واشتراطات السلامة :

- 1 اتباع تعليمات سالمة املكان
- 2 احملافظة على نظافة القاعات وترتيبها عند االنتهاء من التدريب
- 3 التقد بتعليمات السالمة الواردة يف كتيبات املواصفات املرافقة بأجهزة احلاسب
	- 4 اتباع قواعد وتعليمات اجللسة الصحيحة
		- 5 اتباع تعليمات سالمة املكان

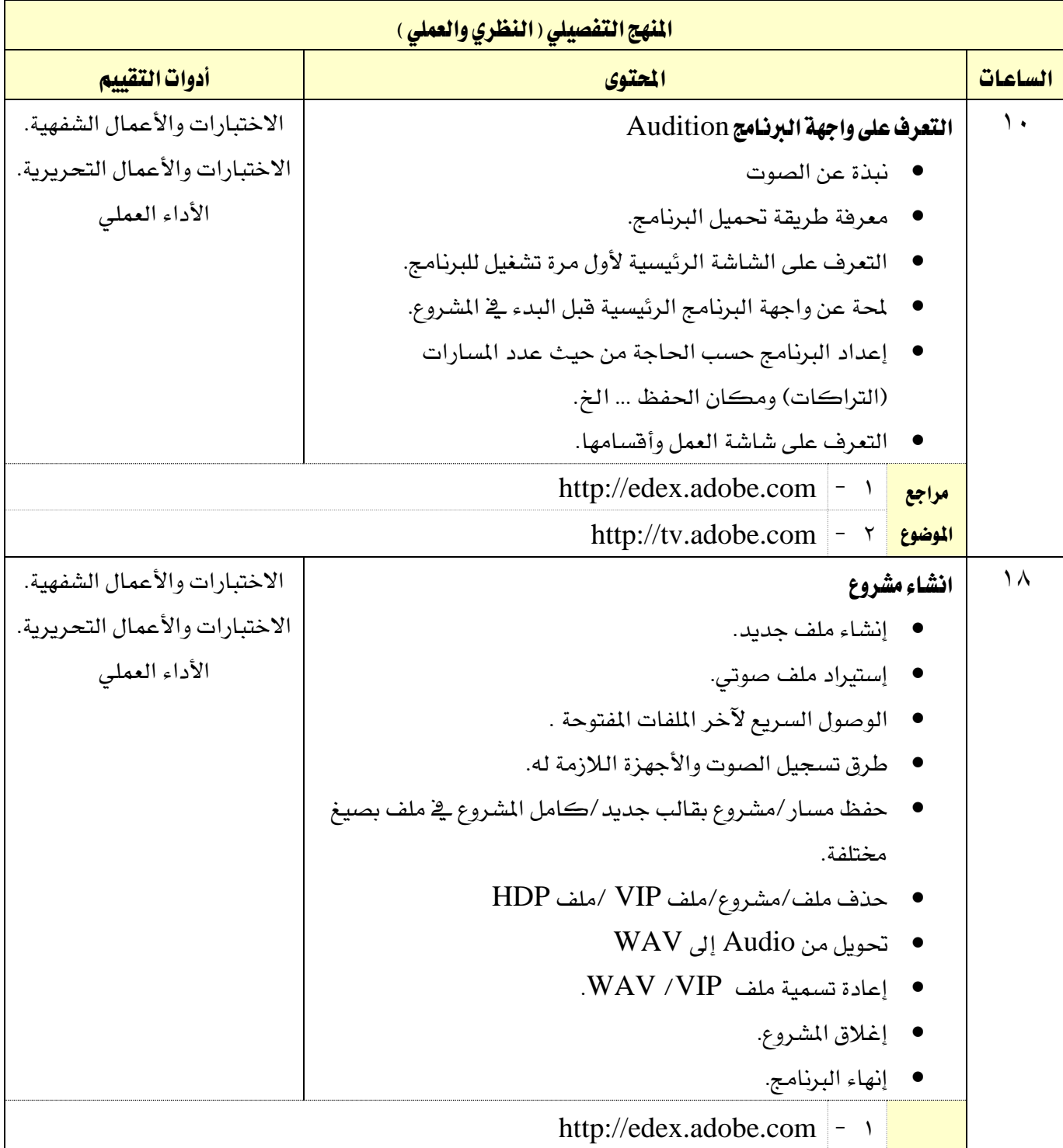

القسم الحاسب وتقنية المعلومات

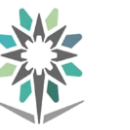

اململكة العربية السعودية المؤسسة العامة للتدريب التقني والمهني اإلدارة العامة للمناهج

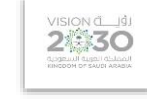

التخصص

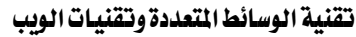

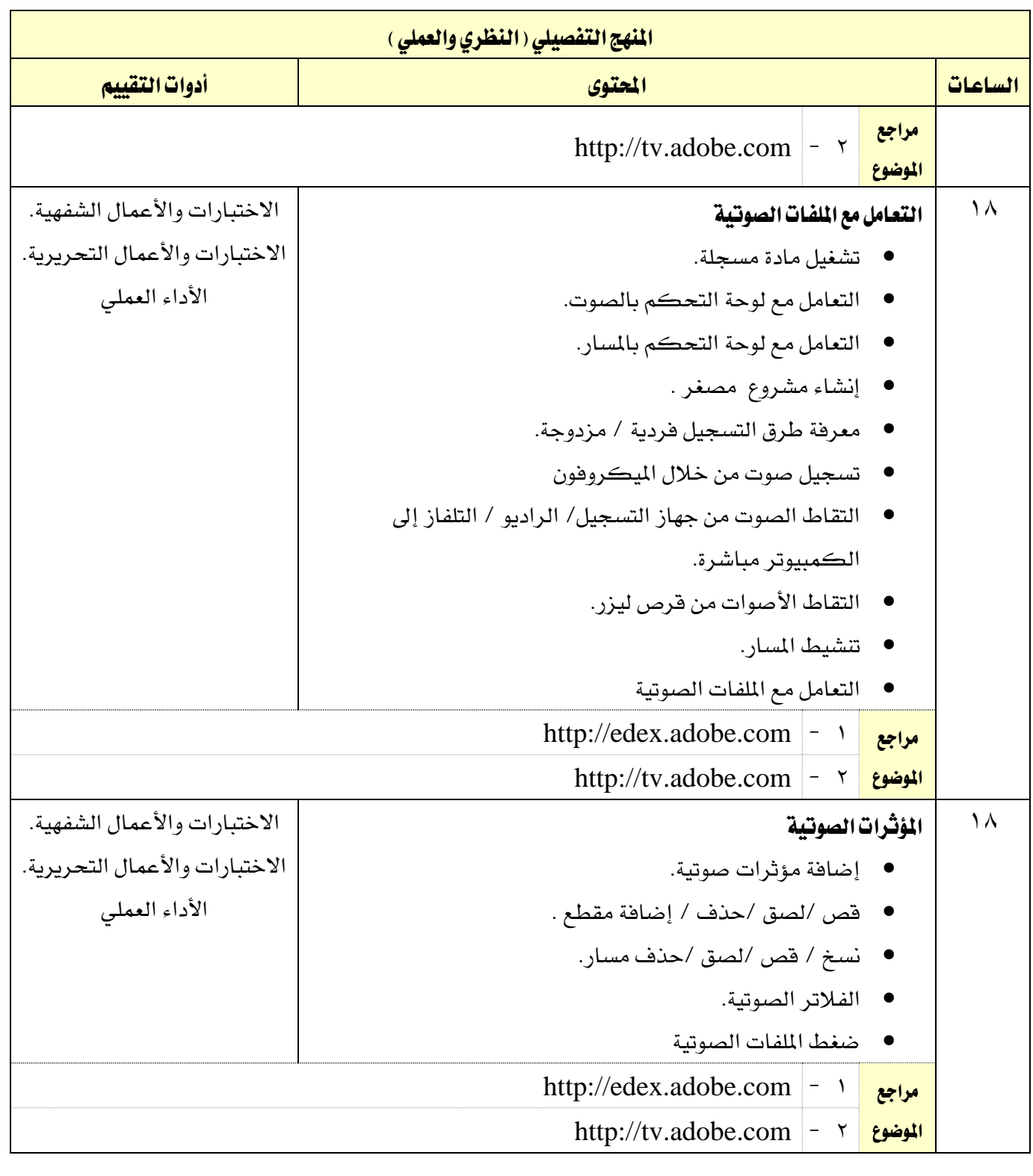

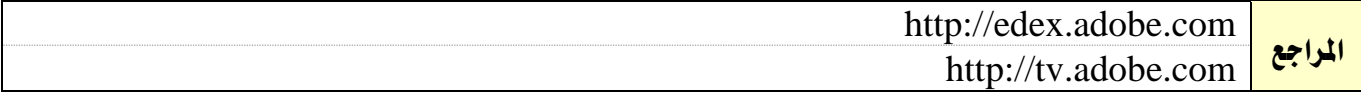

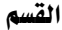

اململكة العربية السعودية المؤسسة العامة للتدريب التقني والمهني

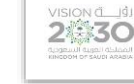

التخصص

تقنية الوسائط املتعددة وتقنيات الويب

الحاسب وتقنية الملومات

اإلدارة العامة للمناهج

<mark>اسم القرر ا</mark>لمعاجلة الفيديو الرقمي (1) الرمز المعاجلة الملتي المعاجلة المعارضية ( 131 مليتي المعارضية الرئيسية

متطلب سابق الفصل التدرييب 1 2 3 4 5 6 الساعات املعتمدة 4 تدريب تعاوني ساعات اتصال <u>(ساعة/أسبوع)</u> <mark>محاضرة ا</mark>لكسية 2014 م عمل*ي* الكا <mark>تمرين ا</mark>ست.

#### وصف المقرر:

يقدم هذا المقرر مجموعة من المهارات الأساسية والموضوعات التي تمكن المتدرب من التدرب على أهم أنواع ملفات الفيديو الرقمي و أدوات إنتاجه و تعديله باستخدام برنامج Premiere Adobe الذي يعترب األداة األكثر شيوعاً يف جمال التحكم بالفيديو الرقمي إلنشاء أفالم إعالمية للتوزيع على األقراص املدجمة و DVD والويب. حيتوي املقرر على مشروع عملي يستخدم فيه المتدرب المهارات المدروسة عمليا ية إنتاج فيلم رقمي.

#### اهلدف العام من املقرر:

يهدف هذا المقرر الى تمكين المتدرب من التعرف على أنواع ملفات الفيديو الرقمي وإنتاجها وتعديلها باستخدام .Adobe Premiere برنامج

**الأهداف التفصيلية للمقرر:** أن يكون المتدرب قادراً وبكفاءة على أن: - التعرف على ملفات الفيديو الرقمي. - استخدام برنامج Premiere Adobe - استخدام املشاريع 5 - استقطاب و جلب source clips - استعمال أداة حتديد الوقت - القيام بعمليات الدمج Video Editing - ادخال و استعمال الصوت - تطبيق املؤثرات و حركات االنتقال - استعمال احلركات Animations - انشاء العناوين - اخراج املشروع وتصديره - القيام بعمليات الدمج Video Editing - ادخال و استعمال الصوت - تطبيق املؤثرات و حركات االنتقال
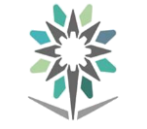

اإلدارة العامة للمناهج

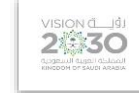

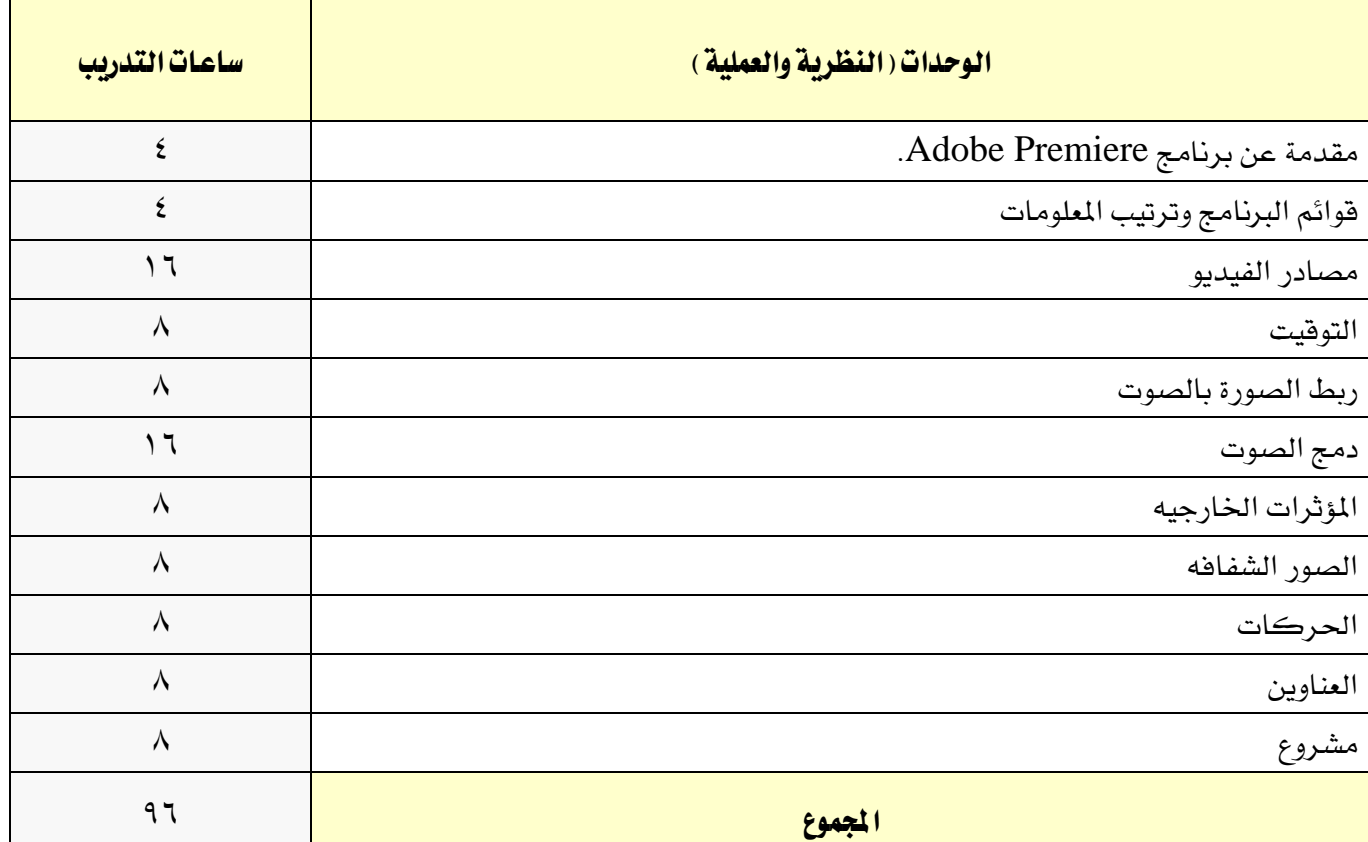

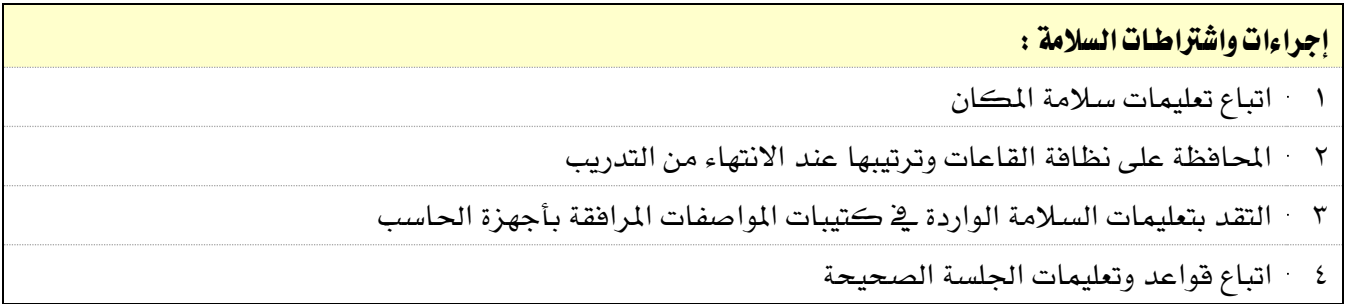

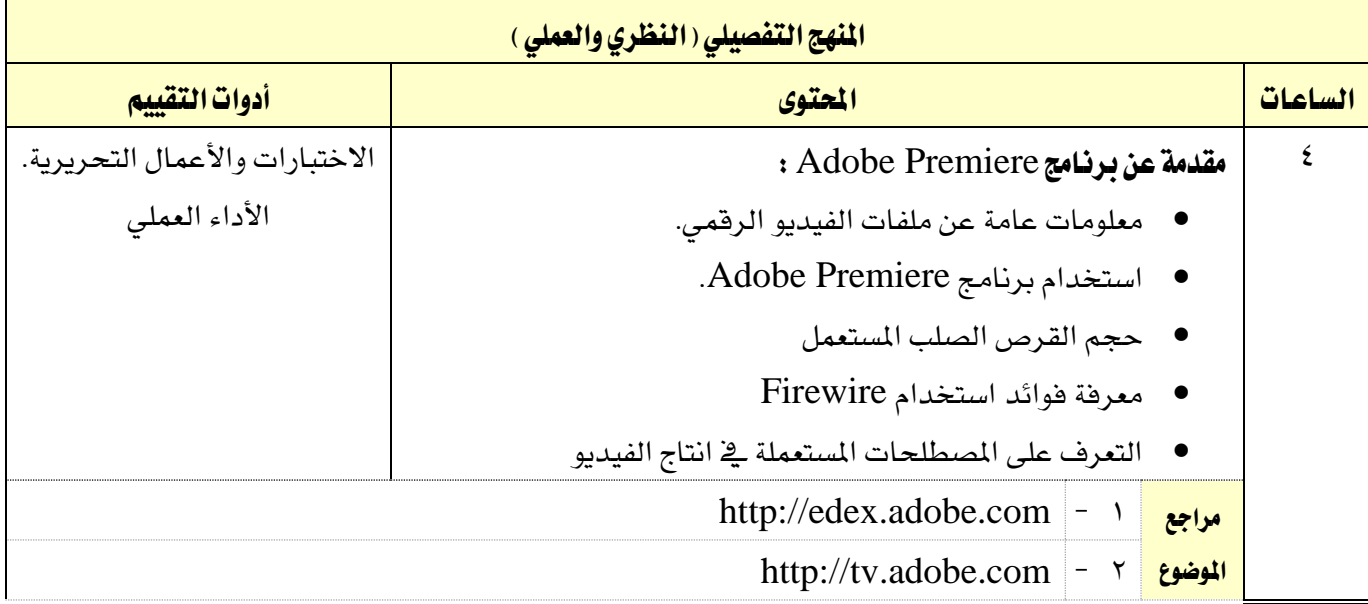

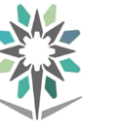

اململكة العربية السعودية المؤسسة العامة للتدريب التقني والمهني اإلدارة العامة للمناهج

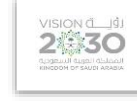

التخصص

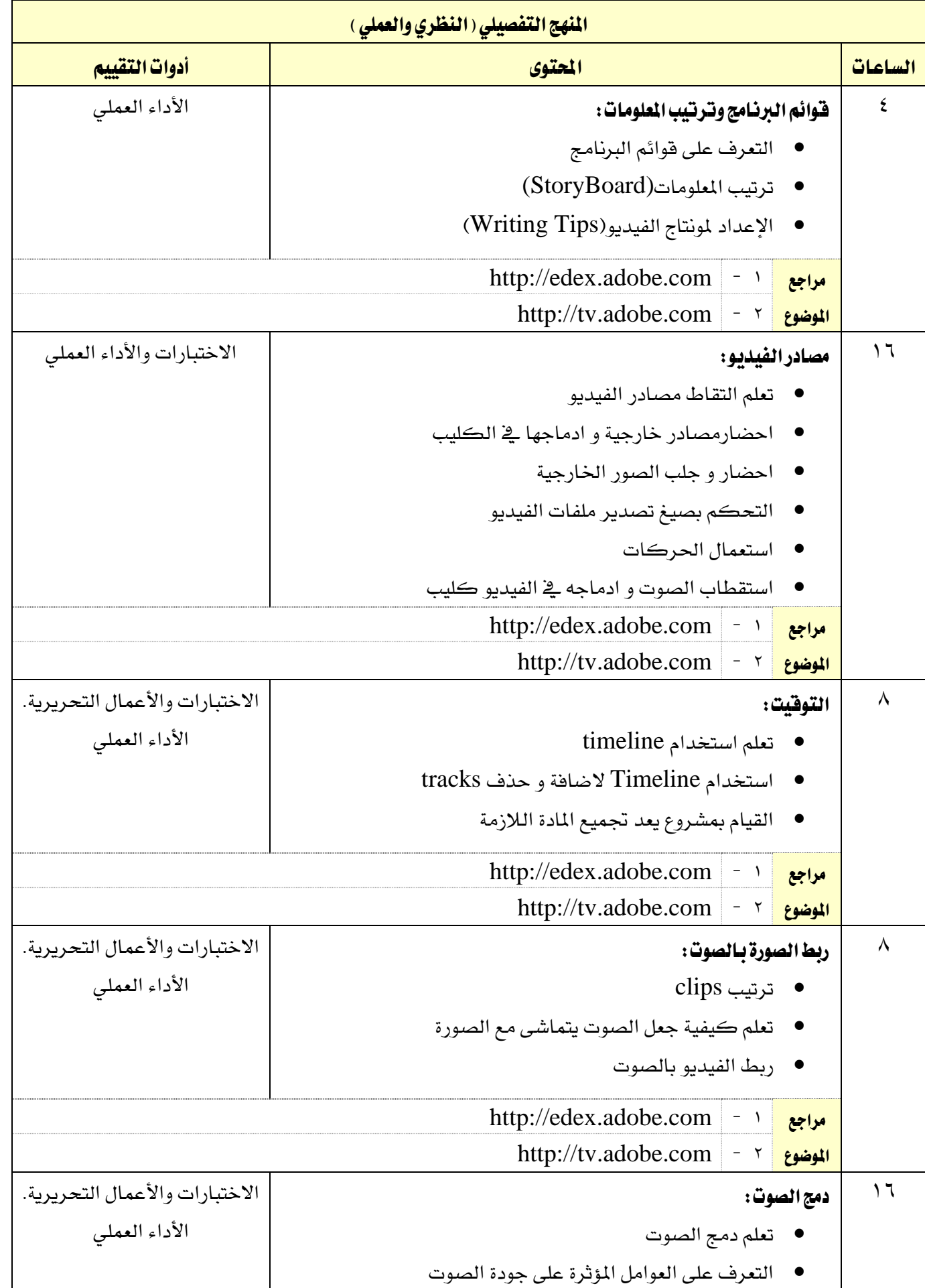

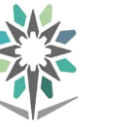

اململكة العربية السعودية المؤسسة العامة للتدريب التقني والمهني اإلدارة العامة للمناهج

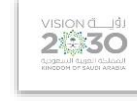

التخصص

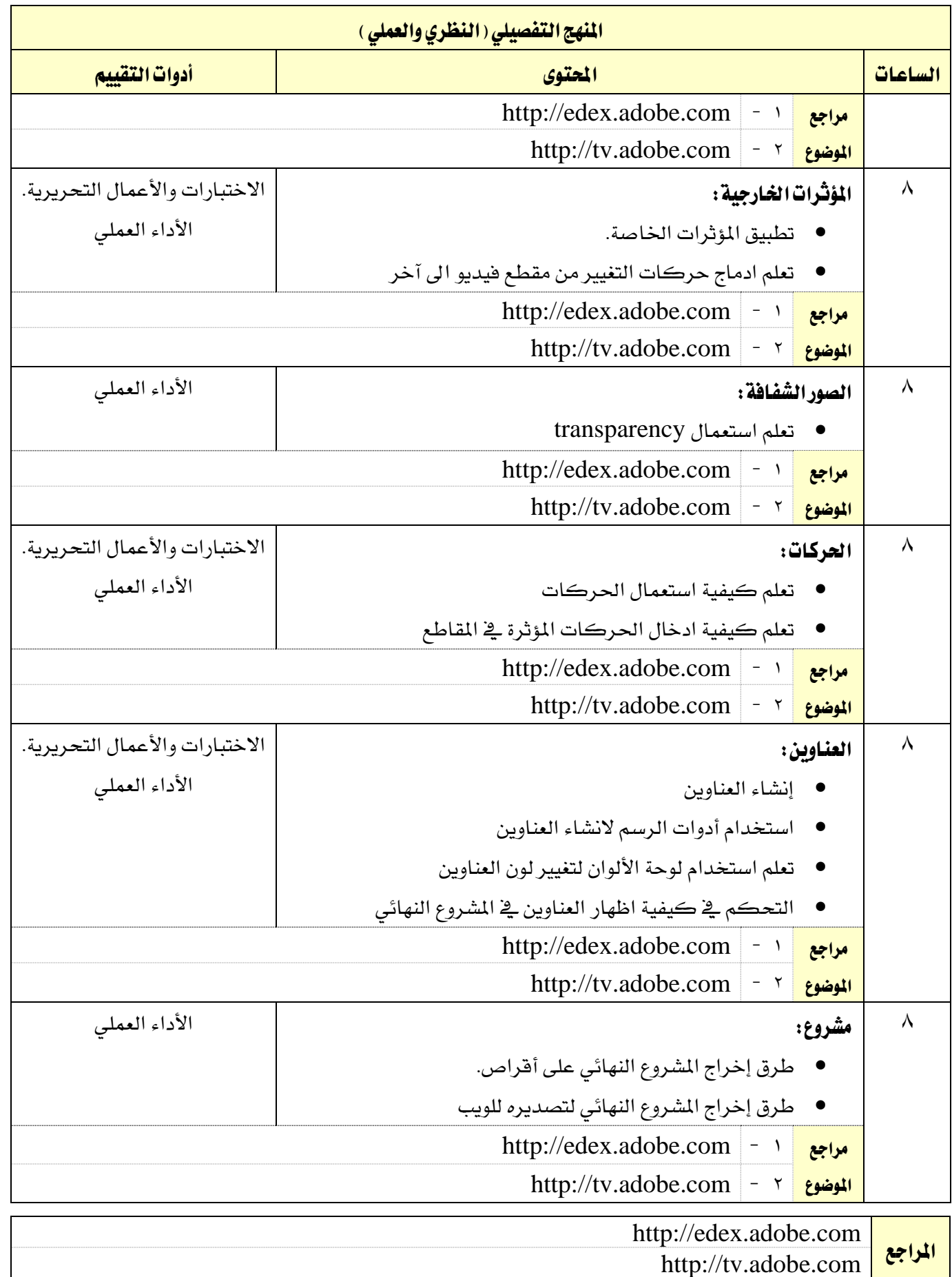

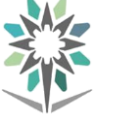

اململكة العربية السعودية المؤسسة العامة للتدريب التقني والمهني اإلدارة العامة للمناهج

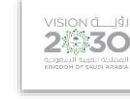

التخصص

تقنية الوسائط املتعددة وتقنيات الويب

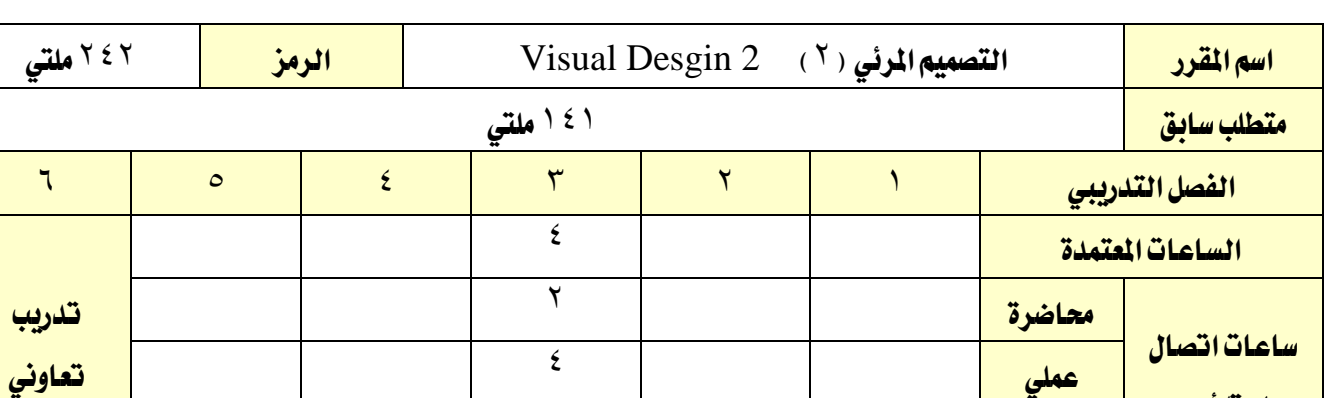

وصف املقرر:

(ساعة/أسبوع)

يقدم هذا المقرر مجموعة من المهارات الأساسية والموضوعات التي تمكن المتدرب من التعامل بشكل احتراية

مع الصور الرقمية واخراجها بصورتها النهائية باستخدام التقنيات املتقدمة اخلاصة باستعمال برنامج **Illustrator** ، **Acrobate**

## الهدف العام من المقرر:

يهدف هذا املقرر إىل متكني املتدرب من اضافة مهارات متطورة يف استعمال **Illustrator** ،**Acrobate**

**الأهداف التفصيلية للمقرر:** أن يكون المتدرب قادراً وبكفاءة على أن:

1 - فهم خصائص العمل الفين املتجه )vector )والتطبيقات املناسبة للعمل الفين املتجه

مترين <mark>التي التي التي التي ترك التي ترك التي التي ترك التي التي ترك التي ترك التي ترك التي التي ترك التي التي ا</mark>

2 - فهم أنواع امللفات املستخدمة يف العمل الفين املتجه )vector)

3 - فهم ختطيط وموقع السمات يف برامج حترير الصور للمحرتفني

4 - فهم منوذج اللون للعمل الفين املتجه، وكيفية حتديد األلوان

5 - فهم أدوات الربامج القياسية املستخدمة يف إنشاء العمل الفين املتجه )vector )

6 - إعداد بيئة العمل على Illustrator Adobe

7 - إنشاء عناصر العمل الفين املتجهه vector واختيارها وحذفها يف برنامج Illustrator Adobe

8 - حترير عناصر التصميمات

9 - التحكم يف مسات وإعدادات األدوات إلنشاء العناصر البصرية املعقدة

10 - إنشاء أقنعة القص واستخدامها

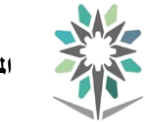

اململكة العربية السعودية المؤسسة العامة للتدريب التقني والمهني اإلدارة العامة للمناهج

VISION de Ligi

التخصص

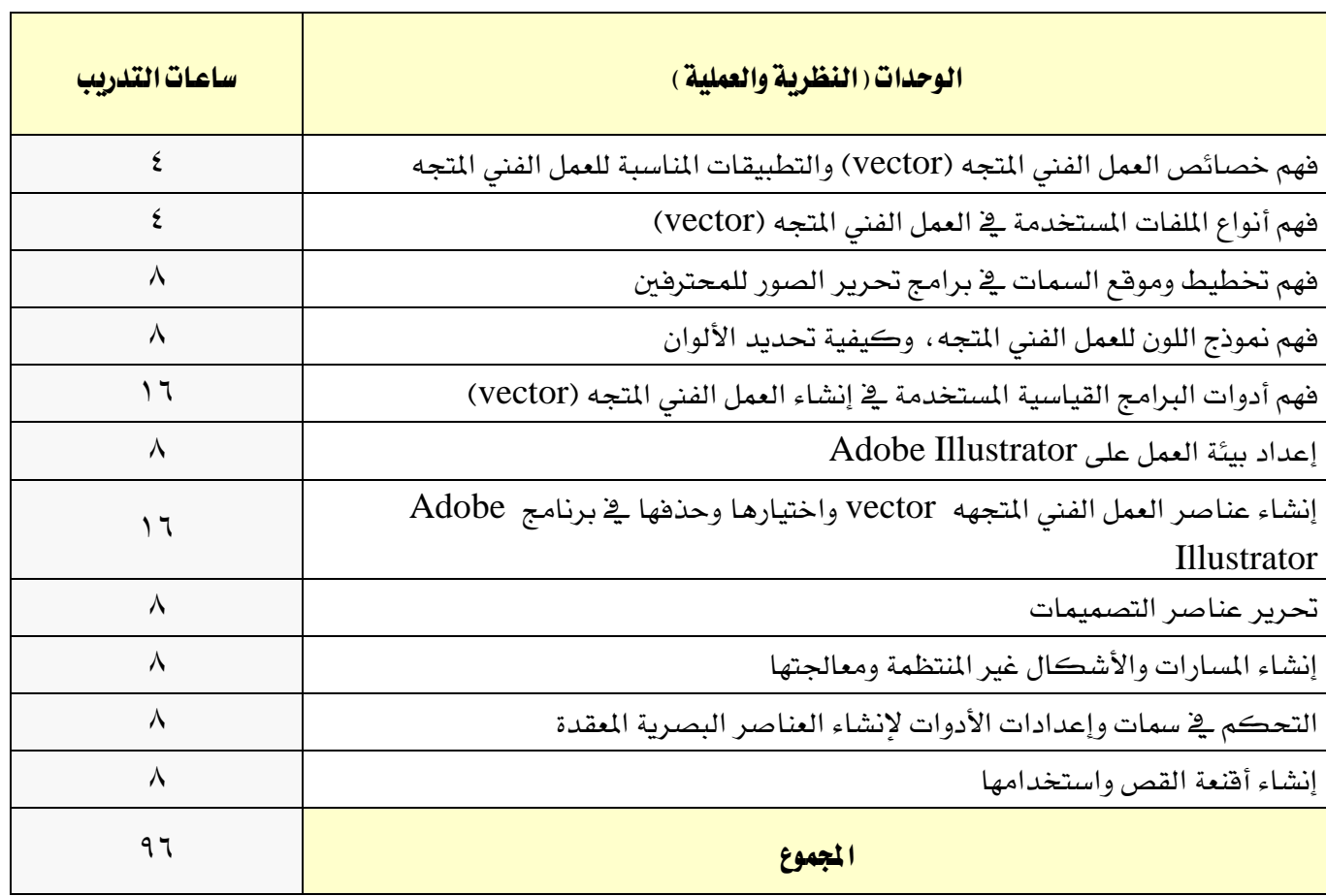

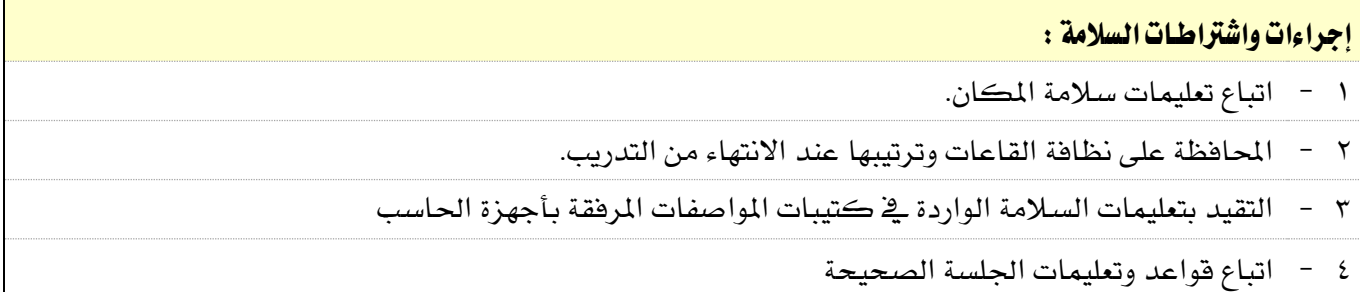

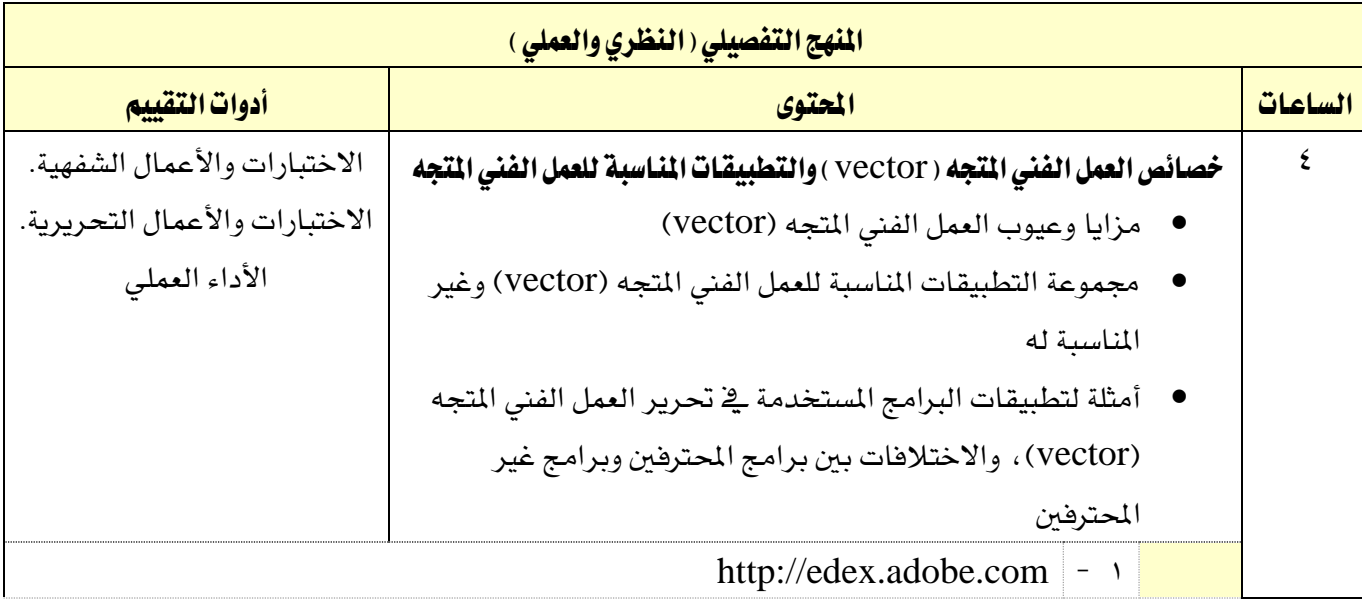

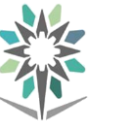

اململكة العربية السعودية المؤسسة العامة للتدريب التقني والمهني اإلدارة العامة للمناهج

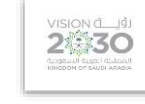

التخصص

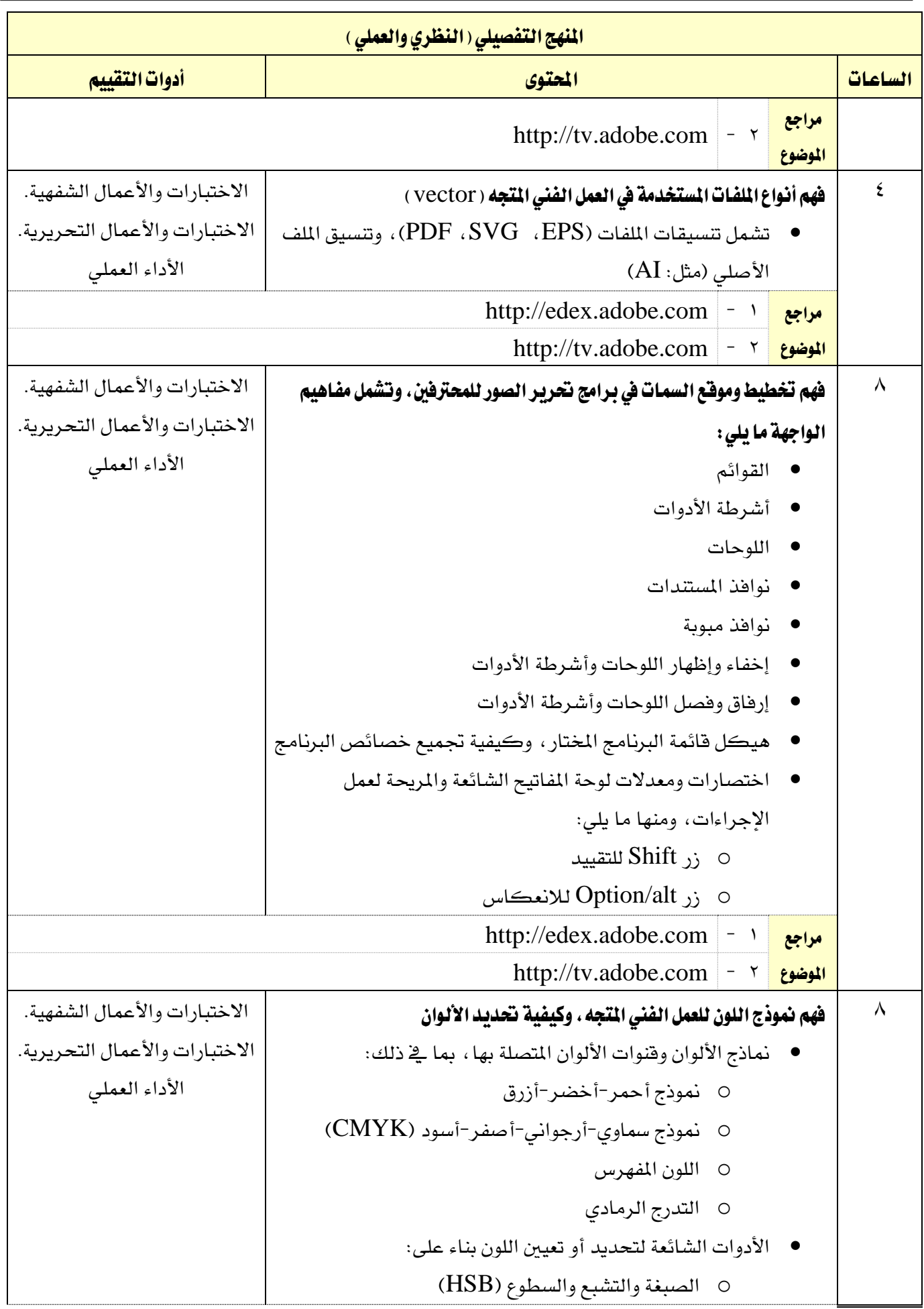

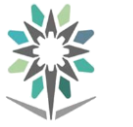

اململكة العربية السعودية المؤسسة العامة للتدريب التقني والمهني اإلدارة العامة للمناهج

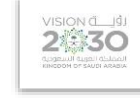

التخصص

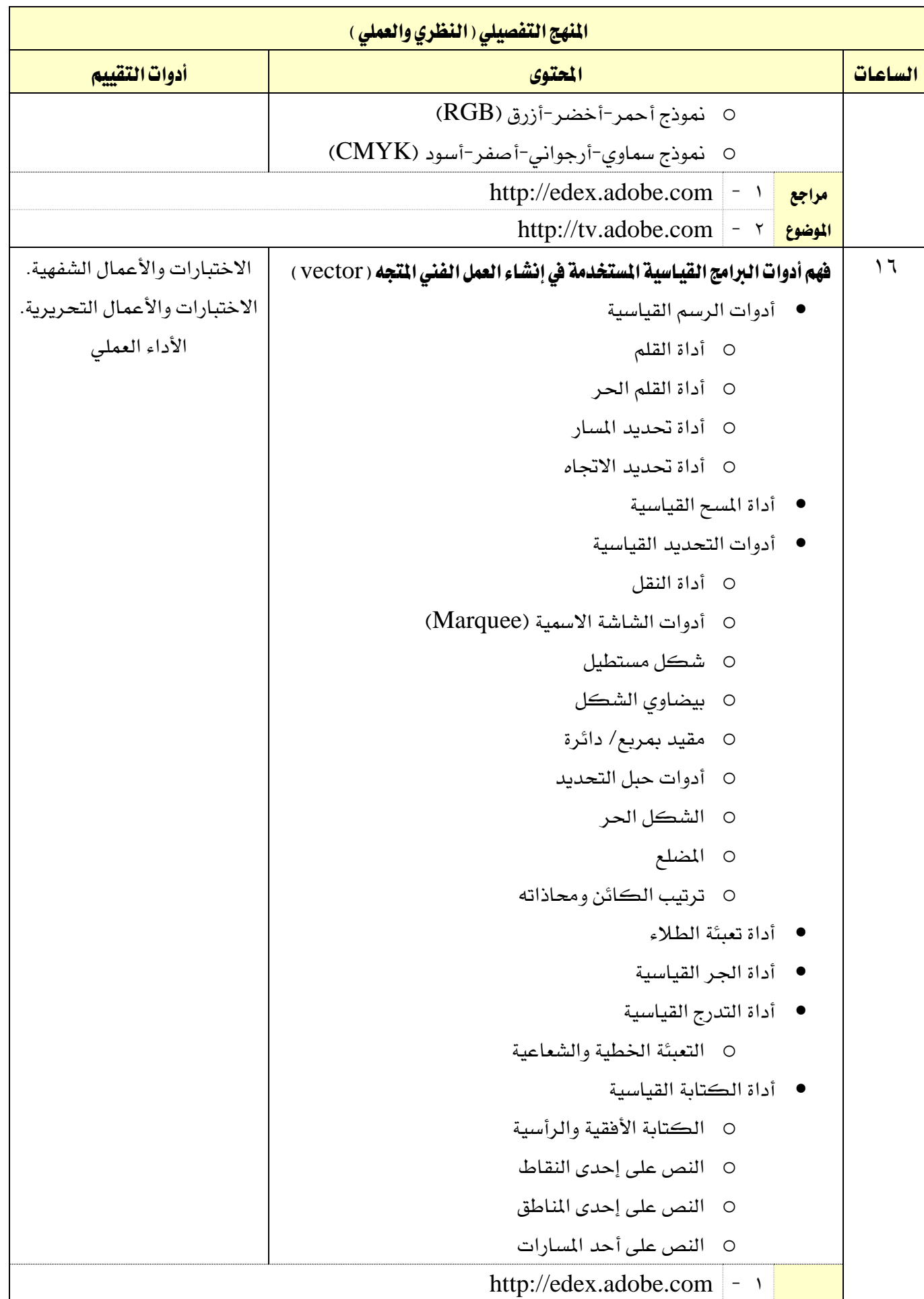

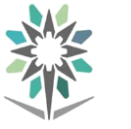

اململكة العربية السعودية المؤسسة العامة للتدريب التقني والمهني اإلدارة العامة للمناهج

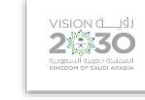

التخصص

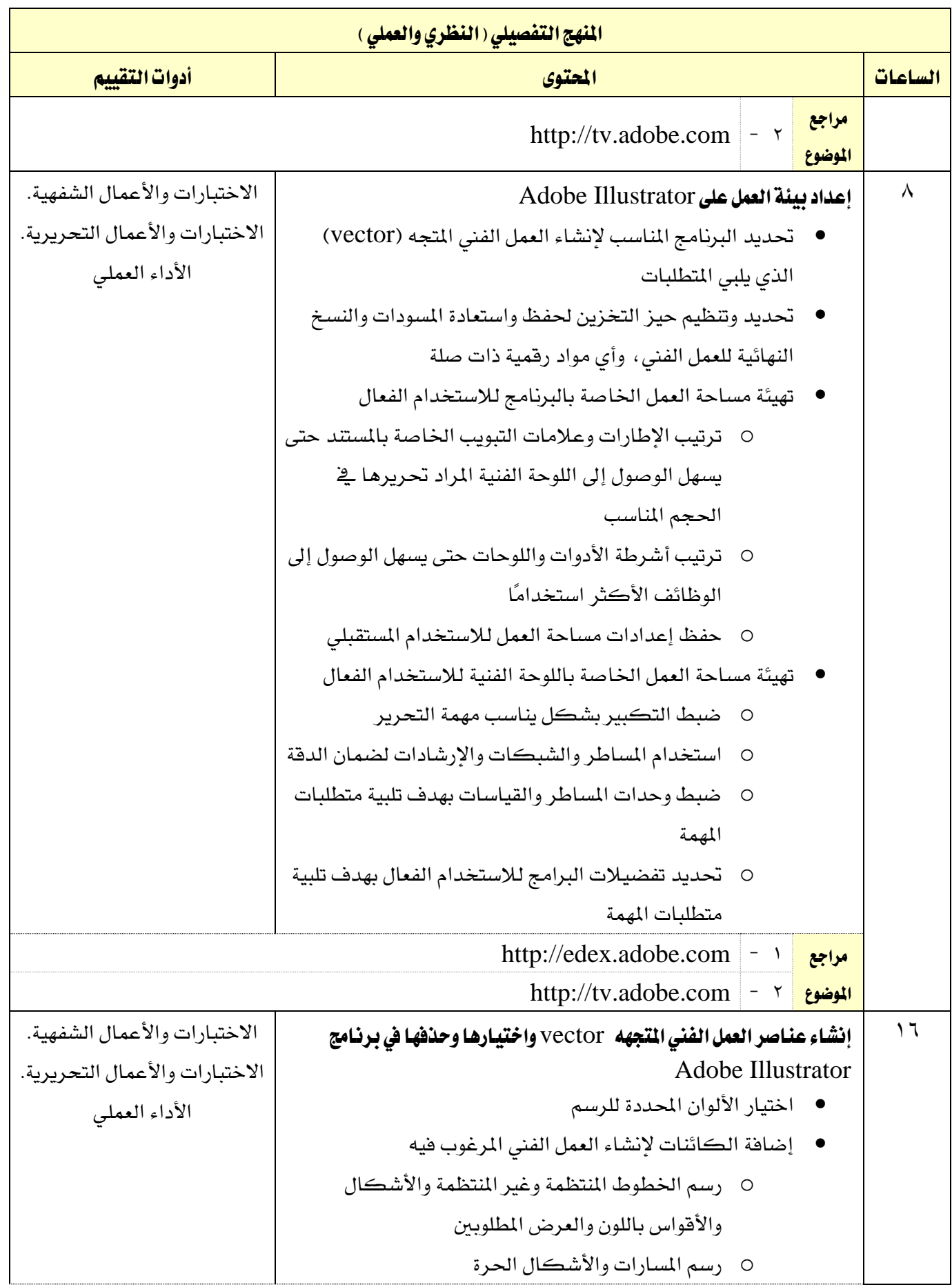

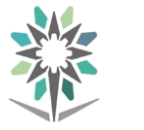

اململكة العربية السعودية المؤسسة العامة للتدريب التقني والمهني اإلدارة العامة للمناهج

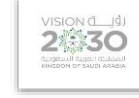

التخصص

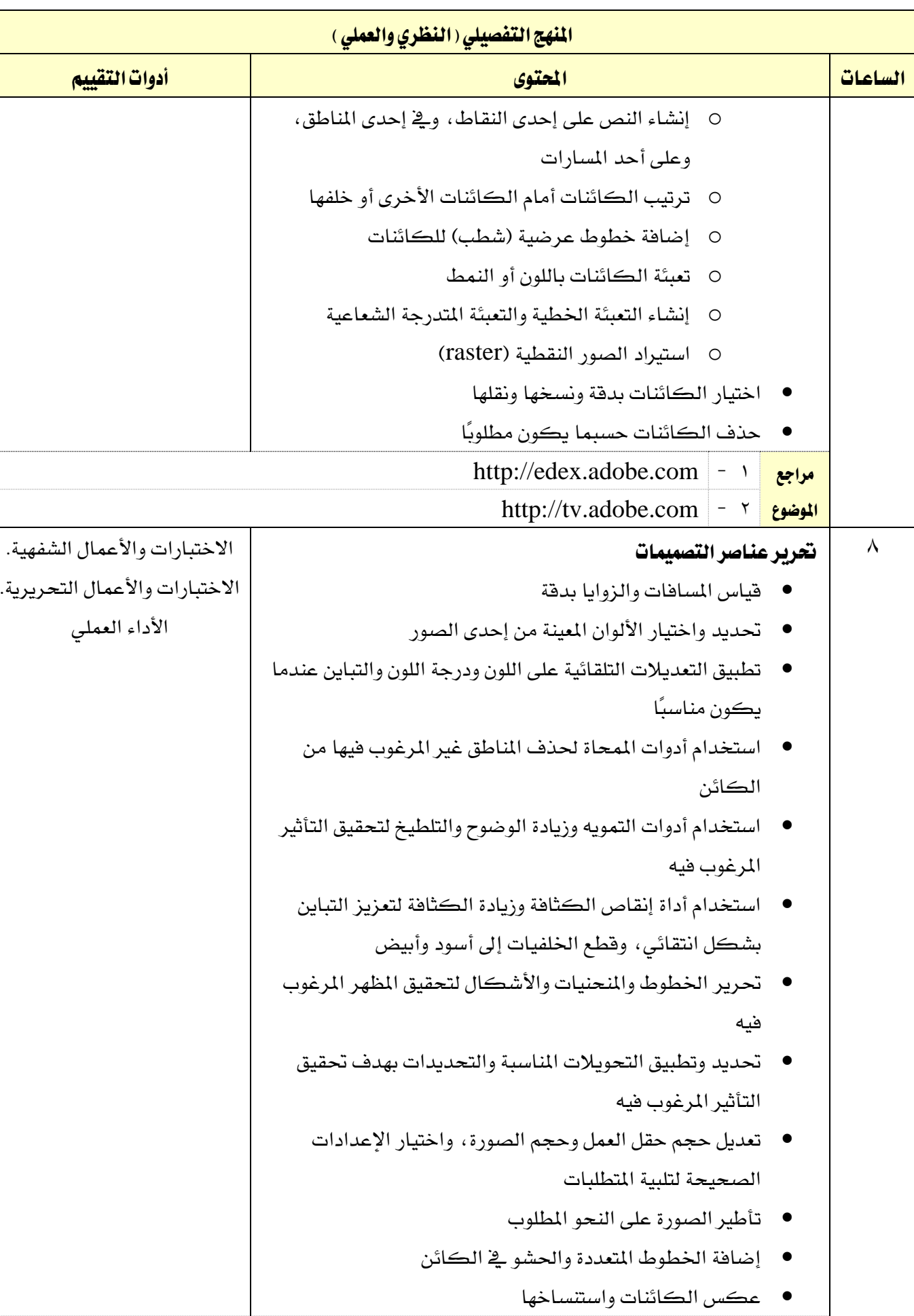

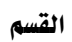

 $\overline{\phantom{0}}$ 

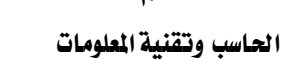

N.

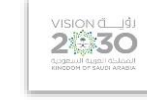

التخصص

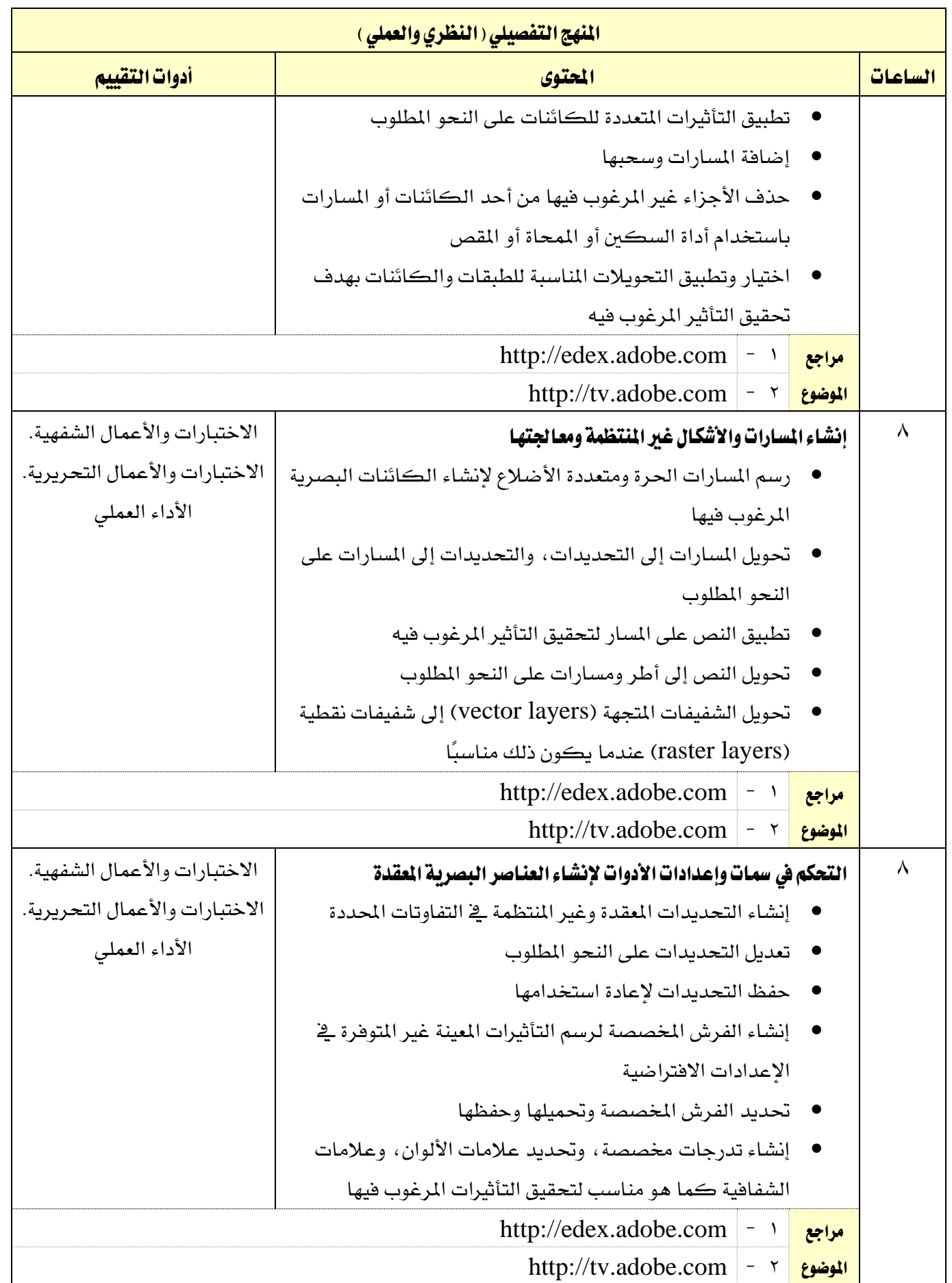

http://tv.adobe.com

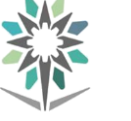

اململكة العربية السعودية المؤسسة العامة للتدريب التقني والمهني اإلدارة العامة للمناهج

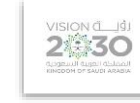

التخصص

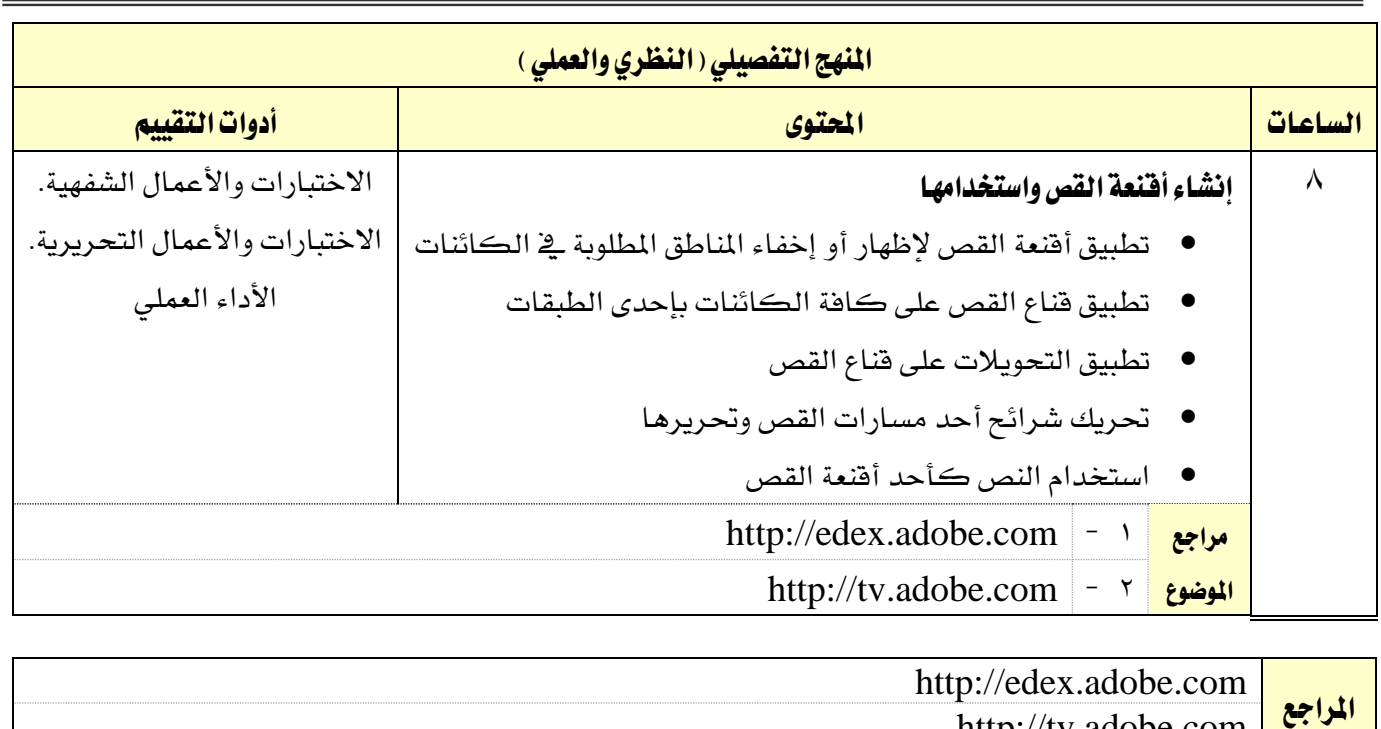

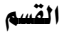

اململكة العربية السعودية

الحاسب وتقنية المعلومات

المؤسسة العامة للتدريب التقني والمهني اإلدارة العامة للمناهج

VISION CLUB

التخصص تقنية الوسائط املتعددة وتقنيات الويب

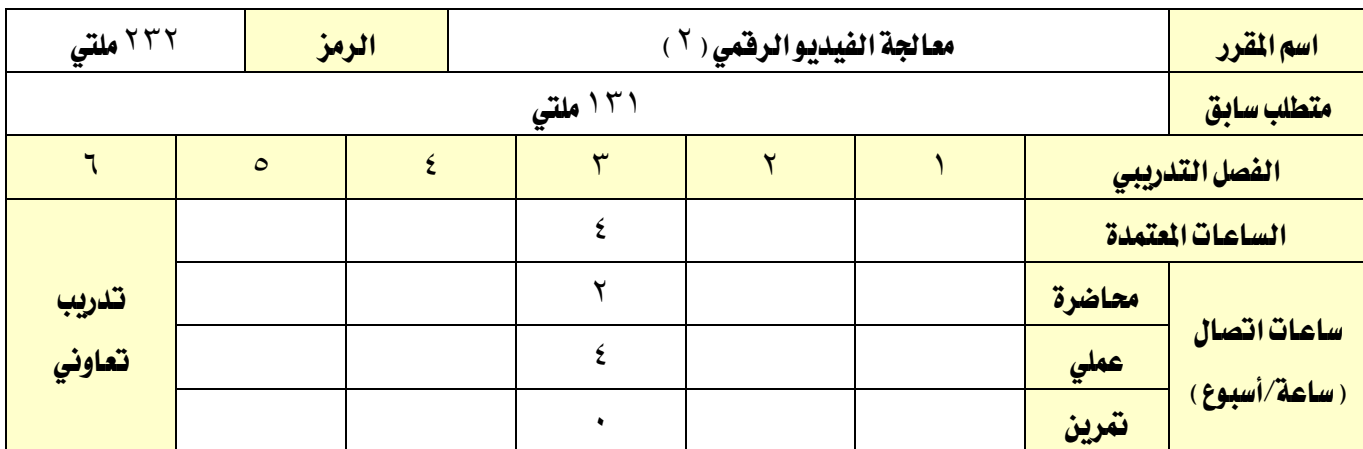

### وصف المقرر:

من خالل هذا املقرر، يتم التدرب على املهارات اخلاصة بربناجمي Adobe ,Aftereffect Adobe premiere والذي يعد من أهم الربامج املستعملة يف جمال االنتاج التلفزيوني و االعالمي ملا يتمتع به من مواصفات وتقنيات في هذا المجال

#### الهدف العام من المقرر:

يهدف هذا املقرر اىل تعميق مهارات املتدرب يف استخدام premiere Adobe ,Aftereffect Adobe طريقة محترفة، حيث يتعلم بعض التقنيات المتقدمة لهذه البرنامج

**الأهداف التفصيلية للمقرر:** أن يكون المتدرب قادراً وبكفاءة على أن:

1 - التعرف على األدوات األساسية للربنامج

2 - تعلم كيفية حترير املقاطع

 $fading_{i}$  - استعمال

4 - التعرف على أهم أنواع امللفات

0 – التعرف على الأدوات المستعملة ية الترشيح و تطبيقها على بعض الأفلام القصيرة

6 - التعرف على كيفية استعمال متاشي الكليب

7 - العمل على أنواع الشاشات.

8 - التعرف على كيفية استعمال احلركات و مفاتيح األطر

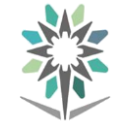

اململكة العربية السعودية المؤسسة العامة للتدريب التقني والمهني اإلدارة العامة للمناهج

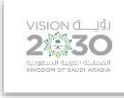

التخصص

تقنية الوسائط املتعددة وتقنيات الويب

 $\overline{\phantom{a}}$ 

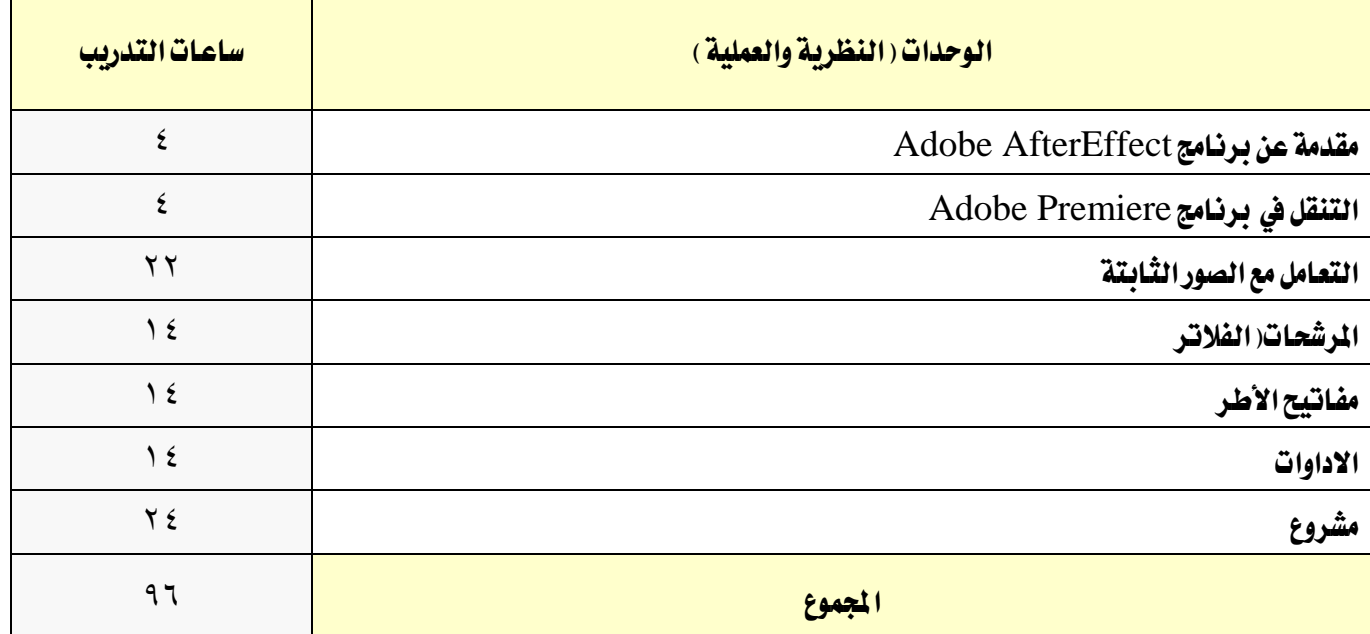

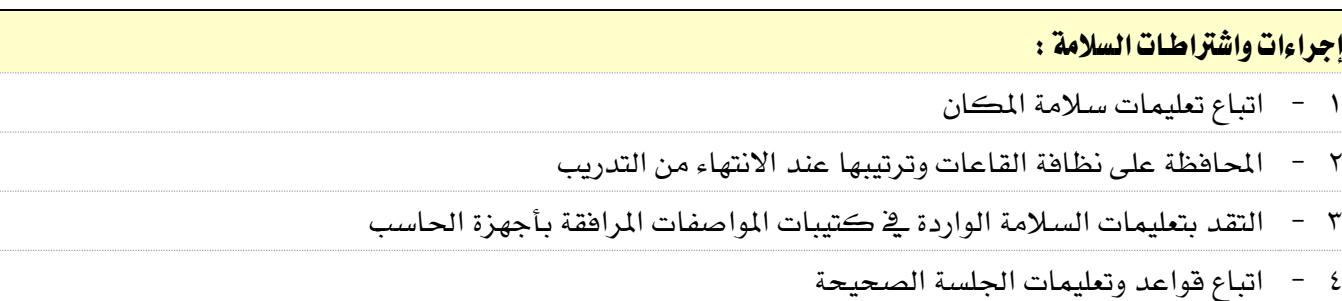

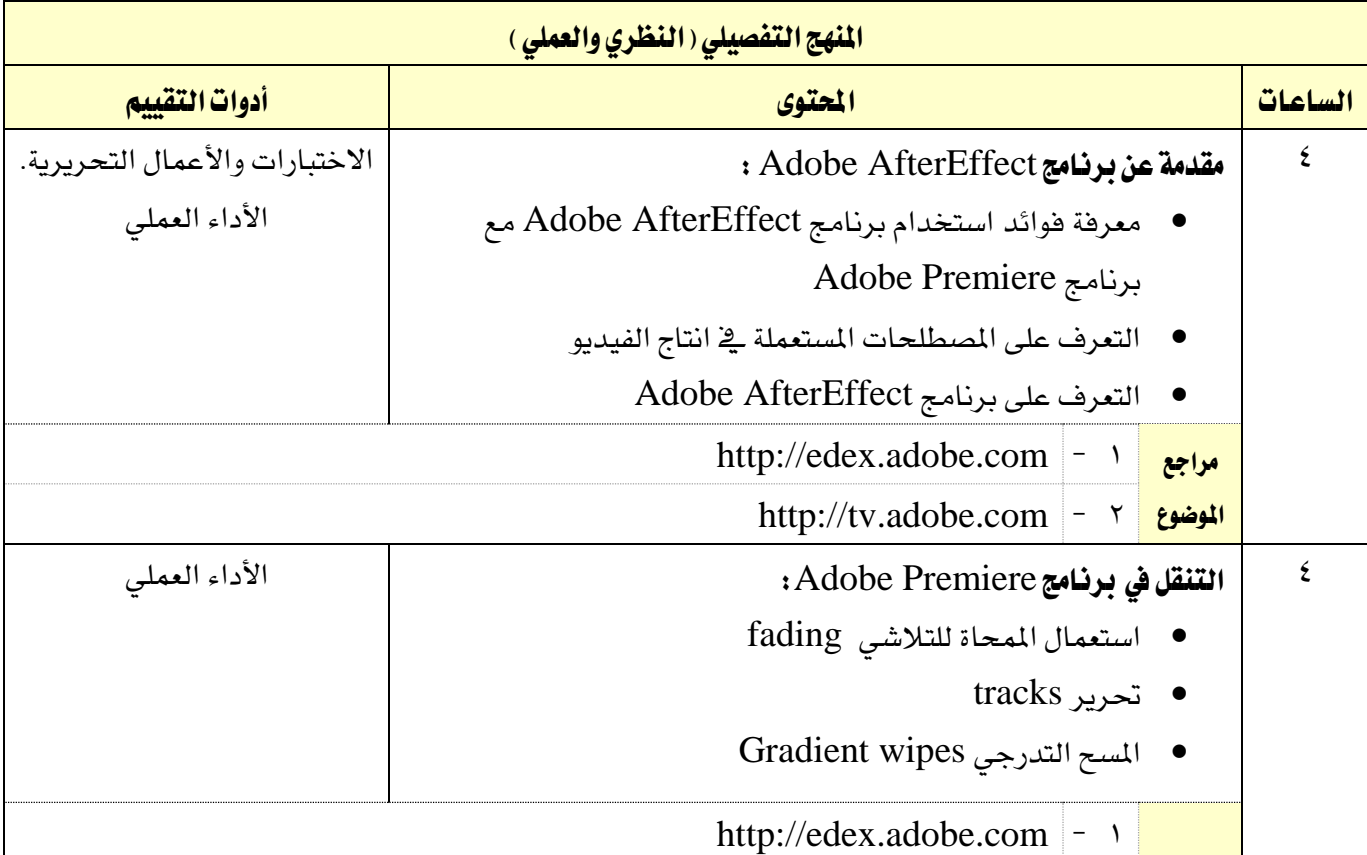

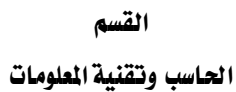

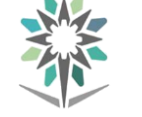

اململكة العربية السعودية المؤسسة العامة للتدريب التقني والمهني اإلدارة العامة للمناهج

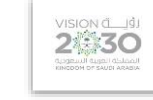

التخصص

تقنية الوسائط املتعددة وتقنيات الويب

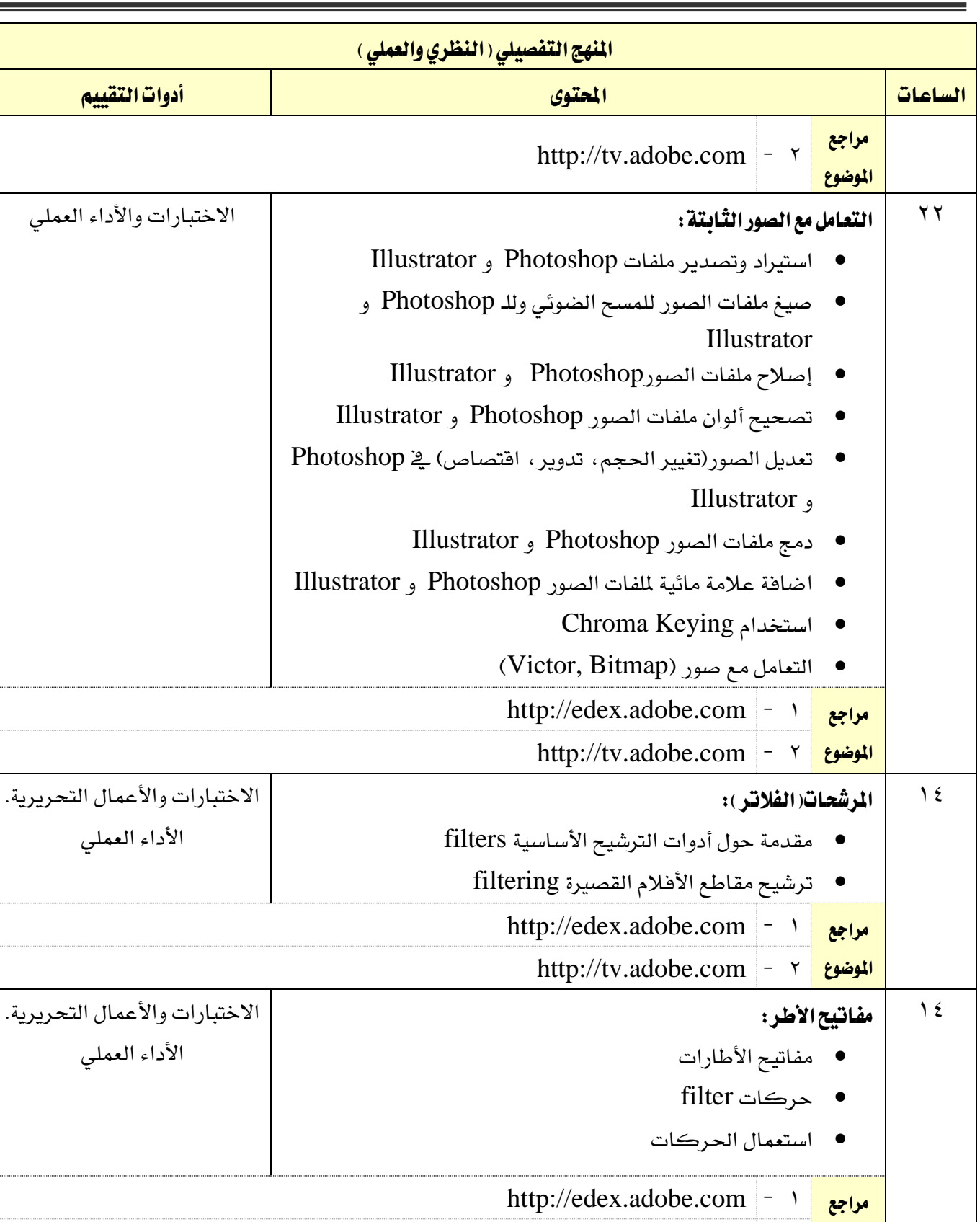

ا<mark>لموضوع |</mark> ۲ – | http://tv.adobe.com

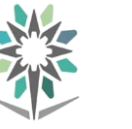

اململكة العربية السعودية المؤسسة العامة للتدريب التقني والمهني اإلدارة العامة للمناهج

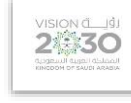

التخصص

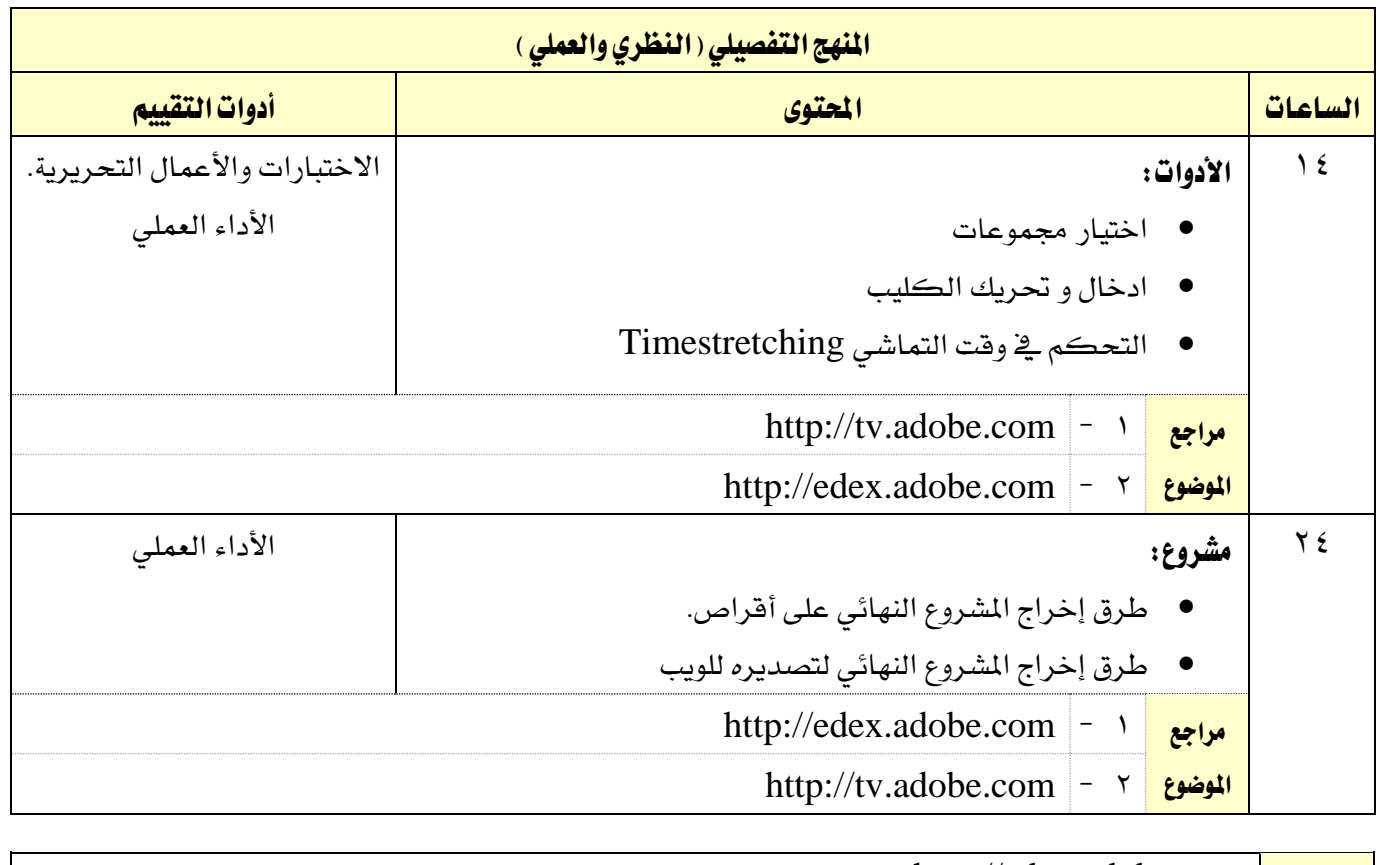

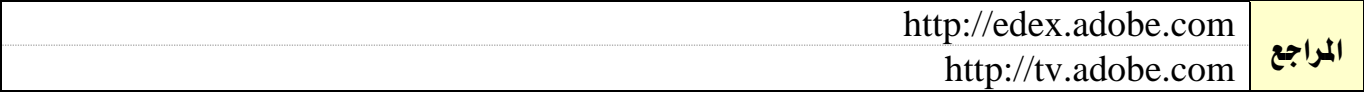

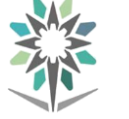

اململكة العربية السعودية المؤسسة العامة للتدريب التقني والمهني

اإلدارة العامة للمناهج

2 3 3 C

التخصص

تقنية الوسائط املتعددة وتقنيات الويب

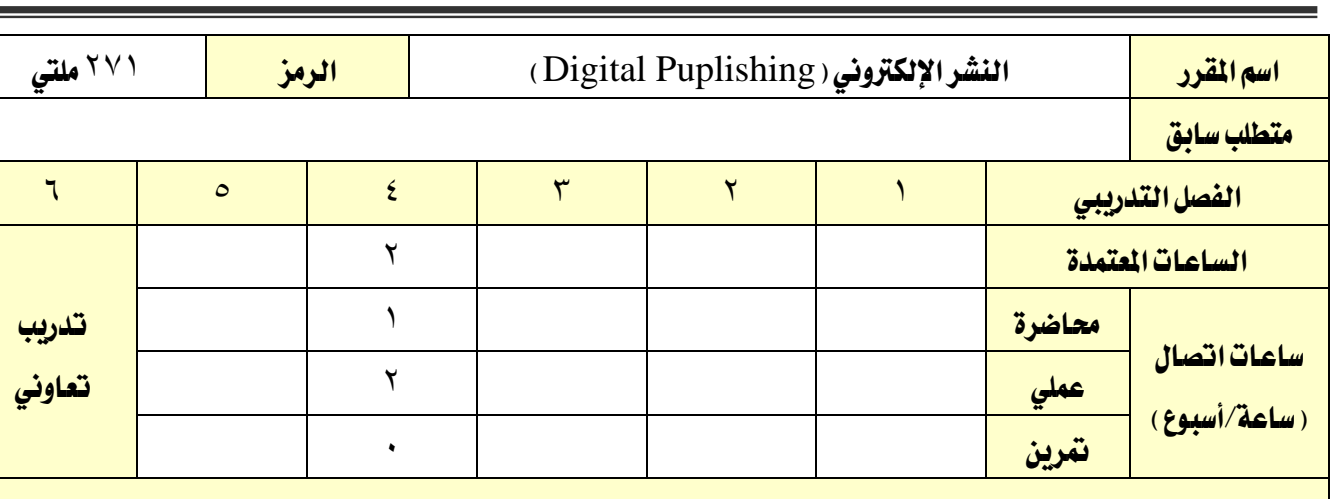

# وصف المقرر:

يقدم هذا المقرر مجموعة من المهارات الأساسية والموضوعات التي تمكن المتدرب من استخدام الأدوات الخاصة بالنشر الإلكتروني ( .Indesgin,...etc) لتخطيط الصفحة الرقمي كنموذج لـــ (مجلة إلكترونية، موقع إلكتروني ، مدونة ،كتاب إلكتروني... الخ) بالإضـــافة لتزويد المتدرب بالمفاهيم الخاصـــة بالنشـــر الإلكتروني. المقرر يغطي المُصطلحات الخاصـــة بالتصــــميم الرقمي، انواعها و آلية تقييم للمخرج النهائي كنموذج عرض معتمد للنشـــر على الانترنت إلماماً بطرق النشر على المواقع.

ويتخلل المقرر على مدى الفصل التدريبي مشروع صغير متكامل توظف فيه جميع الأدوات السابقة إضافة إلى الخبرات المكتسبة فى المقررات التدريبية ذات الصلة بالنشر الإلكتروني.

## الهدف العام من المقرر:

يهدف المقرر إلى تدريب المتدرب على استخدام الأدوات الأساسية اللازمة للنشر الإلكتروني على الشبكة العالمية للمعلومات (الانترنت) والتعامل مع الصور والرسوم المتحركة ونشرها على الشبكة العنكبوتية. ا**لأهداف التفصيلية للمقرر:** أن يكون المتدرب قادراً وبكفاءة على أن: - تدوين احتياجات املستفيد. - يستخدم تطبيقات الصور والرسوم املتحركة - يستخدم تطبيقات تصميم الصفحات اإللكرتونية - يعرض الصفحة املصممة على املستفيد - اخراج املستند بشكل تفاعلي باستخدام برنامج Indesgin - النشر باستخدام برنامج Indesgin - التعرف على ادوات الطباعة والتحرير بربنامج InDesign - حيدد خطوات ختطيط وتصميم الصفحات الرقمية - مييز بني درجات األلوان - يستخدم املصطلحات التخصصية باللغة االاليزية 11 - معرفة استخدام أدوات النشر الإلكتروني(Indesgin, Potoshope, Acrobate...etc)

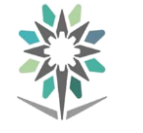

اململكة العربية السعودية المؤسسة العامة للتدريب التقني والمهني اإلدارة العامة للمناهج

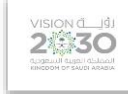

التخصص

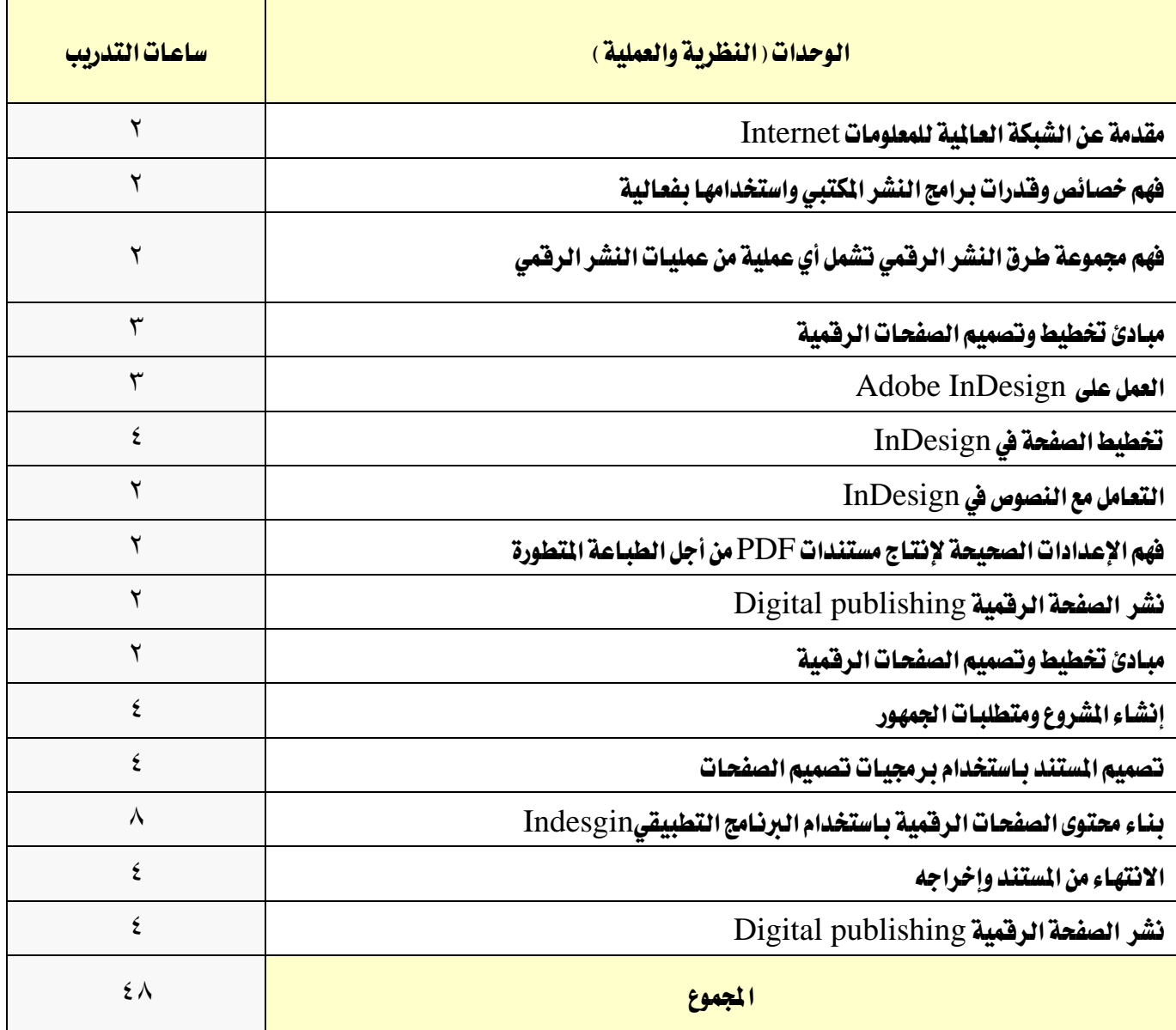

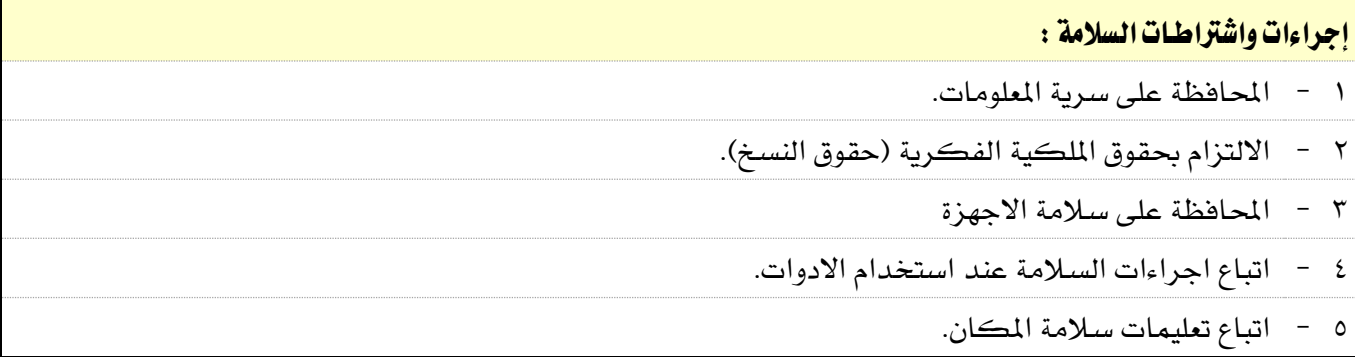

القسم

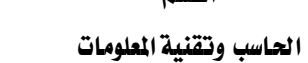

N/

اململكة العربية السعودية المؤسسة العامة للتدريب التقني والمهني اإلدارة العامة للمناهج

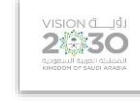

التخصص

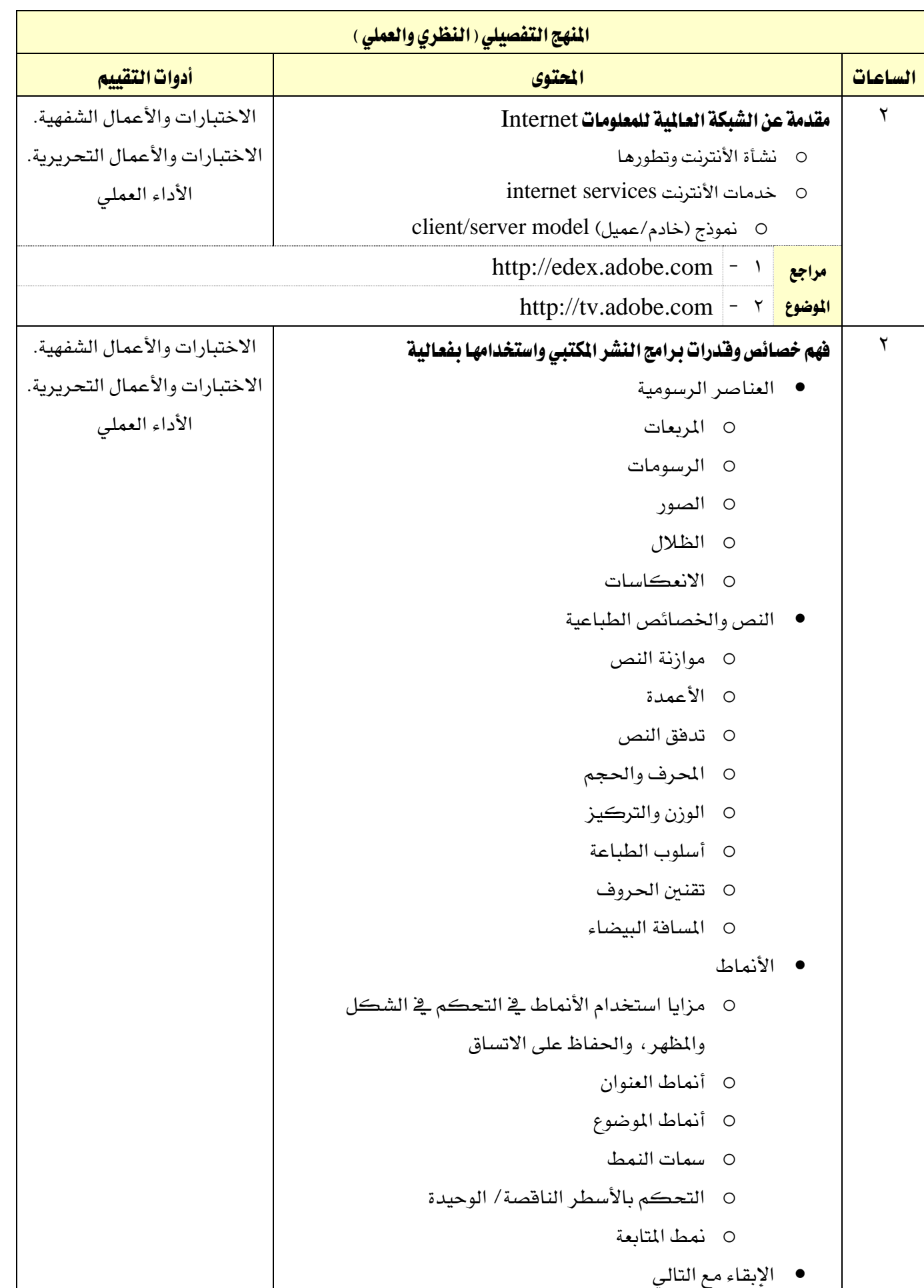

القسم

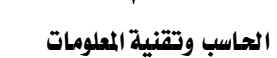

M

اململكة العربية السعودية المؤسسة العامة للتدريب التقني والمهني اإلدارة العامة للمناهج

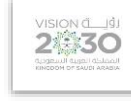

التخصص

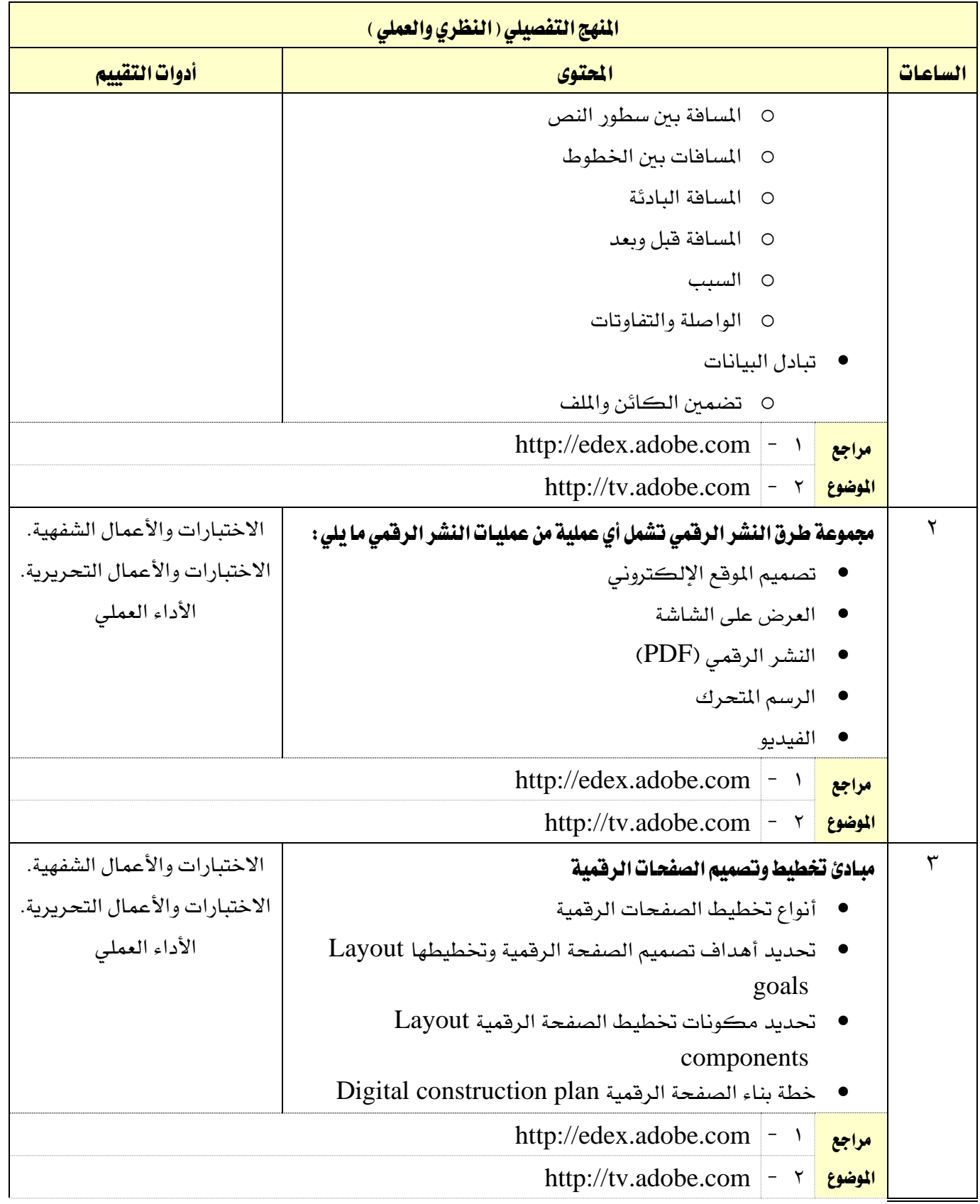

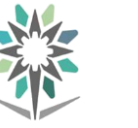

اململكة العربية السعودية المؤسسة العامة للتدريب التقني والمهني اإلدارة العامة للمناهج

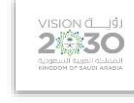

التخصص

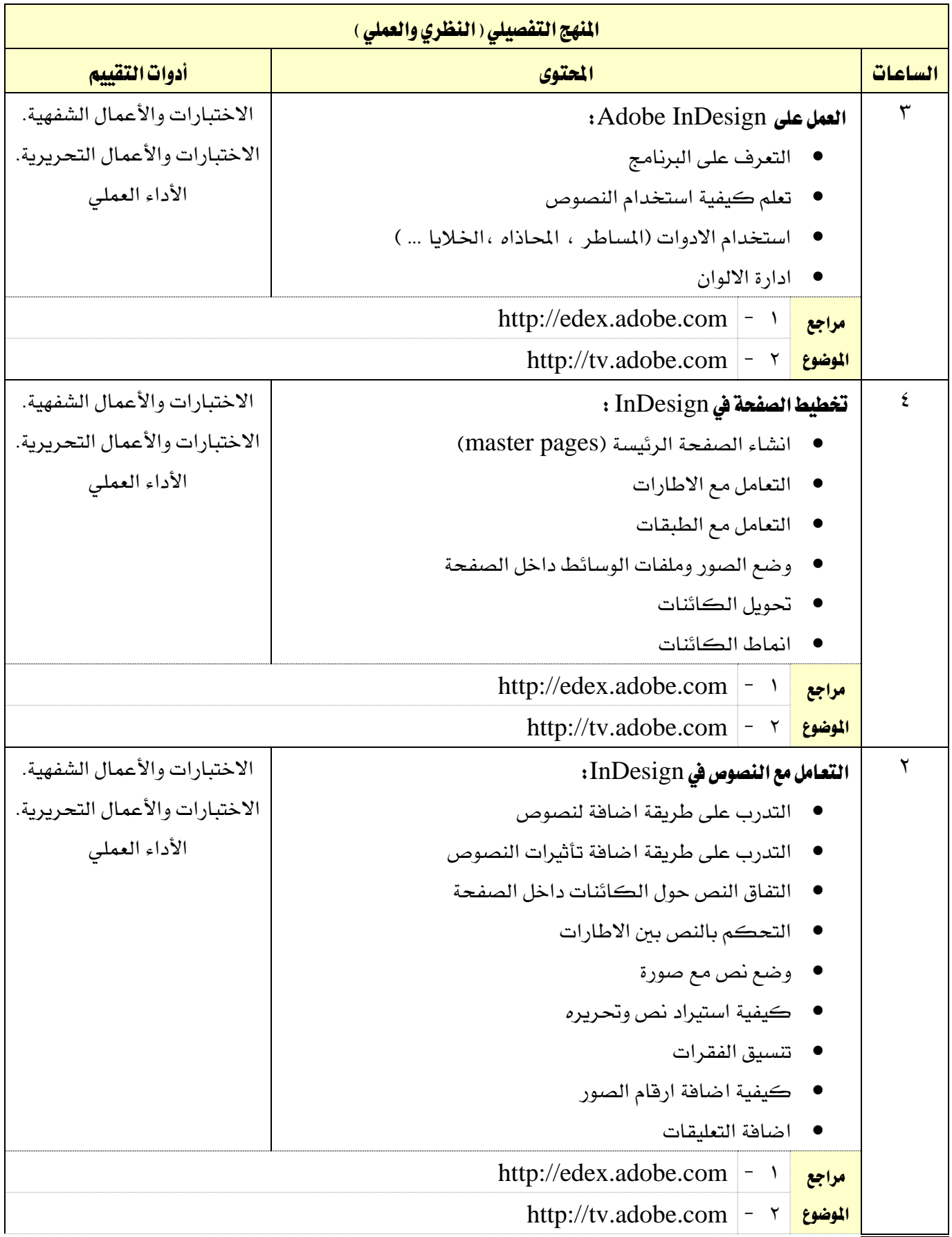

القسم

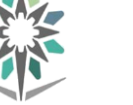

اململكة العربية السعودية المؤسسة العامة للتدريب التقني والمهني اإلدارة العامة للمناهج

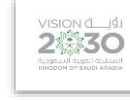

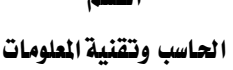

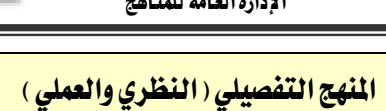

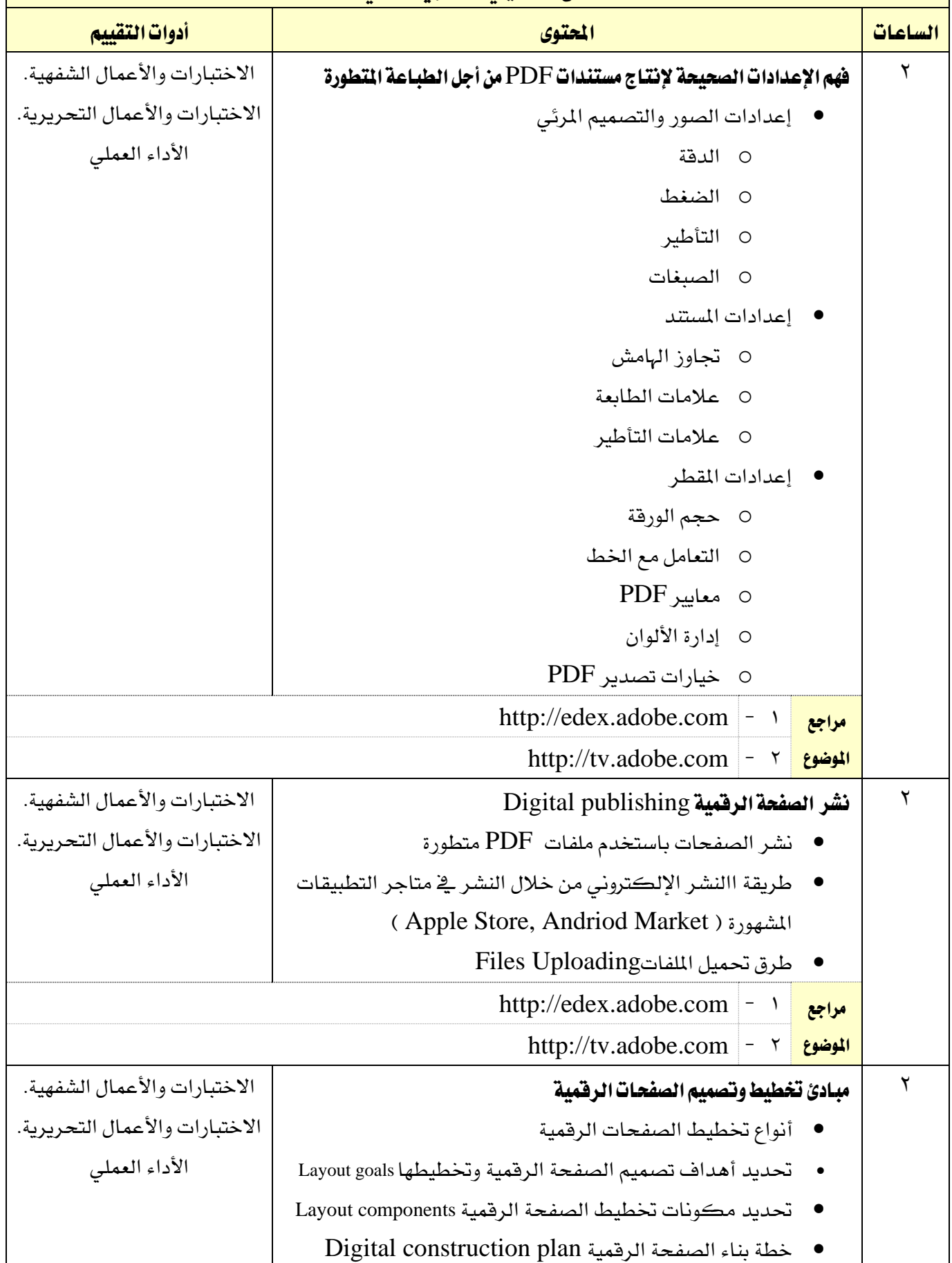

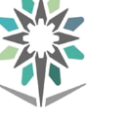

اململكة العربية السعودية املؤسسة العامة للتدريب التقين واملهين اإلدارة العامة للمناهج

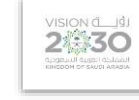

التخصص

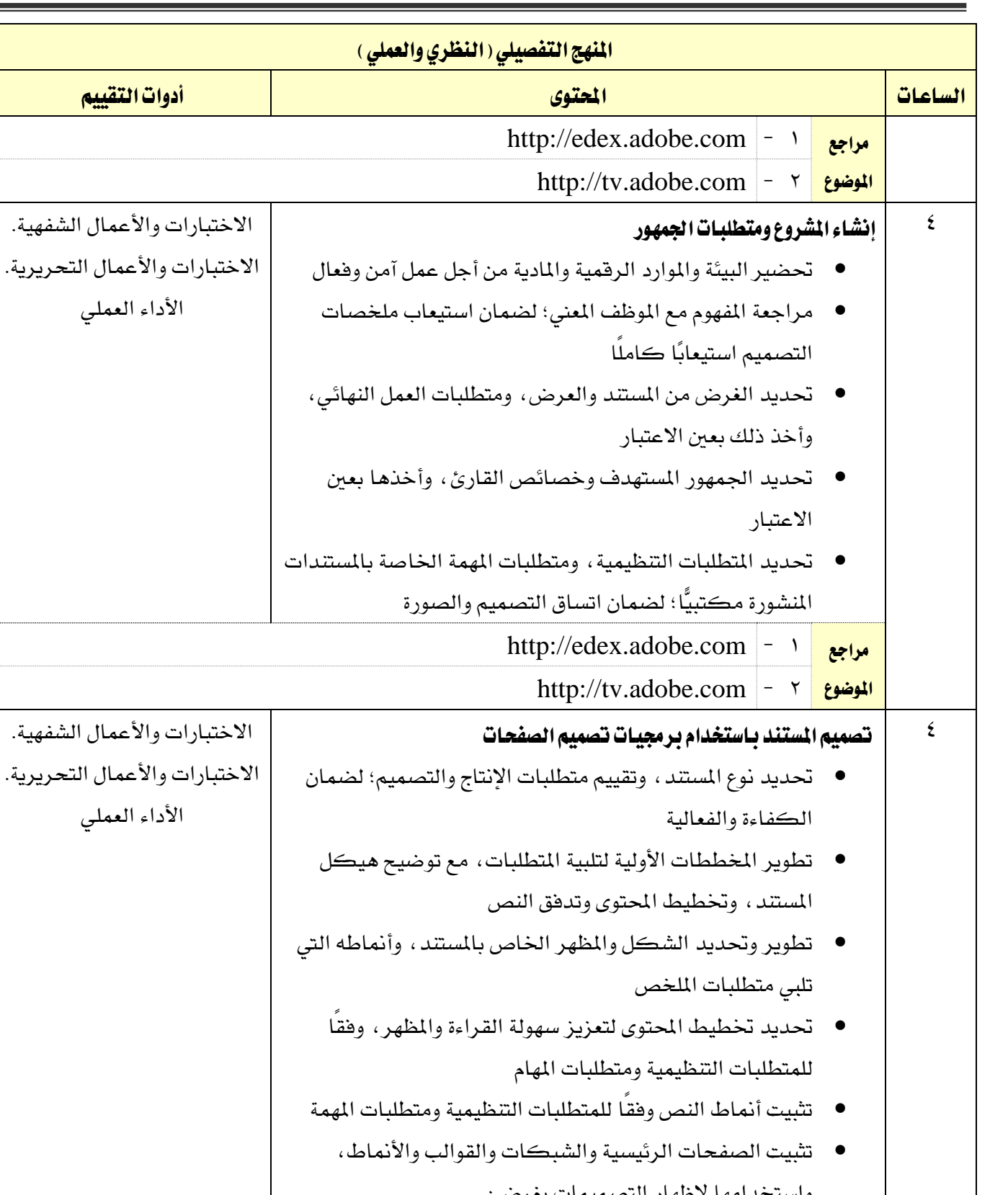

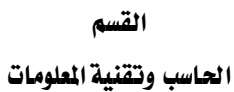

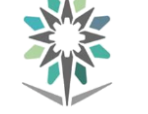

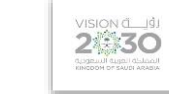

التخصص

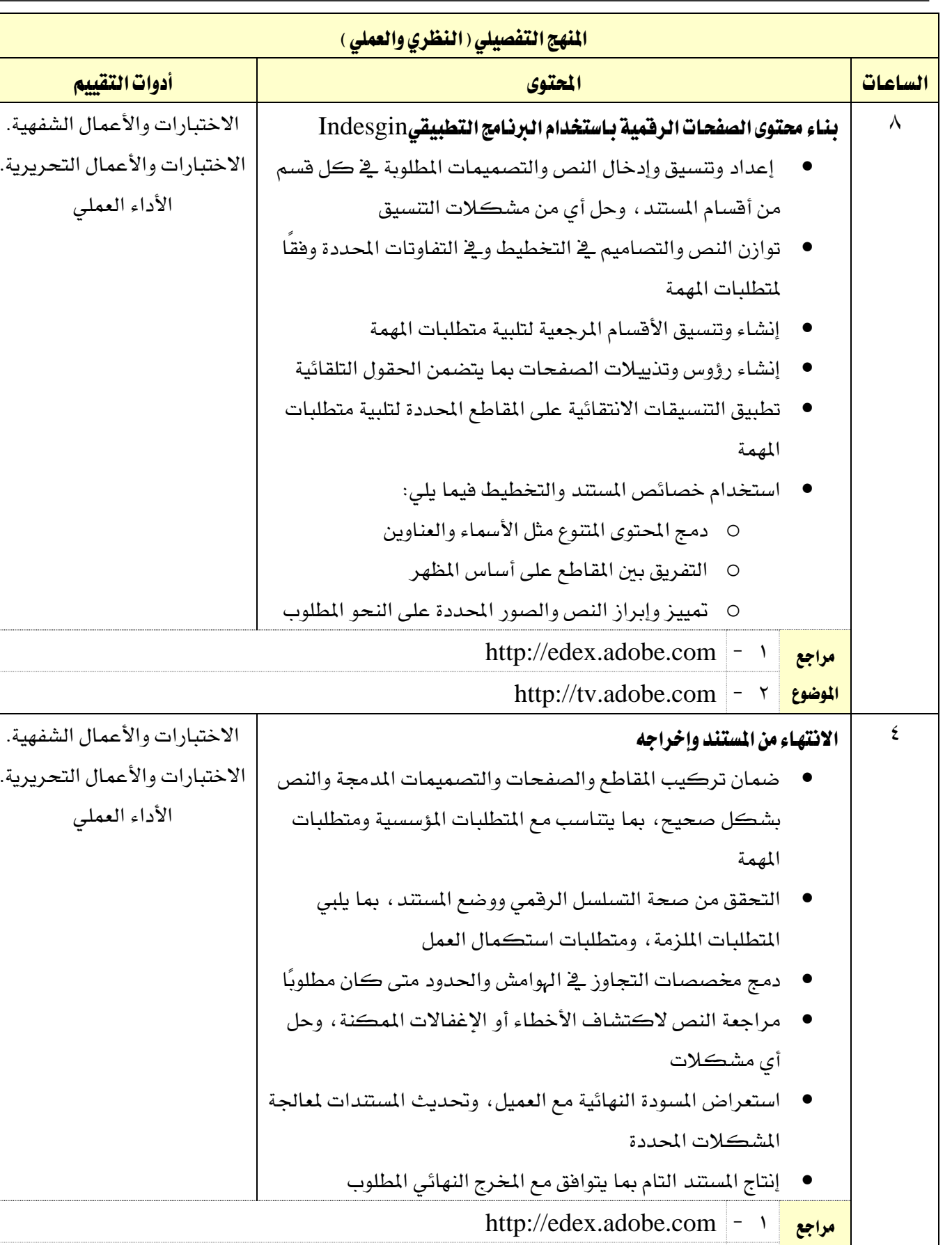

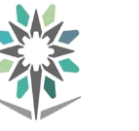

اململكة العربية السعودية المؤسسة العامة للتدريب التقني والمهني اإلدارة العامة للمناهج

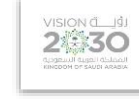

التخصص

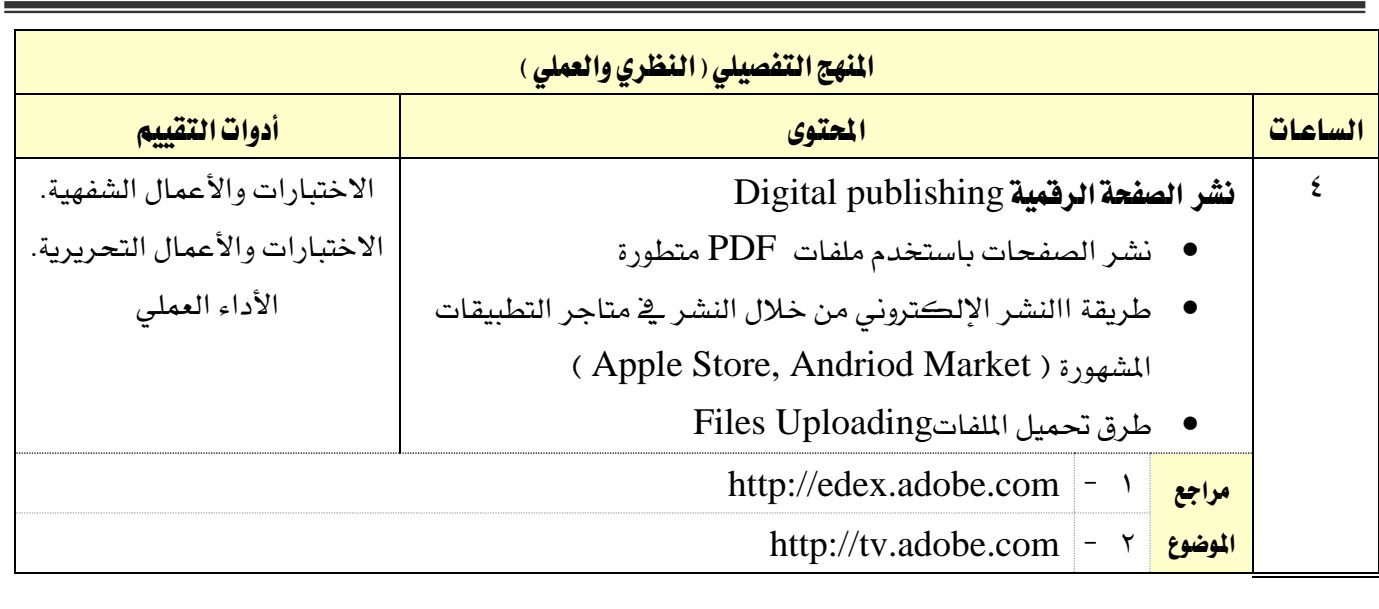

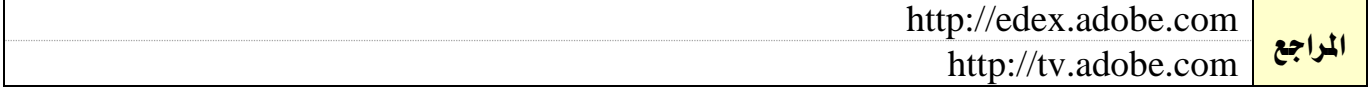

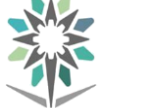

اململكة العربية السعودية المؤسسة العامة للتدريب التقني والمهني

اإلدارة العامة للمناهج

**VISION deugh**<br>24330

التخصص

تقنية الوسائط املتعددة وتقنيات الويب

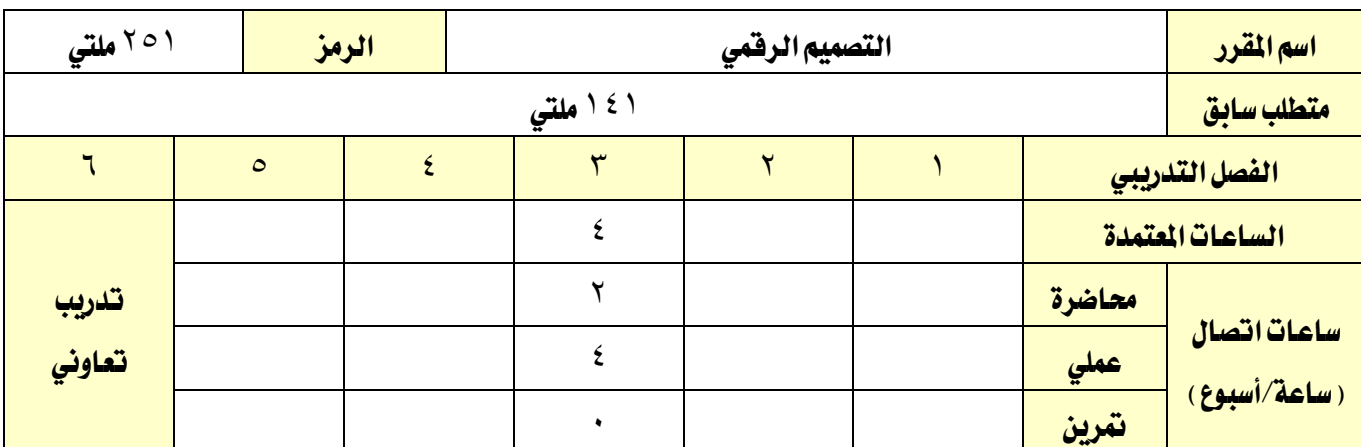

### وصف المقرر:

ية هذا المقرر يتم التدرب على التقنيات المستخدمة ية برمجة المواقع التفاعلية من جهة المستخدم. يطور الطلاب صفحات حركية وتفاعلية باستخدام البرامج Muse, Dreamweaver, Photoshop يتعرف المتدرب على الاستخدامات المتقدمة لهذه البرنامج يخ تصميم المواقع الحركية مثل استخدام الطبقات والسلوكيات البرمجية و النماذج وأدوات الصور المتحركة وطرق أخرى تتغير حسب الوظائف المطلوبة. يتم التأكيد ية المقرر على الطرق الفعالة لتصميم المواقع وبعض مهارات البرمجة التي تتطلبها التصاميم الحديثة للمواقع التفاعلية

### اهلدف العام من املقرر:

يهدف هذا المقرر إلى التعريف بالاستخدامات المثلي لتصميم المواقع الحركية والتفاعلية عن طريق البرمجة من جهة المستخدم، كما يهدف المقرر لأن يكون المتدرب قادرا على تصميم وتنفيذ وتعديل وإدارة المواقع التفاعلية بطرق تضمن قمة األداء وسهولة االستخدام

### األهداف التفصيلية للمقرر:

1 - إدارة واستخدام األصول assets و املكتبات libraries

- 2 إضافة التفاعلية ألجزاء خمتلفة يف الصفحة باستخدام 5HTML
	- 3 استخدام النماذج Forms
	- 4 كتابة وتعديل واستخدام اكواد CSS
	- 5 فهم املعايري يف تصميم الويب باستخدام HTML وCSS

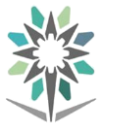

اململكة العربية السعودية المؤسسة العامة للتدريب التقني والمهني اإلدارة العامة للمناهج

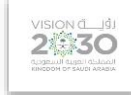

التخصص

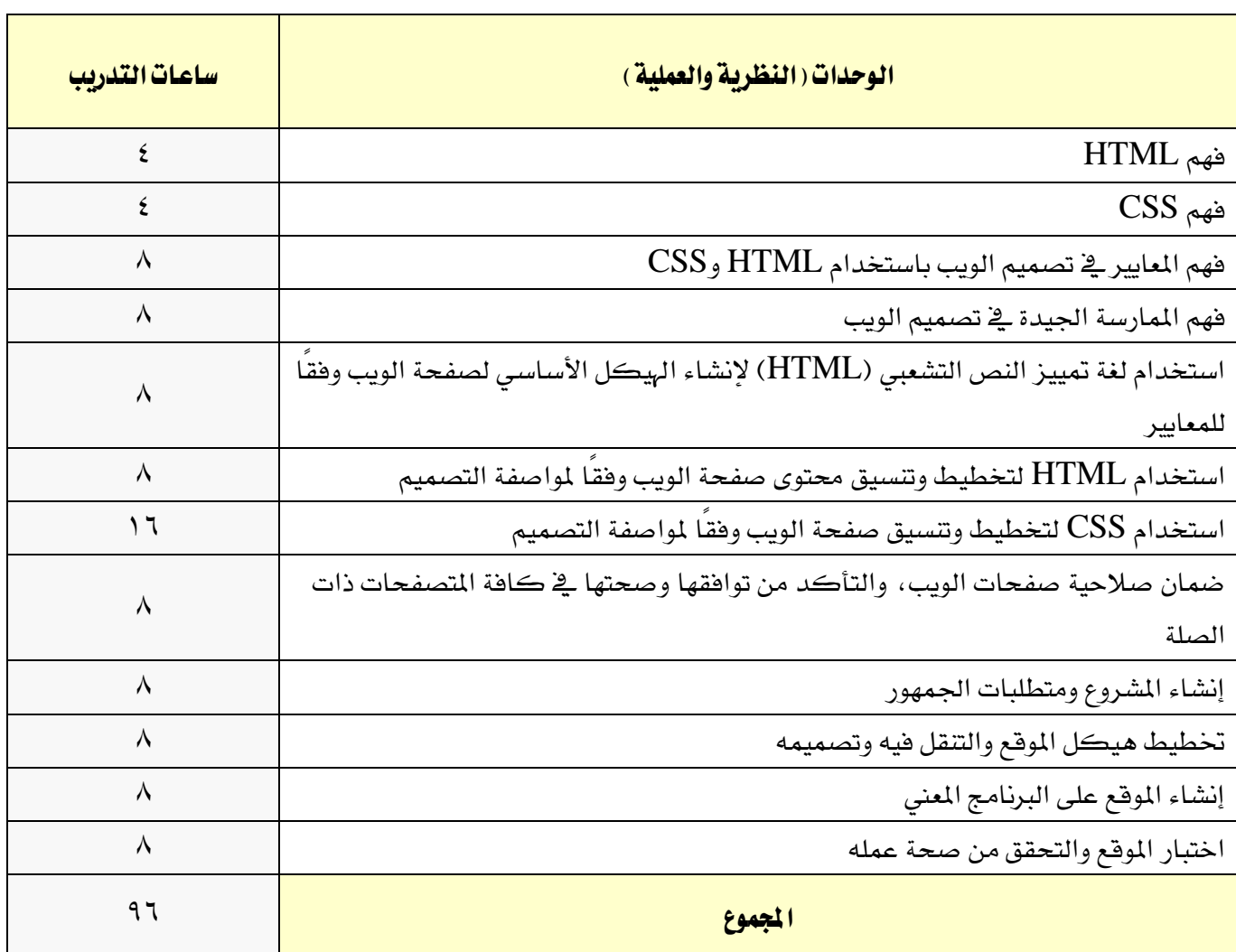

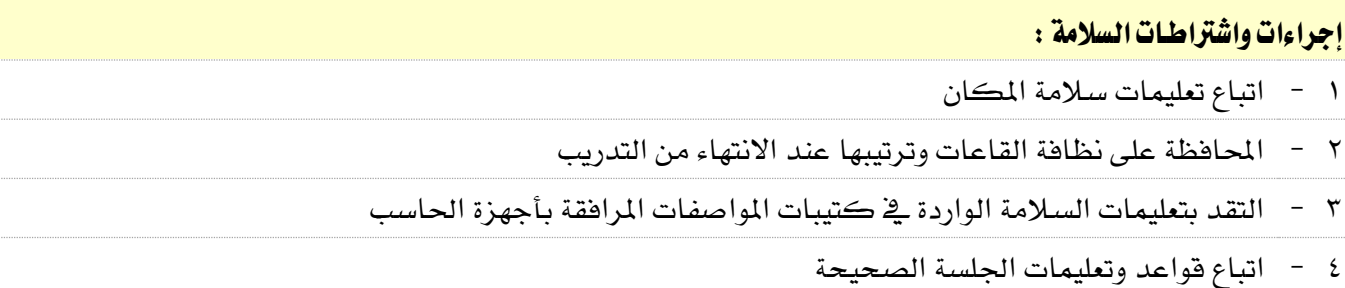

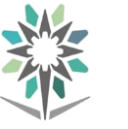

اململكة العربية السعودية المؤسسة العامة للتدريب التقني والمهني اإلدارة العامة للمناهج

 $2$ 

التخصص

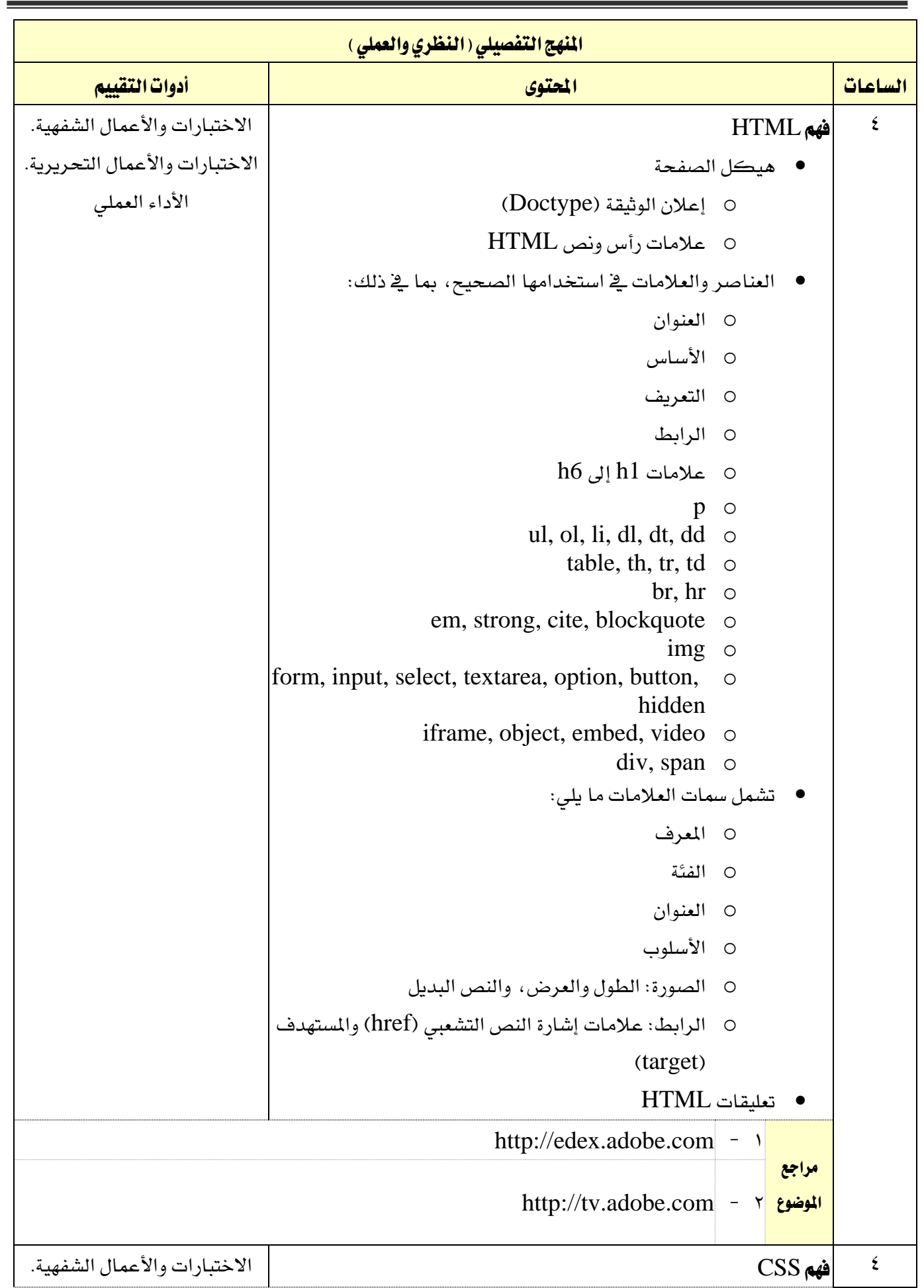

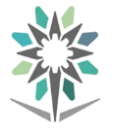

اململكة العربية السعودية المؤسسة العامة للتدريب التقني والمهني اإلدارة العامة للمناهج

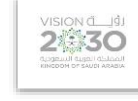

التخصص

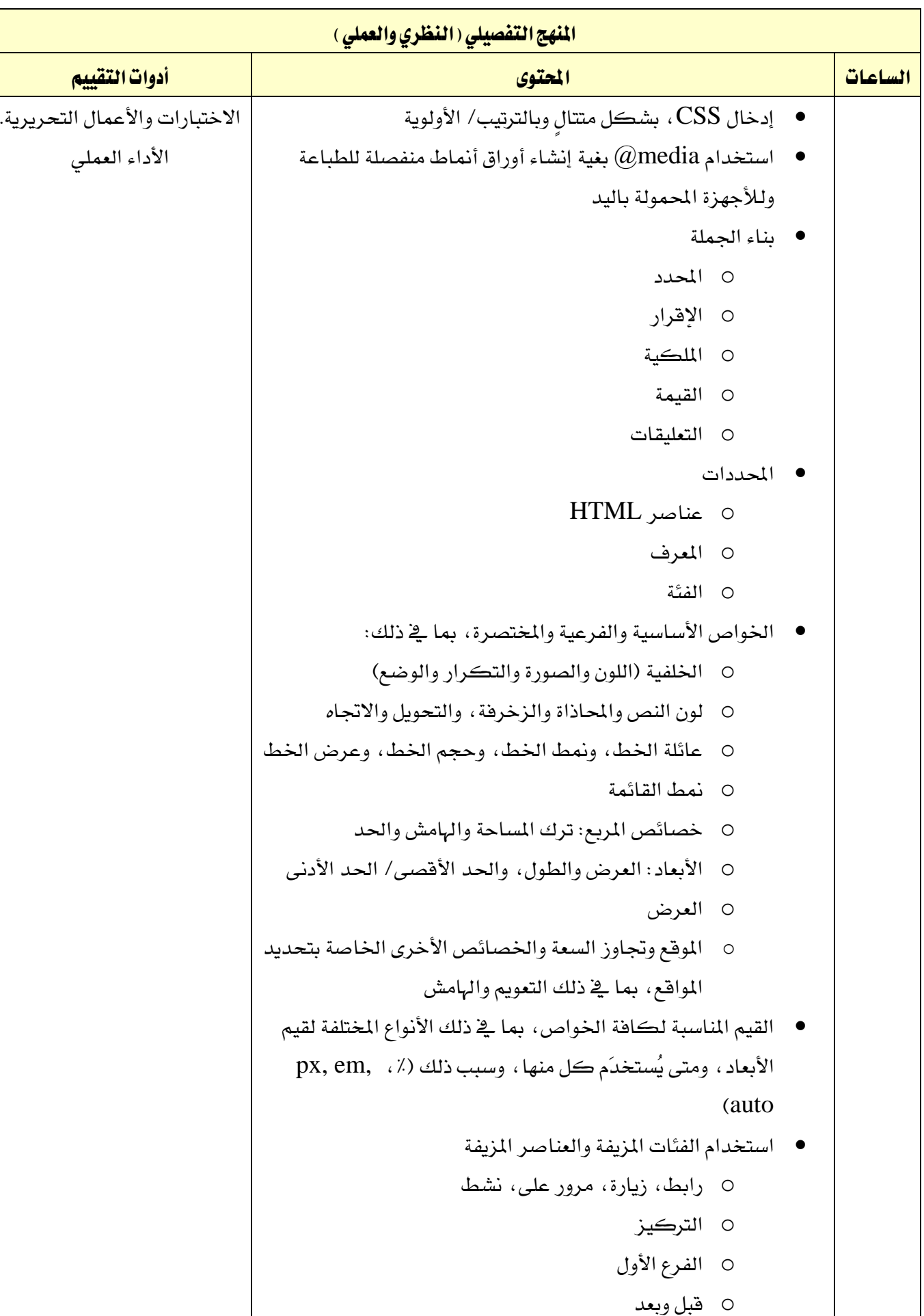

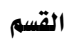

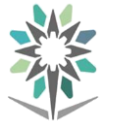

اململكة العربية السعودية المؤسسة العامة للتدريب التقني والمهني اإلدارة العامة للمناهج

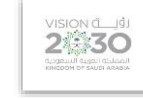

التخصص

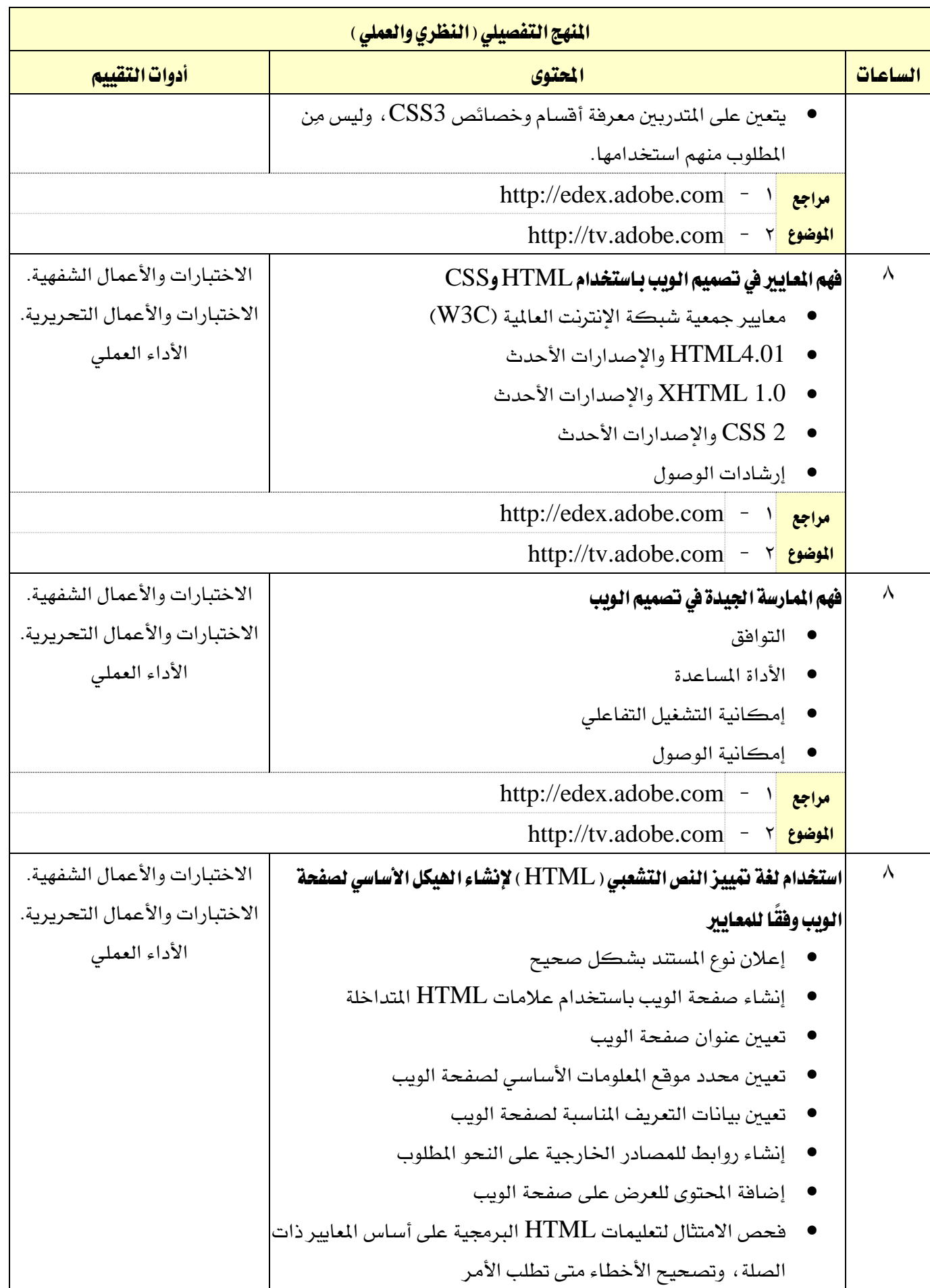

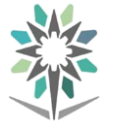

اململكة العربية السعودية المؤسسة العامة للتدريب التقني والمهني اإلدارة العامة للمناهج

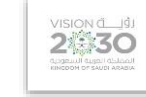

التخصص

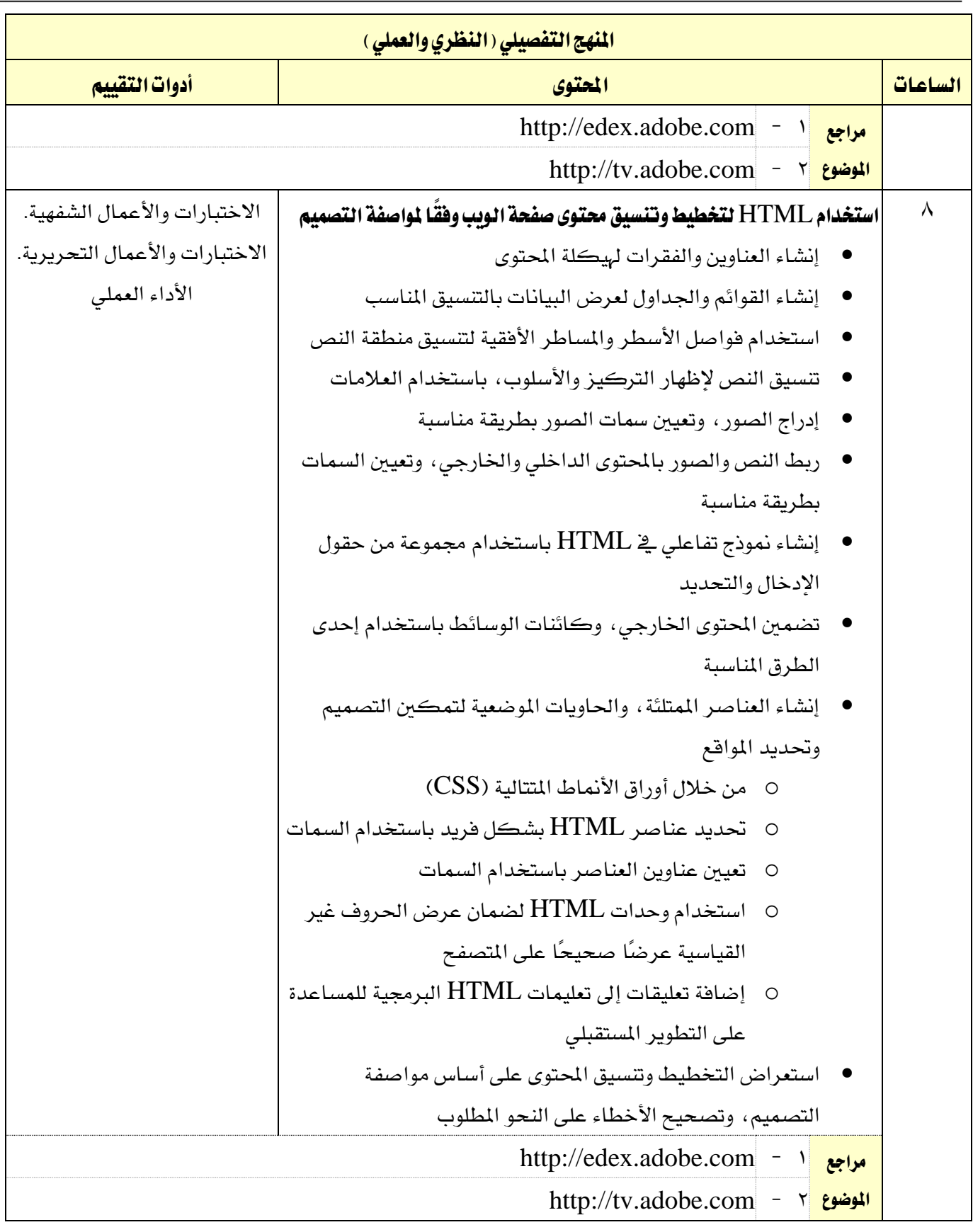

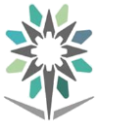

اململكة العربية السعودية المؤسسة العامة للتدريب التقني والمهني اإلدارة العامة للمناهج

 $\overbrace{2\text{mod }30}^{\text{VISION}}$ 

التخصص

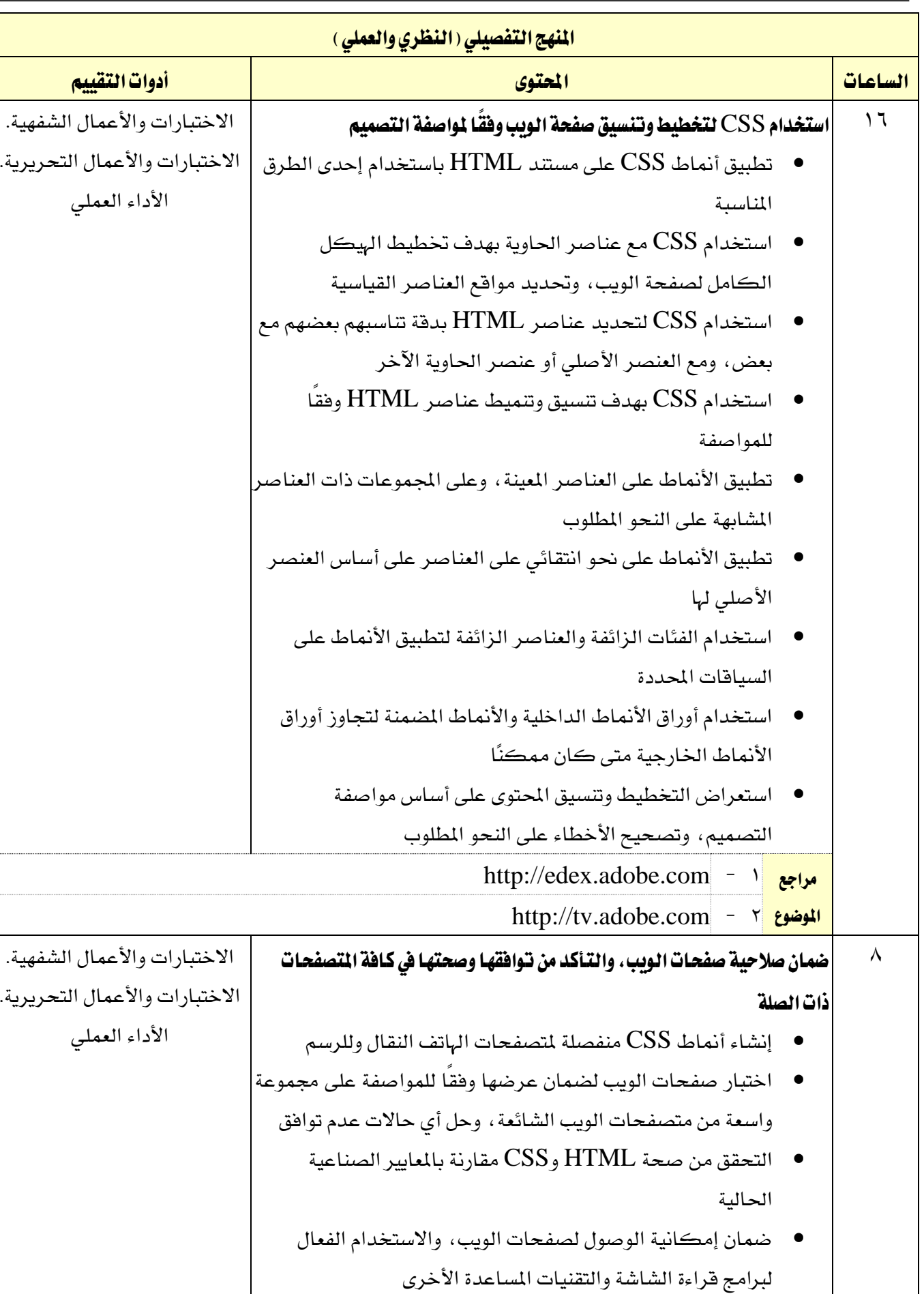

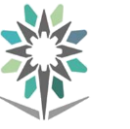

اململكة العربية السعودية المؤسسة العامة للتدريب التقني والمهني اإلدارة العامة للمناهج

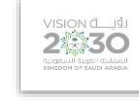

التخصص

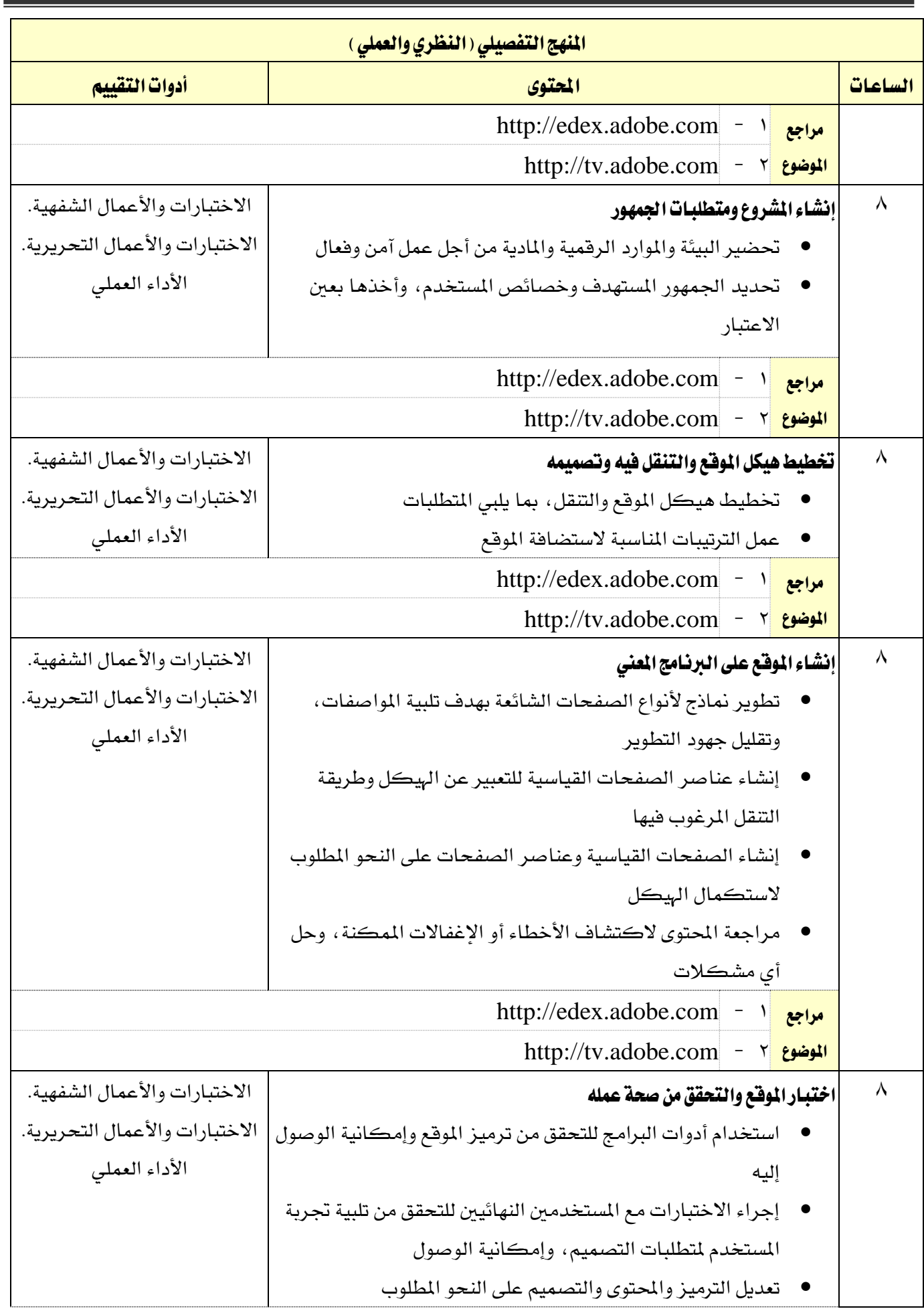

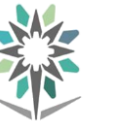

اململكة العربية السعودية المؤسسة العامة للتدريب التقني والمهني اإلدارة العامة للمناهج

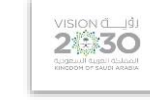

التخصص

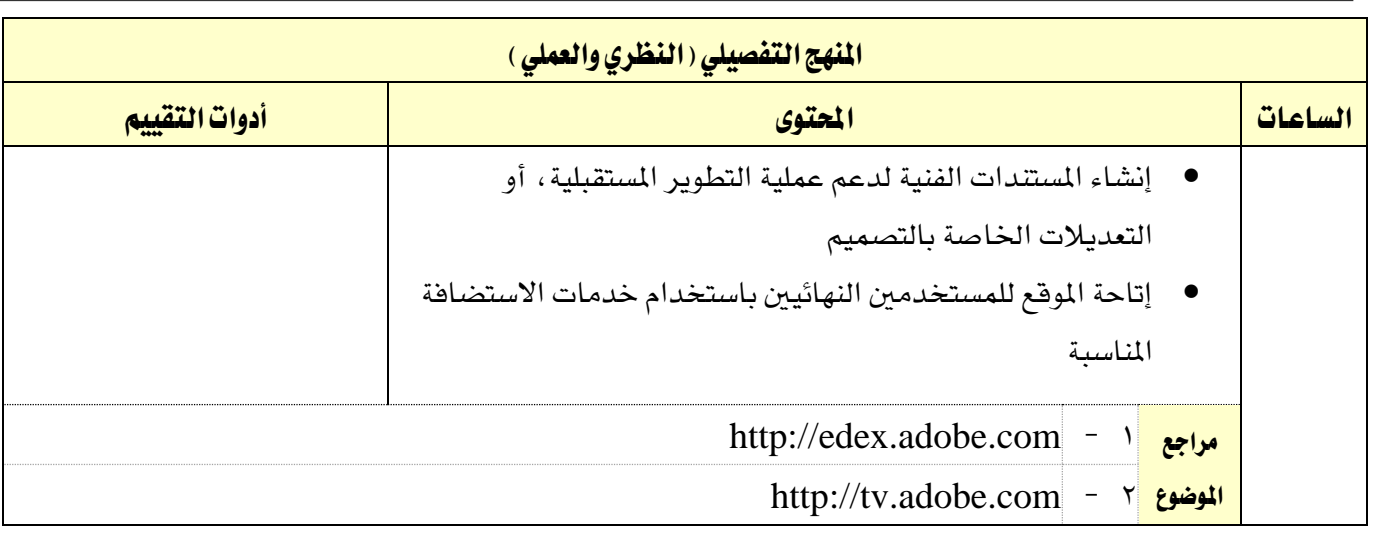

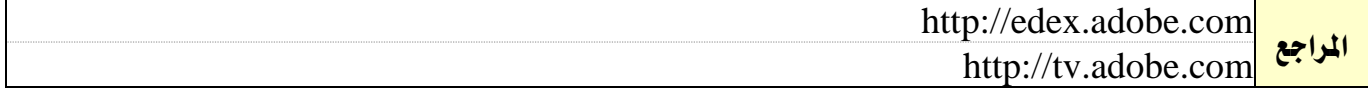

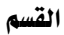

اململكة العربية السعودية

الحاسب وتقنية المعلومات

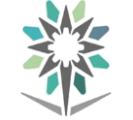

المؤسسة العامة للتدريب التقني والمهني

اإلدارة العامة للمناهج

VISION de 19

التخصص تقنية الوسائط املتعددة وتقنيات الويب

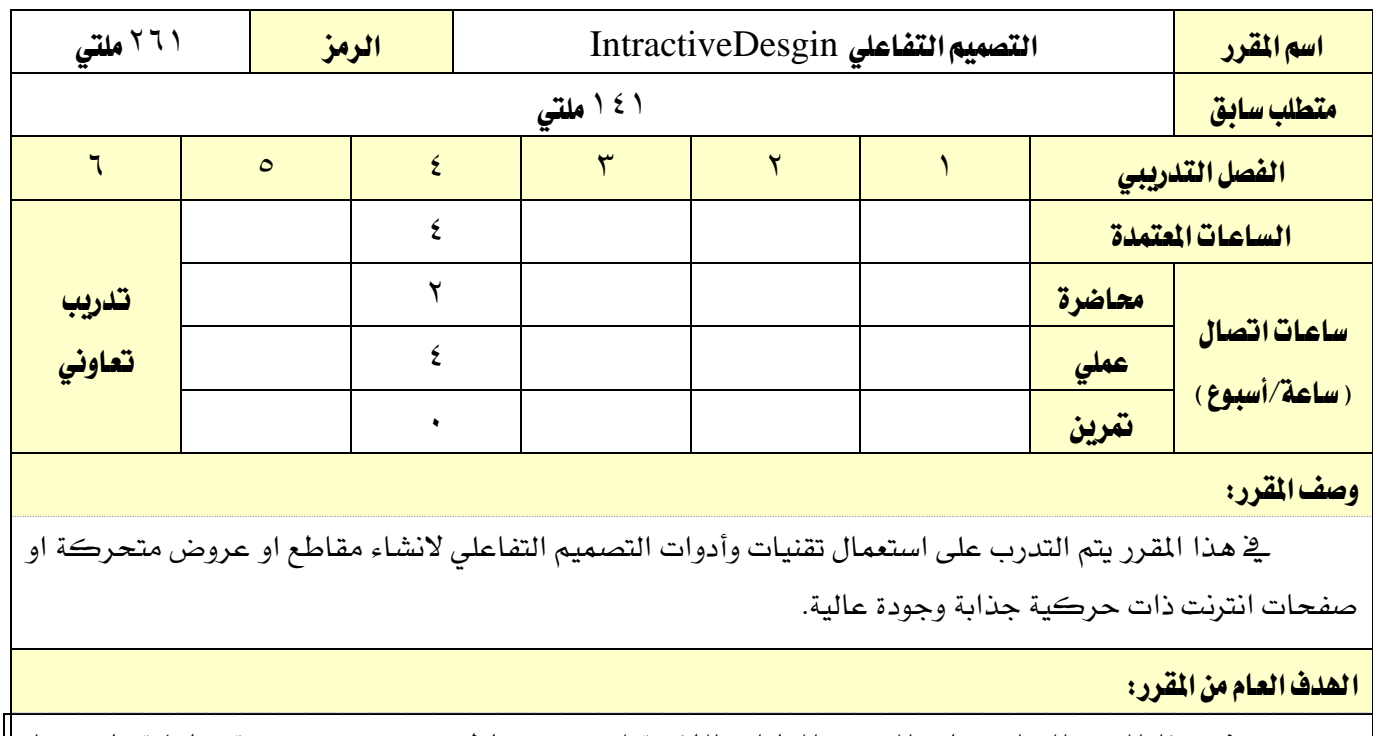

يهدف هذا املقرر إىل اكساب املتدرب املهارات الالزمة لتصميم مقاطع وعروض متحركة تفاعلية باستخدام برامج التصميم التفاعلي.

ا**لأهداف التفصيلية للمقرر:** أن يكون المتدرب قادر على:

1 - فهم تقنيات ومبادئ الرسوم املتحركة

2 - فهم أدوار ومسؤوليات أفراد الفريق يف مشروع الوسائط اإلبداعية

3 - إنشاء متطلبات املشروع وخصائص اجلمهور

4 - توليد األفكار وتقييمها

5 - ختطيط طريقة إنشاء الرسوم املتحركة

6 - إنتاج الرسوم املتحركة

7 - استكمال الرسوم املتحركة

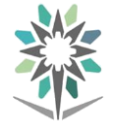

اململكة العربية السعودية المؤسسة العامة للتدريب التقني والمهني

اإلدارة العامة للمناهج

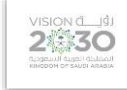

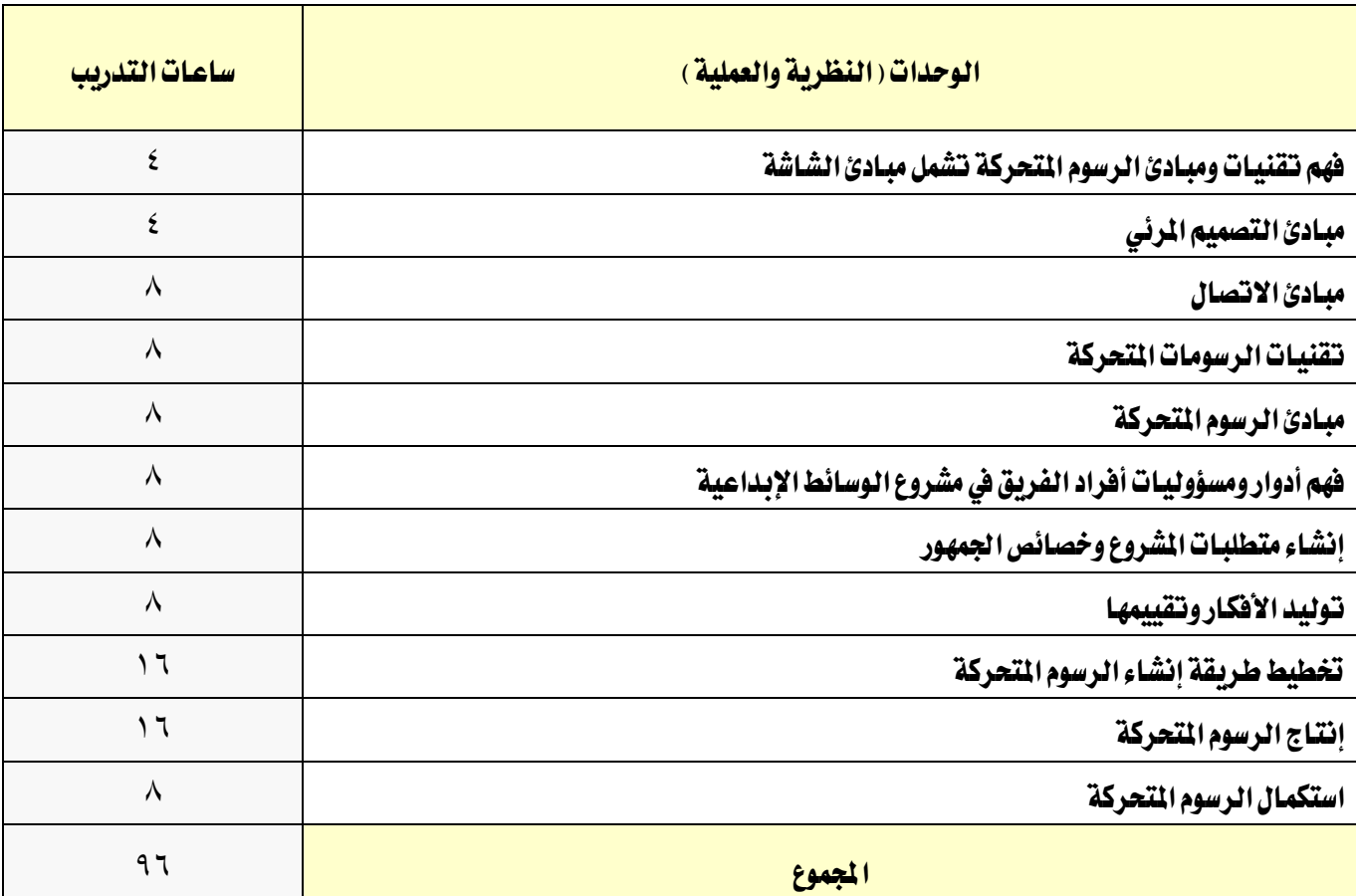

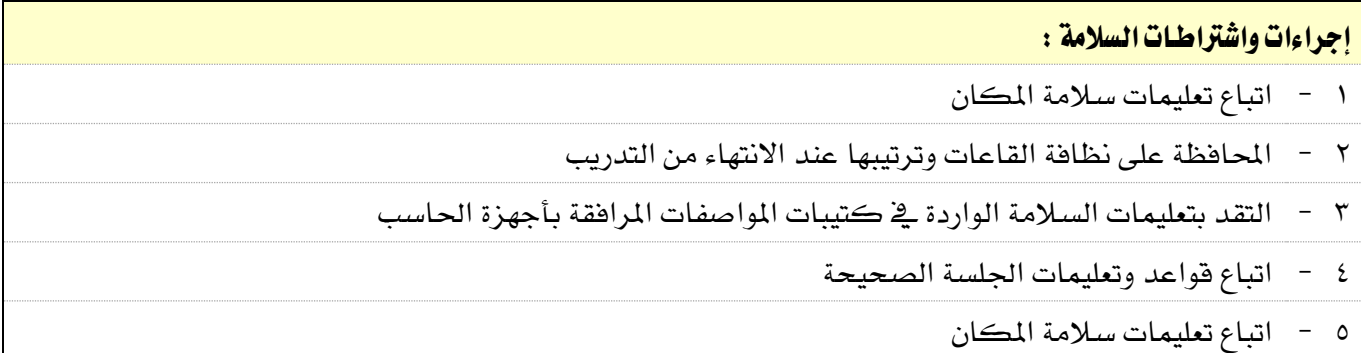

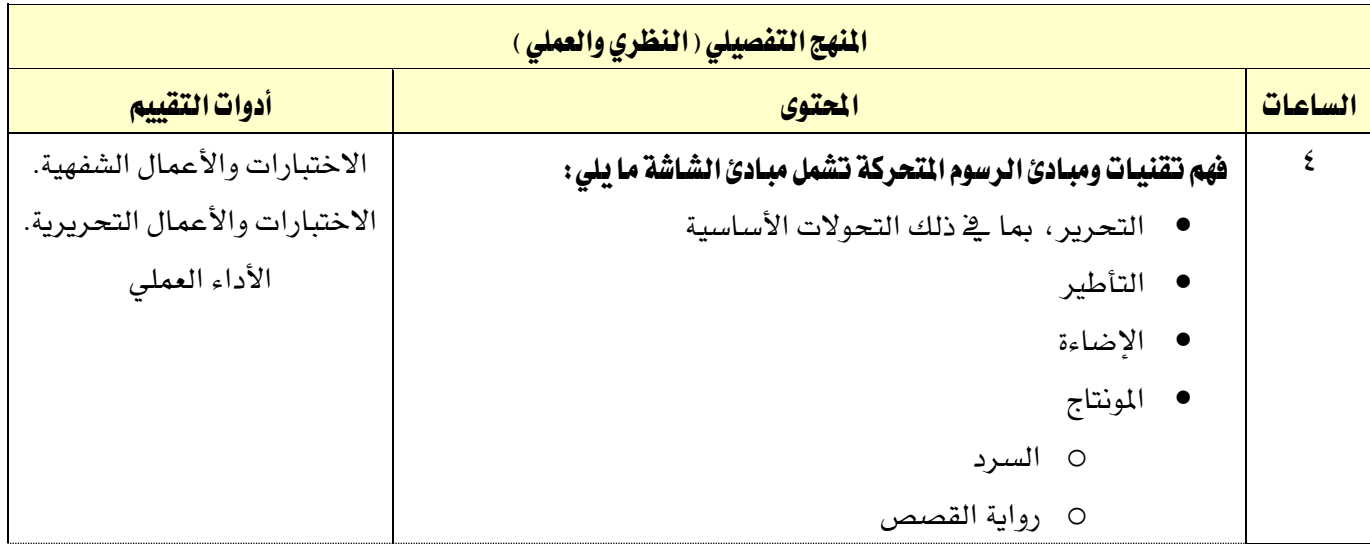

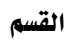

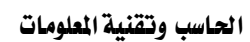

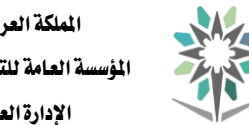

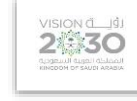

التخصص

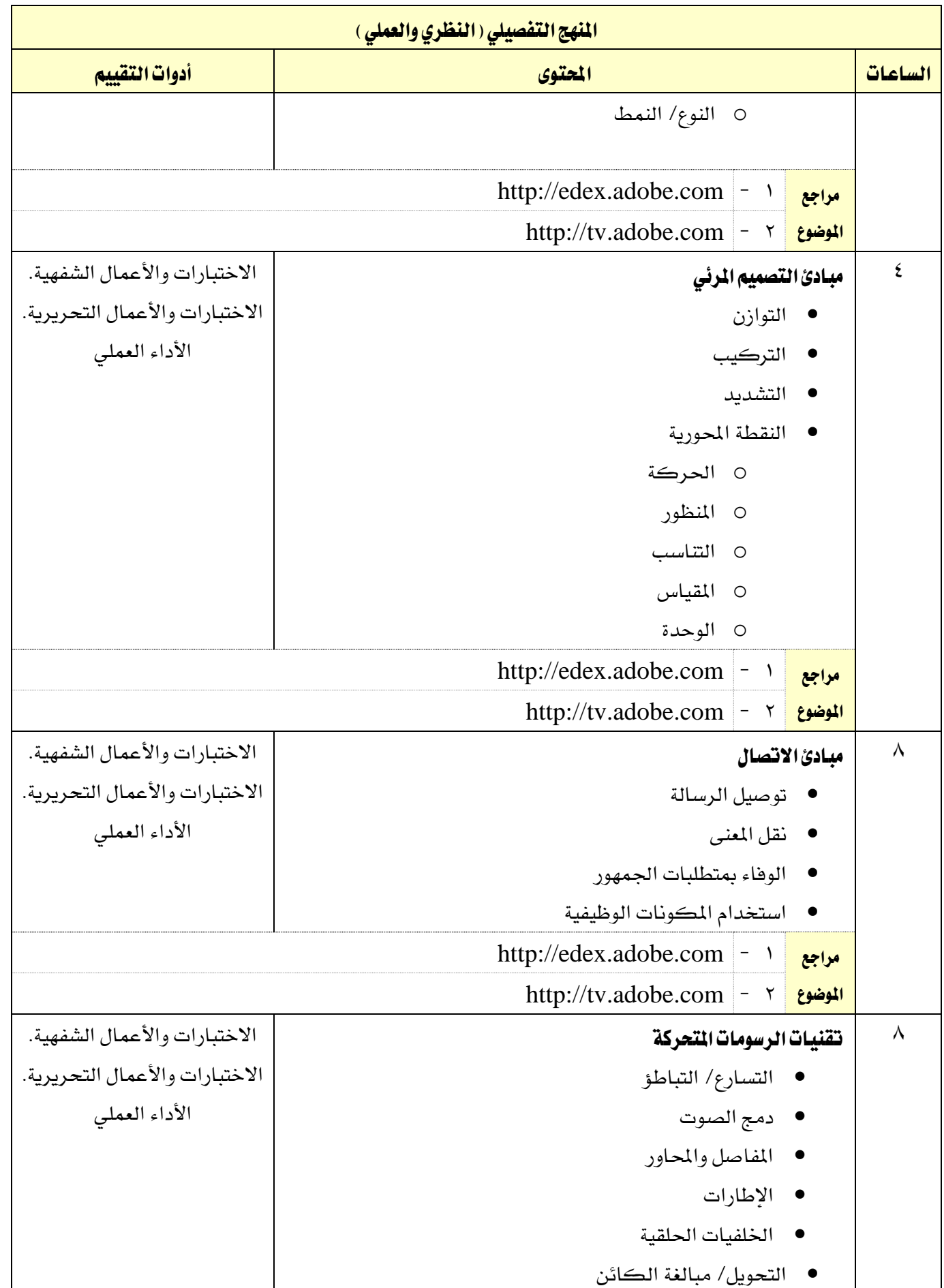
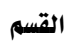

 $\overline{\phantom{a}}$ 

الحاسب وتقنية المعلومات

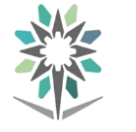

اململكة العربية السعودية المؤسسة العامة للتدريب التقني والمهني اإلدارة العامة للمناهج

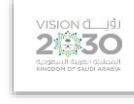

التخصص

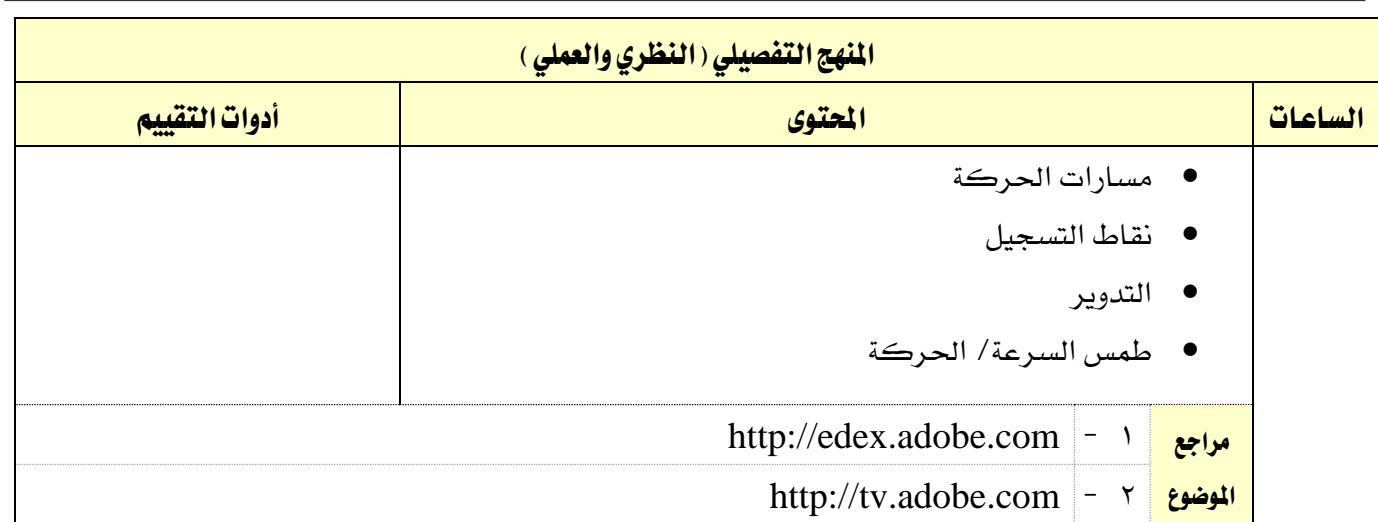

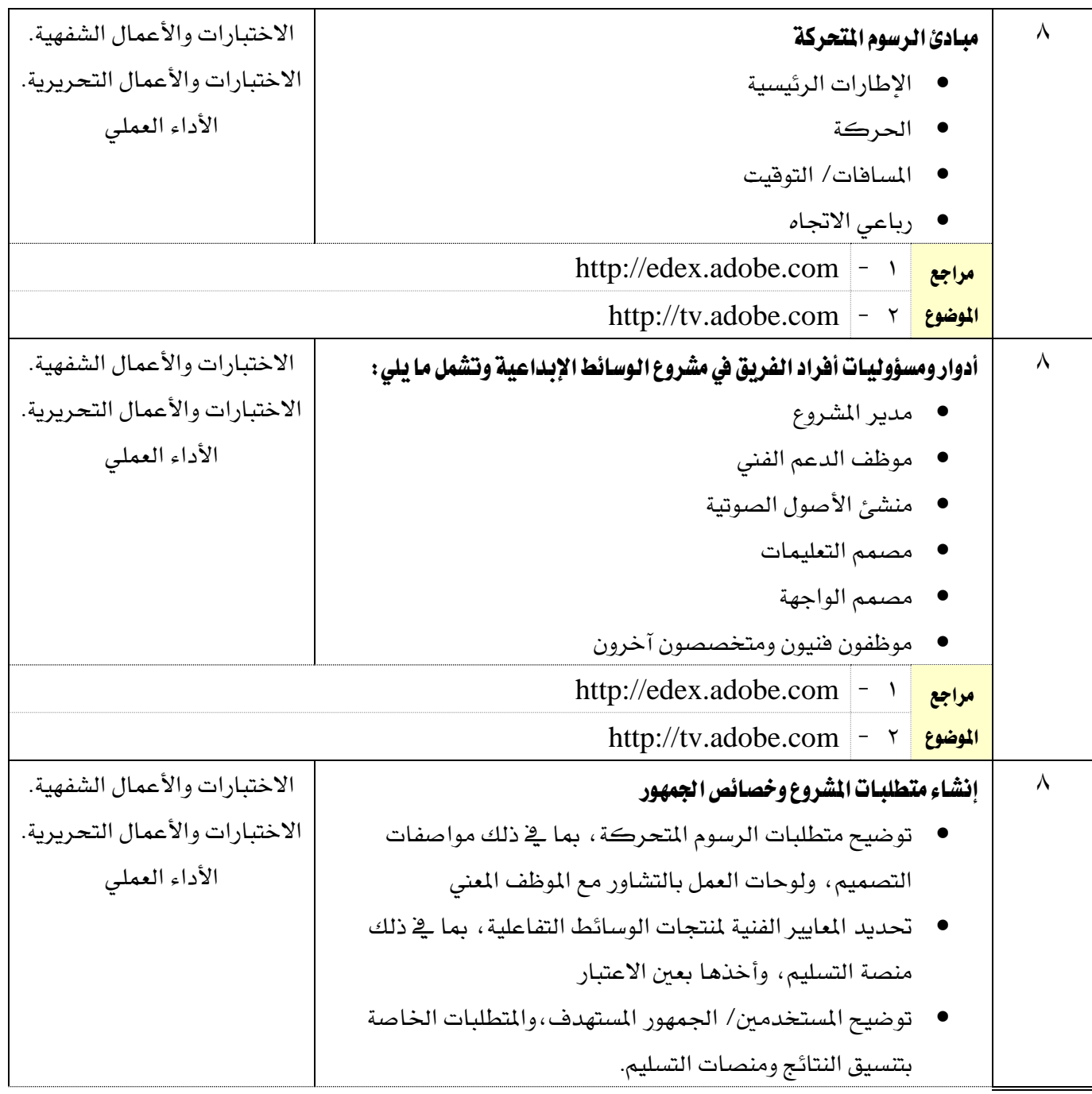

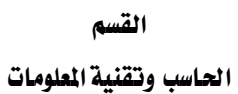

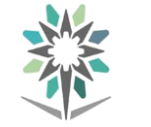

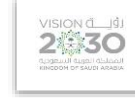

التخصص

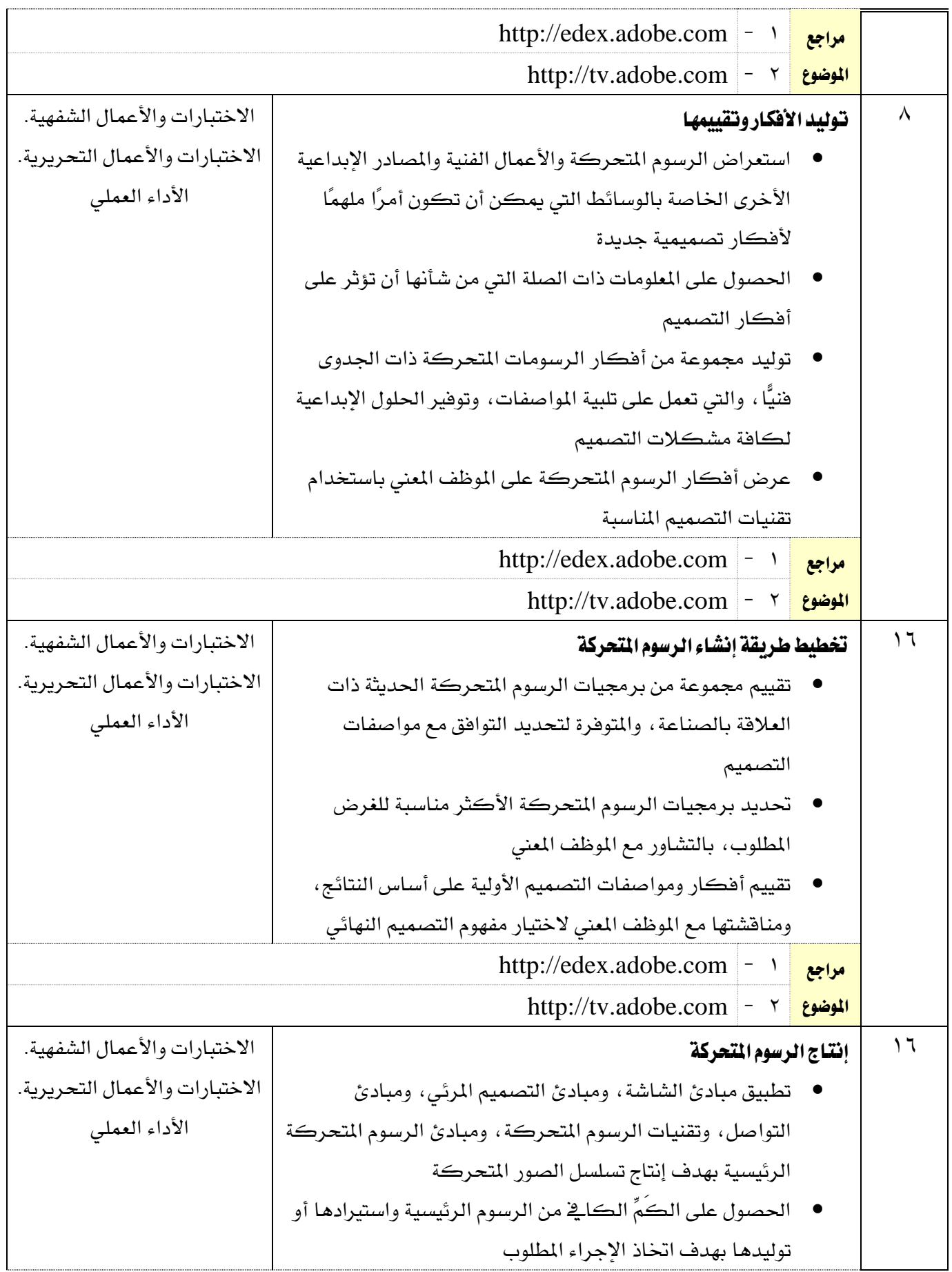

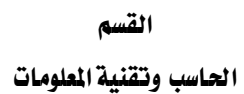

**A** 

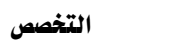

 $\overbrace{2\text{mod }30}^{\text{VISION (L)}\text{d}}$ 

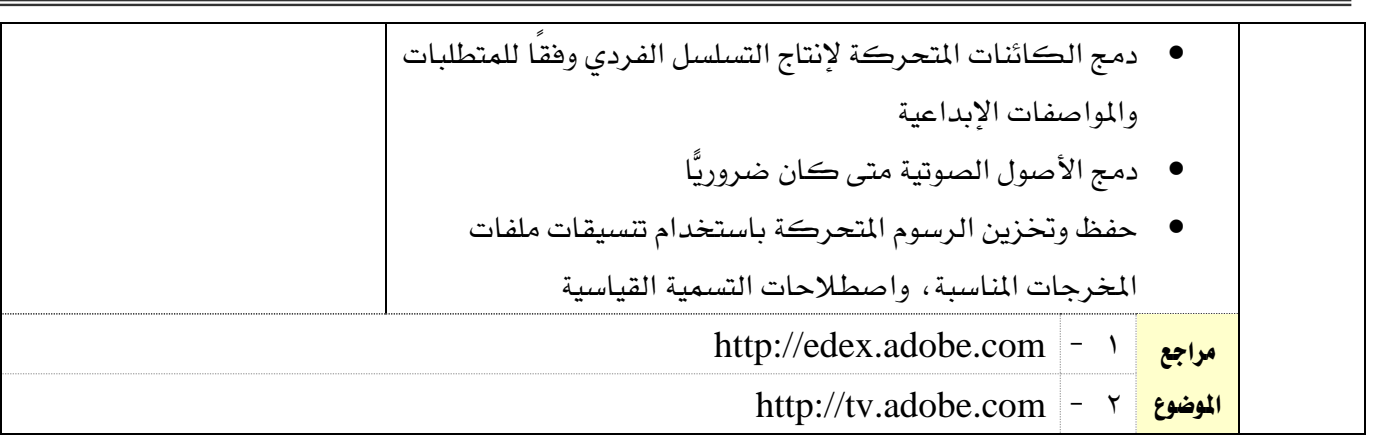

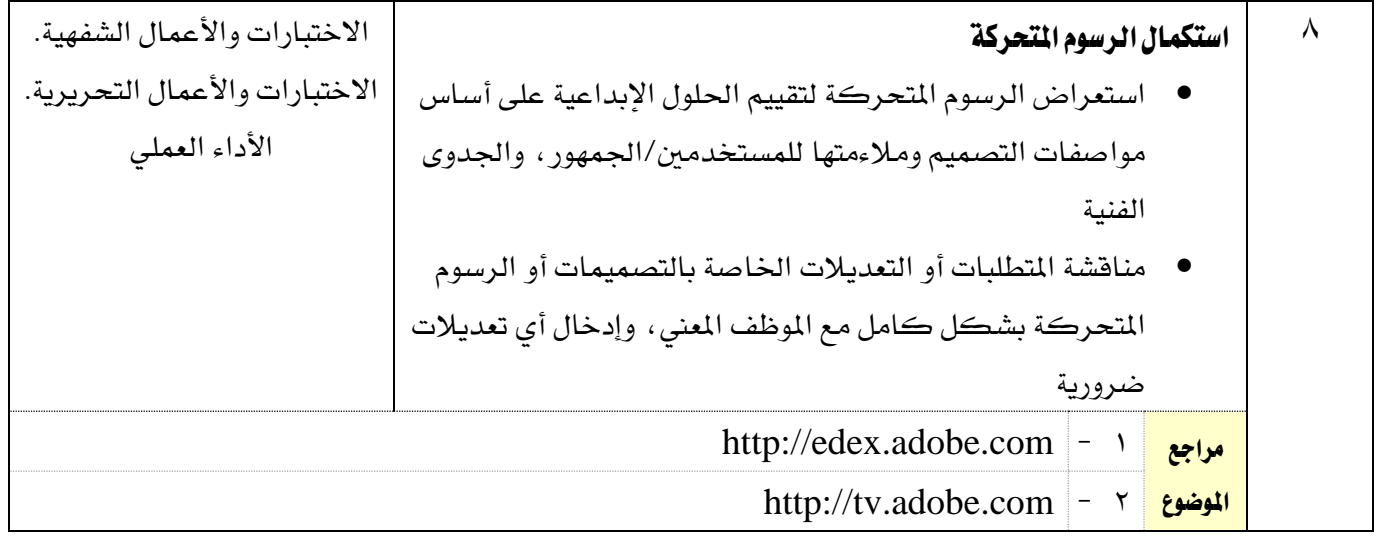

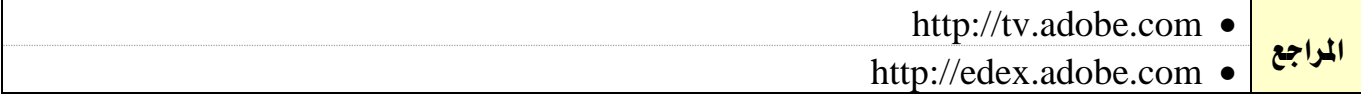

القسم الحاسب وتقنية الملومات

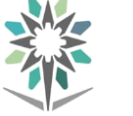

اململكة العربية السعودية المؤسسة العامة للتدريب التقني والمهني

اإلدارة العامة للمناهج

**VISION LIBU**<br>24330

التخصص تقنية الوسائط املتعددة وتقنيات الويب

> <mark>اسم القرر ا</mark>لمستقرر موضوعات مختارة المستقر موضوعات موضوعات موضوعات مشتر موضوعات موضوعات موضوعات موضوعات موضوعات متطلب سابق الفصل التدرييب 1 2 3 4 5 6 الساعات المتمدة الملعات الملعات الملعات الملعات الملعات الملعات الملعات الملعات الملعات الملعات الملعات الملعا ساعات اتصال التصال التحصيل المستقل التحصيل المستقل التدريب تعاوني الساعات التدريب تعاوني <u>(ساعة/أسبوع)</u> <mark>محاضرة ا</mark>لمستقادة المساوية المستقبل المساوية والمستقبل المستقبل المستقبل المستقبل المستقبل المستقبل المستقبل ال <mark>عملي |</mark> 2008 م كل كري كان المركز المركز التي تحت المركز المركز التي تحت المركز التي تحت المركز التي تحت المركز ا

مترين <mark>المترين المتركزية والمتركزية والمتركزية وال</mark>متركزية والمتركزية والمتركزية والمتركزية والمتركزية والمتركزية

#### وصف المقرر:

يقدم هذا المقرر مجموعة من الموضوعات الحديثة ية مجال الوسائط المتعددة ورسوميات الويب، وقد تم اعتماد| هذا المقرر لمتابعة كل جديد ية عالم الوسائط المتعددة، ويتم إقرار محتوى هذا المقرر مع بداية كل فصل تدريبى وفق املستجدات يف سوق العمل يف جمال الوسائط املتعددة، حبيث مينح هذا املقرر التخصص مرونة يف اكتساب املهارات والتطورات احلديثة يف جمال الوسائط املتعددة والرسوميات وتقنيات الويب.

#### اهلدف العام من املقرر:

يهدف هذا المقرر الى إعطاء المتدرب جرعات علمية تغطى الموضوعات الحديثة والمتجددة ية مجال الوسائط املتعددة ورسوميات الويب

**الأهداف التفصيلية للمقرر:** أن يكون المتدرب قادرا وبكفاءة على أن:

1 - يكتسب املهارات احلديثة يف جمال الوسائط املتعددة.

2 - يبحث عن اجلديد يف عامل الوسائط املتعددة وتقنيات الويب.

3 - يكون مكتبة من الوسائط املتعددة والرسوميات.

4 - يكتسب املهارات التخصصية يف املقرر الذي يتم اعتماده للموضوعات املختارة.

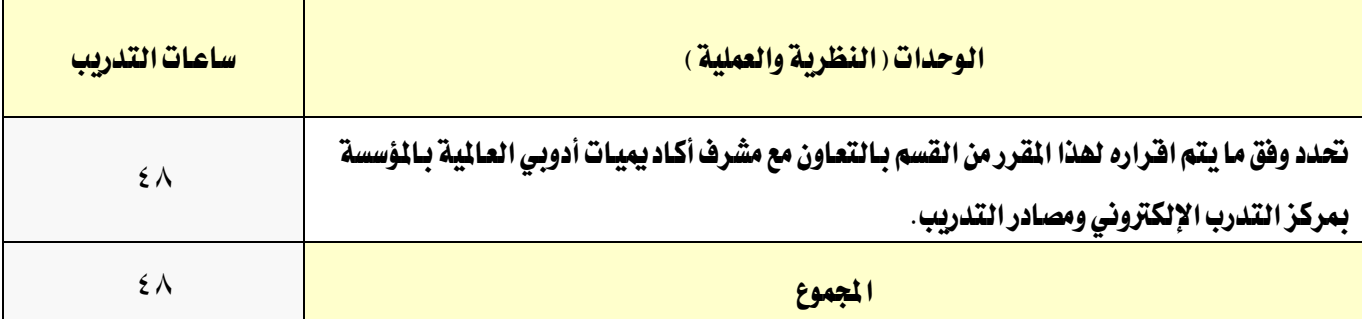

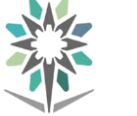

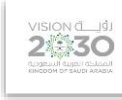

التخصص

تقنية الوسائط املتعددة وتقنيات الويب

## الحاسب وتقنية الملومات

#### إجراءات واشتراطات السلامة :

- 1 اتباع تعليمات سالمة املكان
- 2 احملافظة على نظافة القاعات وترتيبها عند االنتهاء من التدريب
- 3 التقد بتعليمات السالمة الواردة يف كتيبات املواصفات املرافقة بأجهزة احلاسب
	- 4 اتباع قواعد وتعليمات اجللسة الصحيحة
		- 5 اتباع تعليمات سالمة املكان

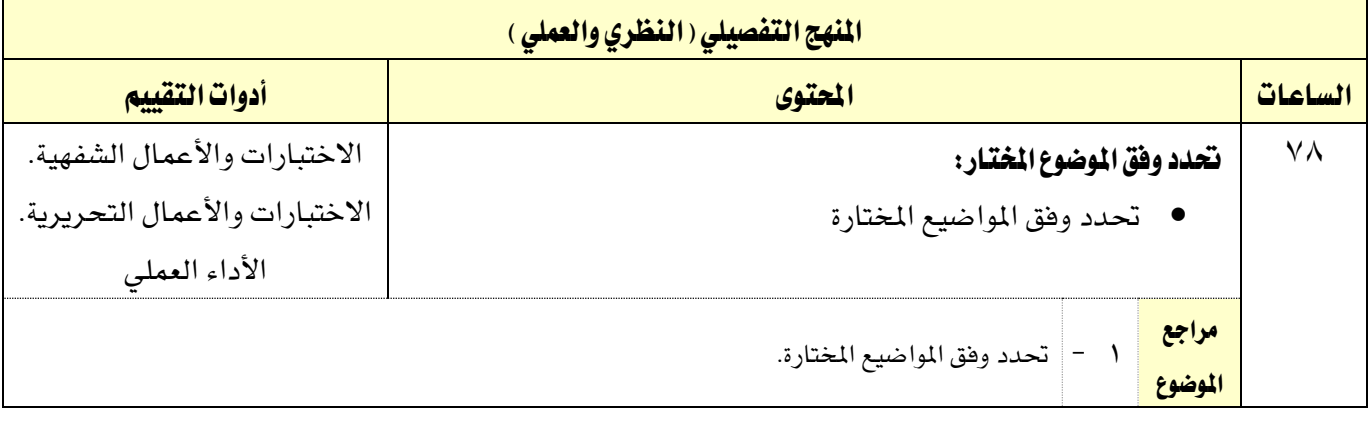

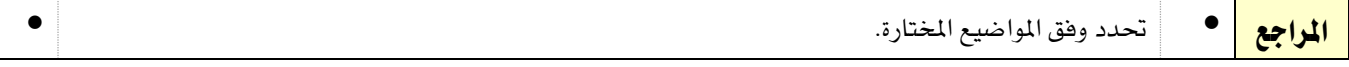

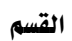

اململكة العربية السعودية

اإلدارة العامة للمناهج

الحاسب وتقنية المعلومات

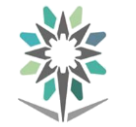

المؤسسة العامة للتدريب التقني والمهني

 $2$ <br> $\frac{2}{30}$ 

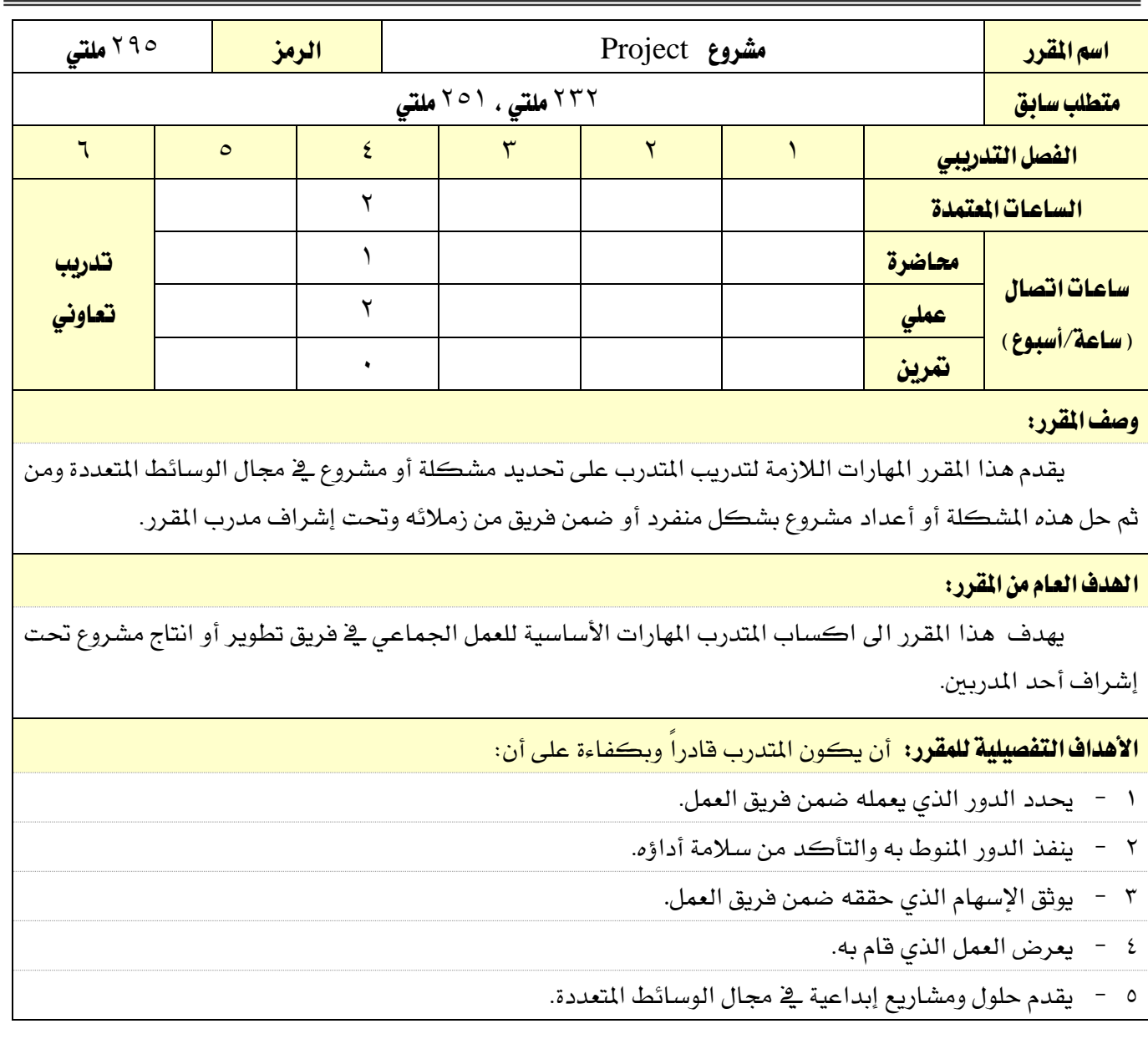

القسم الحاسب وتقنية المعلومات

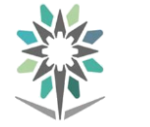

اململكة العربية السعودية المؤسسة العامة للتدريب التقني والمهني اإلدارة العامة للمناهج

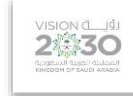

التخصص

تقنية الوسائط املتعددة وتقنيات الويب

 $\blacksquare$ 

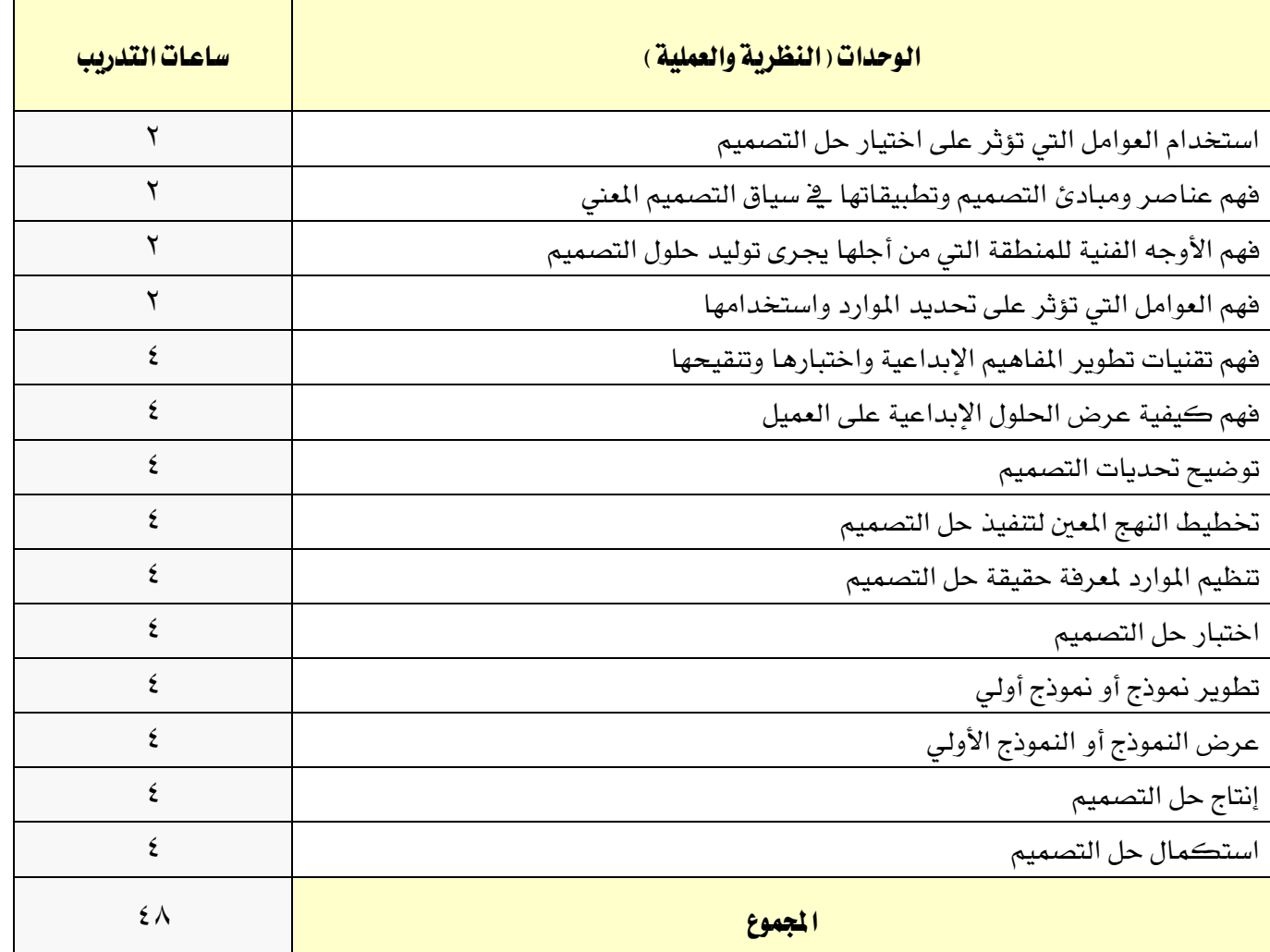

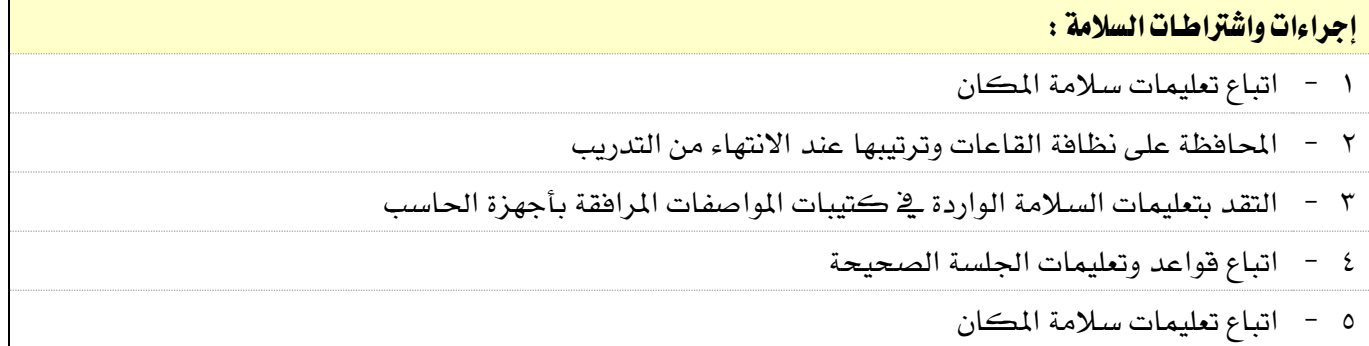

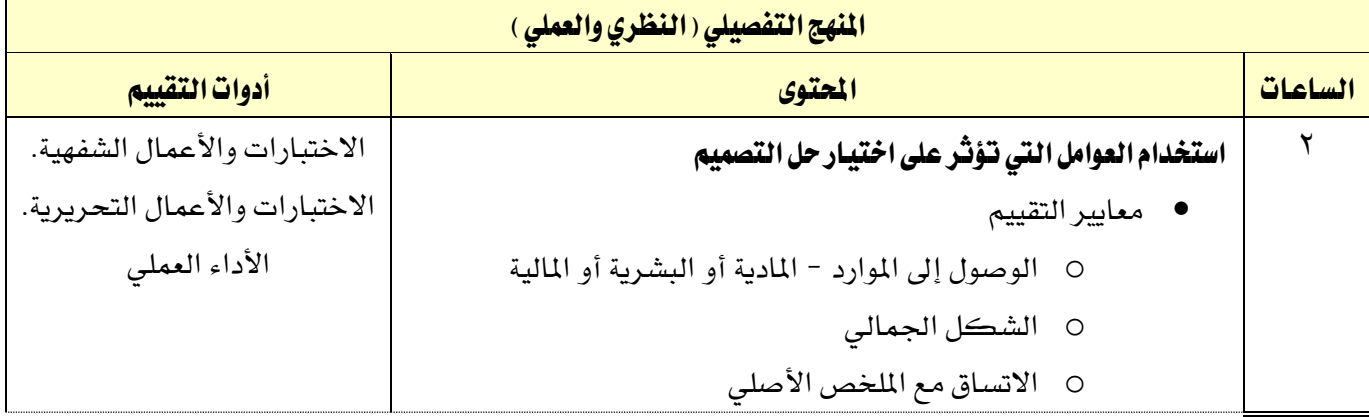

القسم الحاسب وتقنية المعلومات

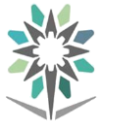

اململكة العربية السعودية المؤسسة العامة للتدريب التقني والمهني اإلدارة العامة للمناهج

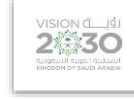

التخصص

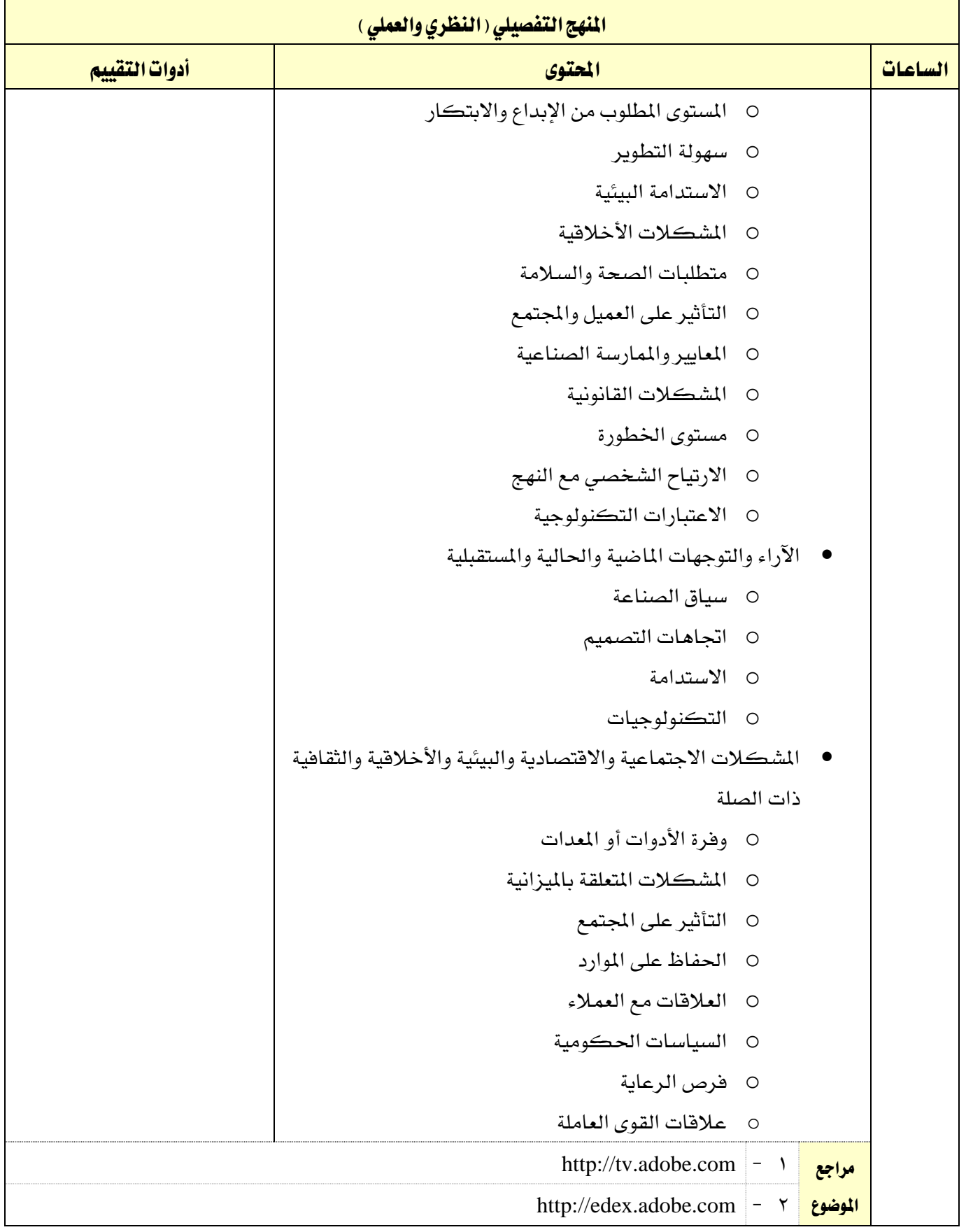

القسم

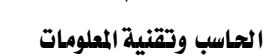

W

اململكة العربية السعودية المؤسسة العامة للتدريب التقني والمهني اإلدارة العامة للمناهج

VISION de 19

التخصص

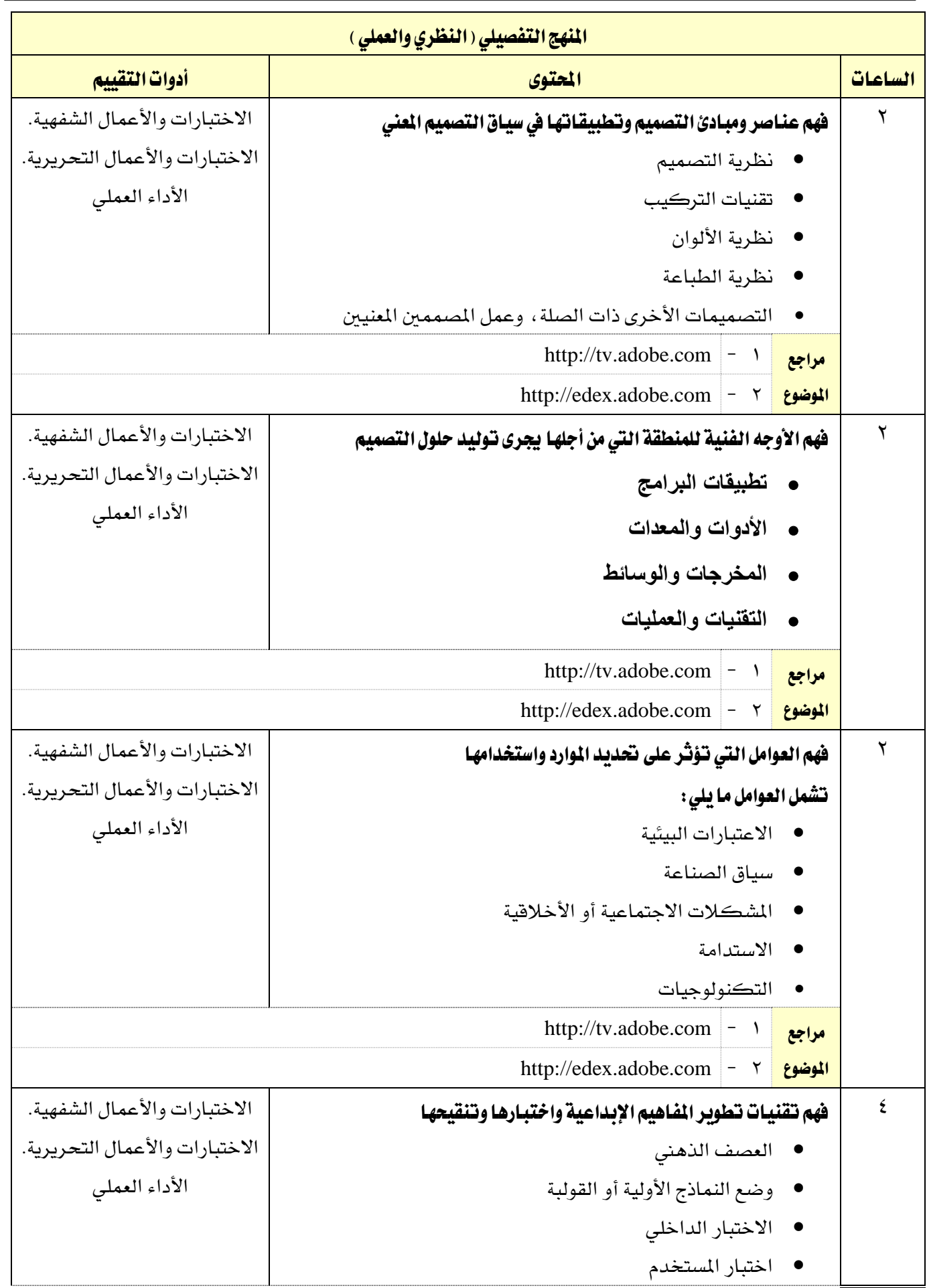

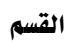

الحاسب وتقنية المعلومات

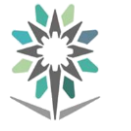

اململكة العربية السعودية المؤسسة العامة للتدريب التقني والمهني اإلدارة العامة للمناهج

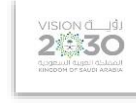

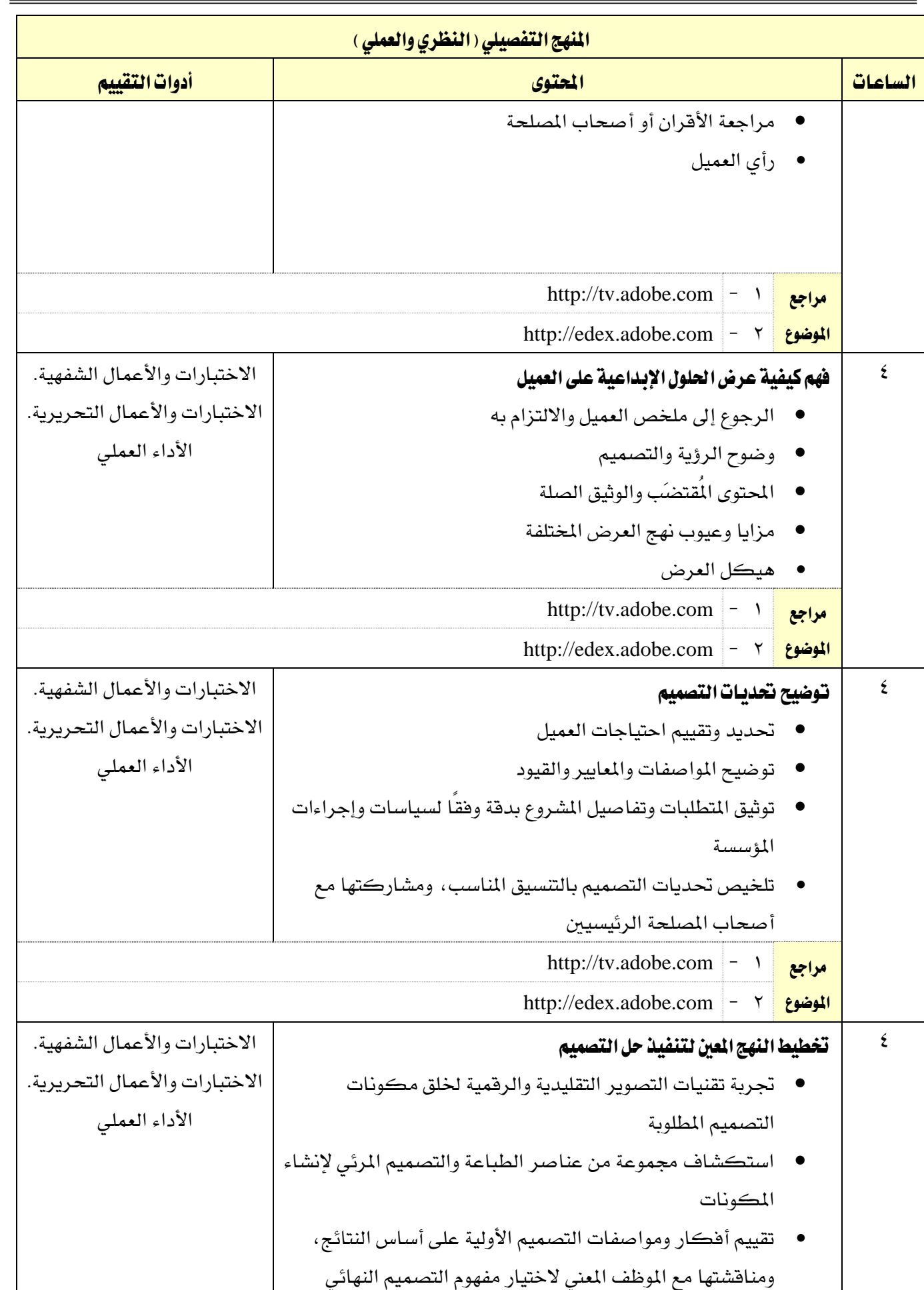

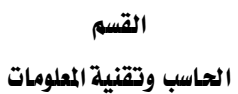

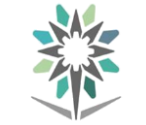

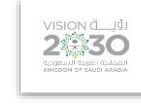

التخصص

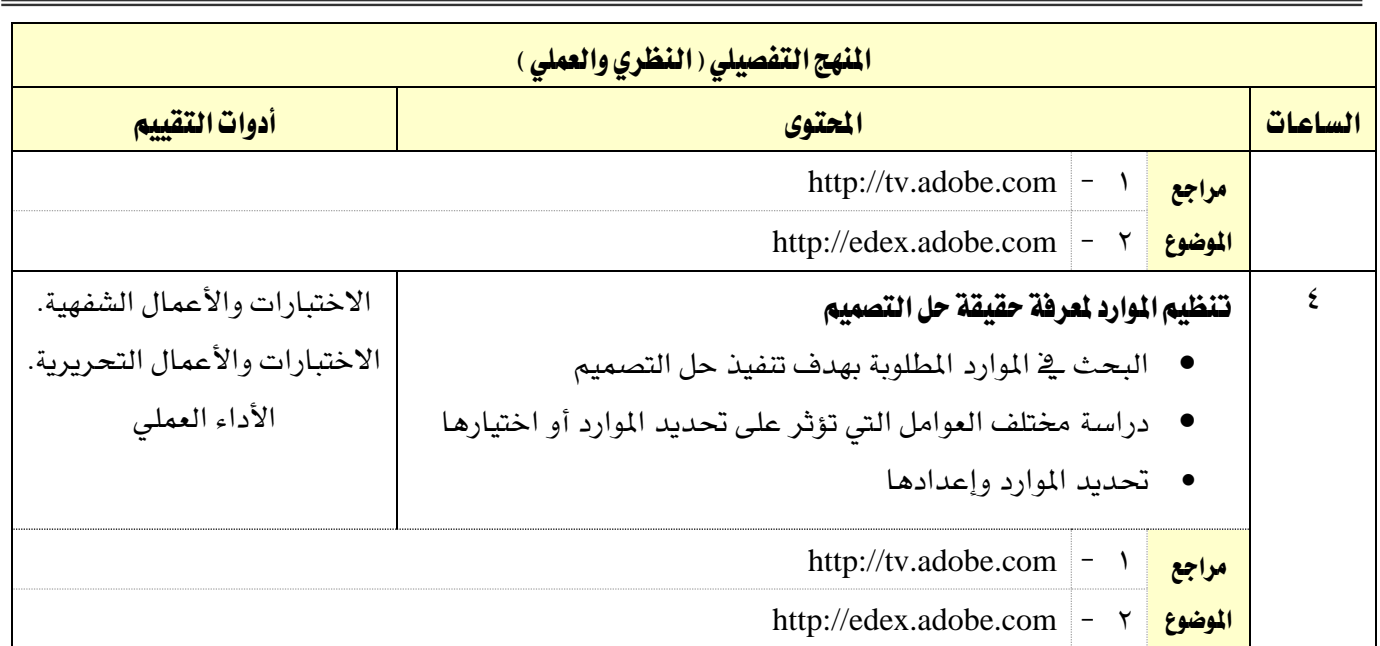

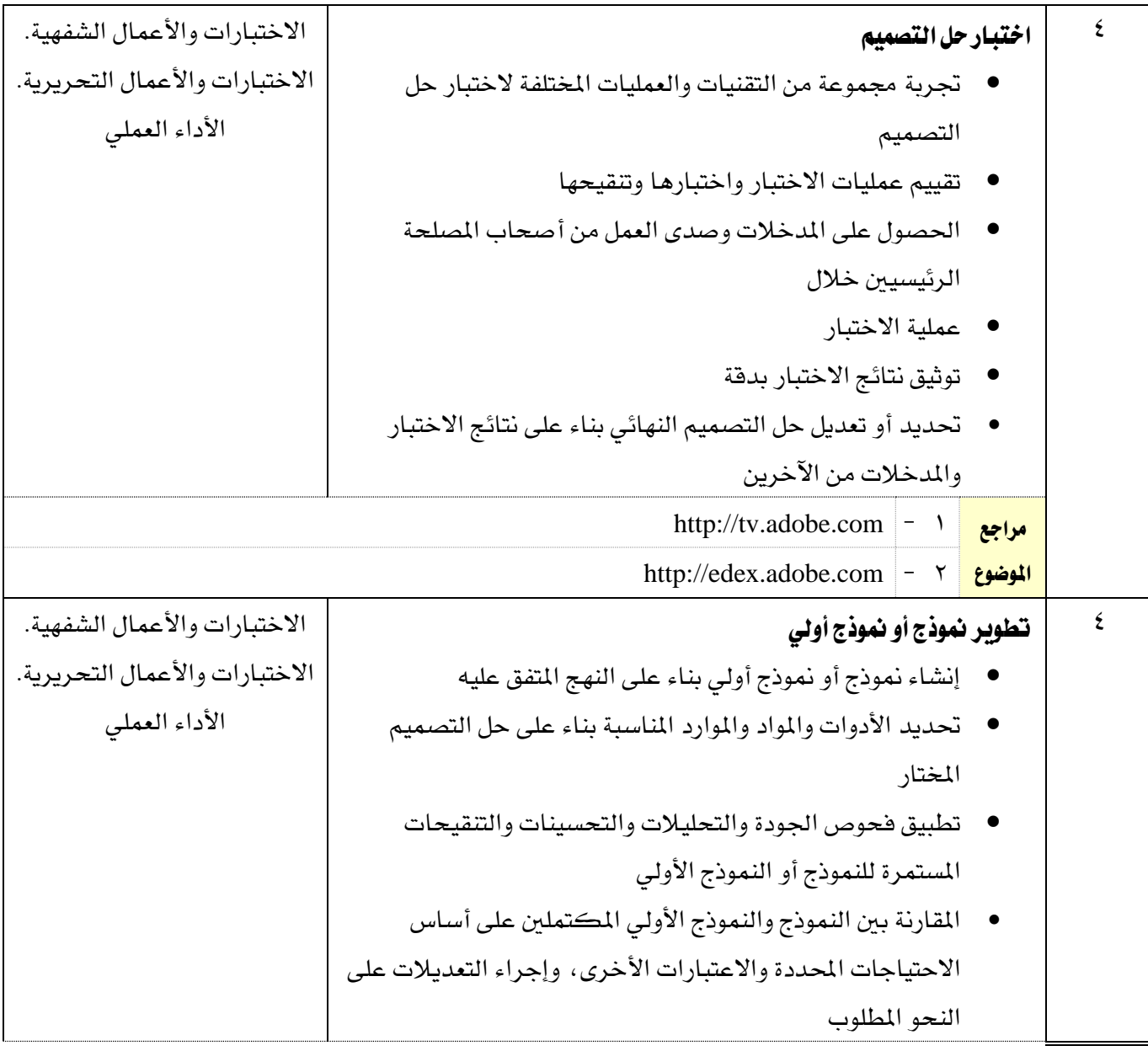

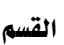

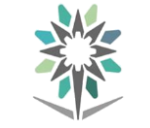

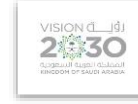

التخصص

تقنية الوسائط املتعددة وتقنيات الويب

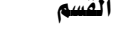

الحاسب وتقنية المعلومات

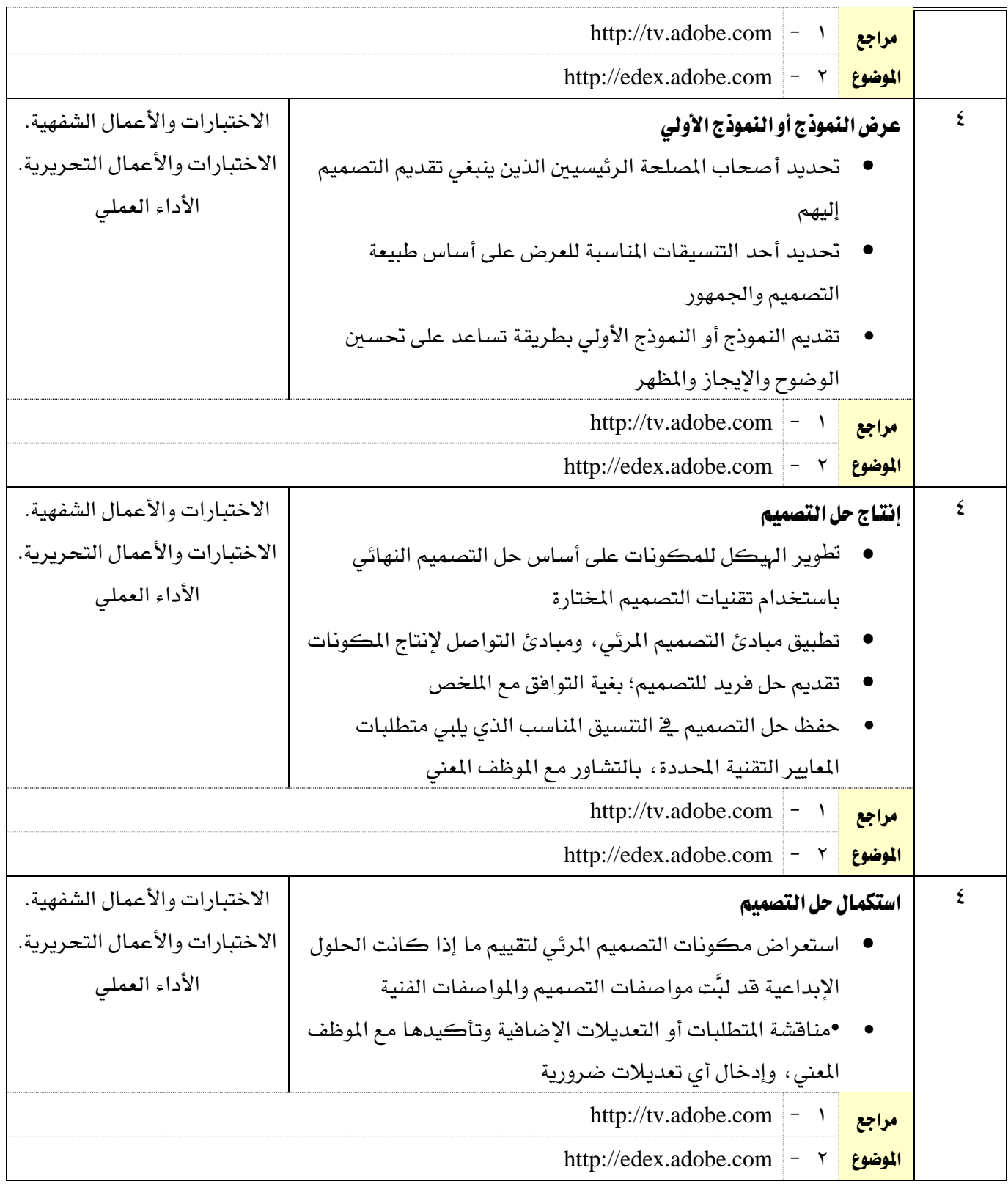

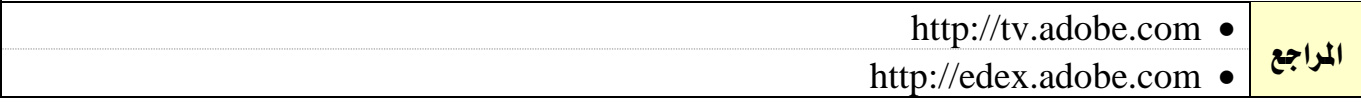

# الملاحق والمراجع

تقنية الوسائط املتعددة وتقنيات الويب

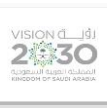

اململكة العربية السعودية المؤسسة العامة للتدريب التقني والمهني اإلدارة العامة للمناهج

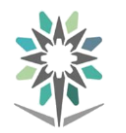

الحاسب وتقنية المعلومات

VISION de 19

التخصص

تقنية الوسائط املتعددة وتقنيات الويب

## ملحق بتجهيزات المعامل والورش والختبرات

## بيان بالعامل والورش والختبرات

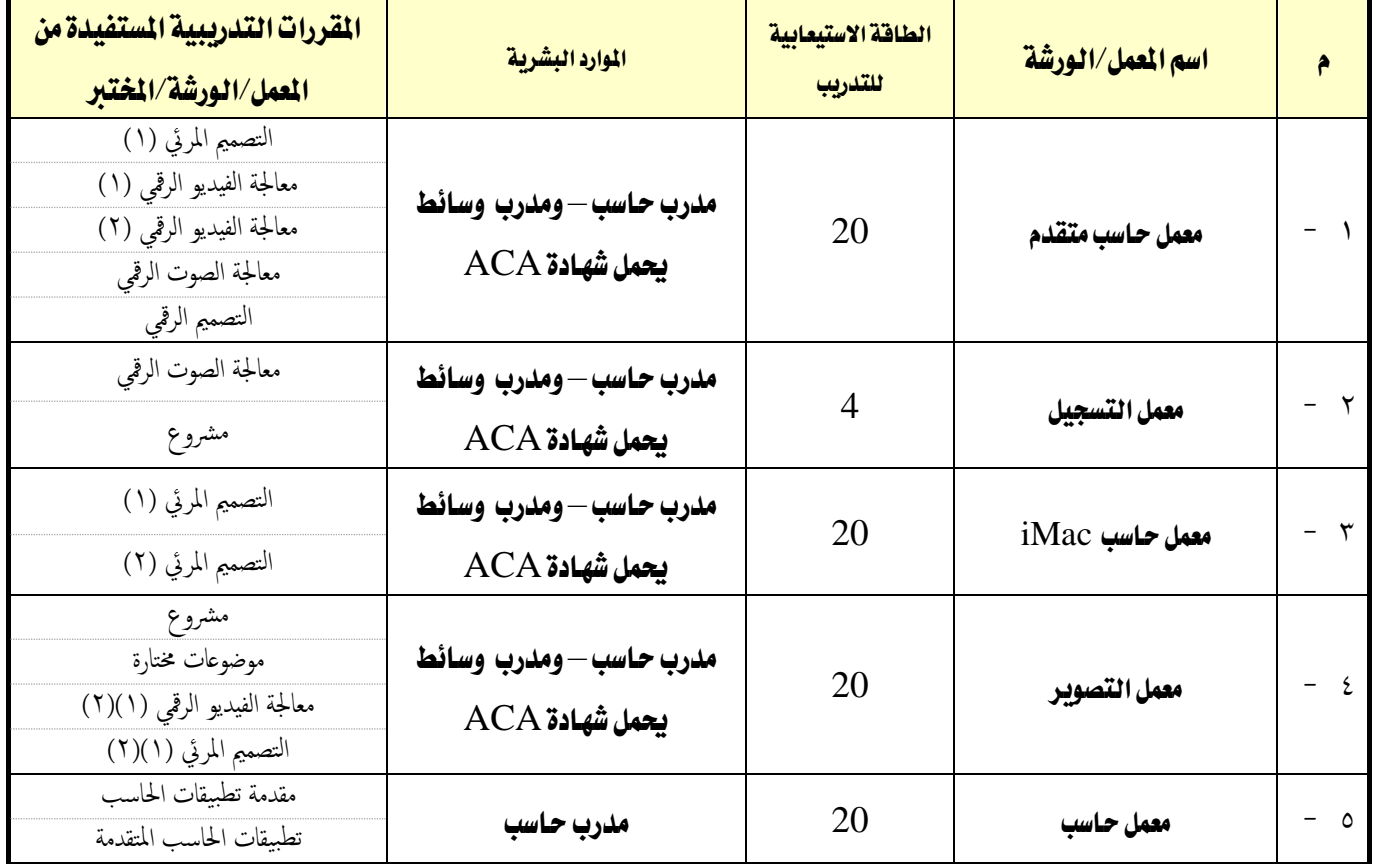

الحاسب وتقنية المعلومات

**A** 

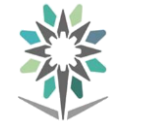

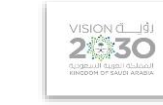

التخصص

تقنية الوسائط املتعددة وتقنيات الويب

## قائمة بالتجهيزات التفصيلية لكل معمل أو ورشة أو مختبر

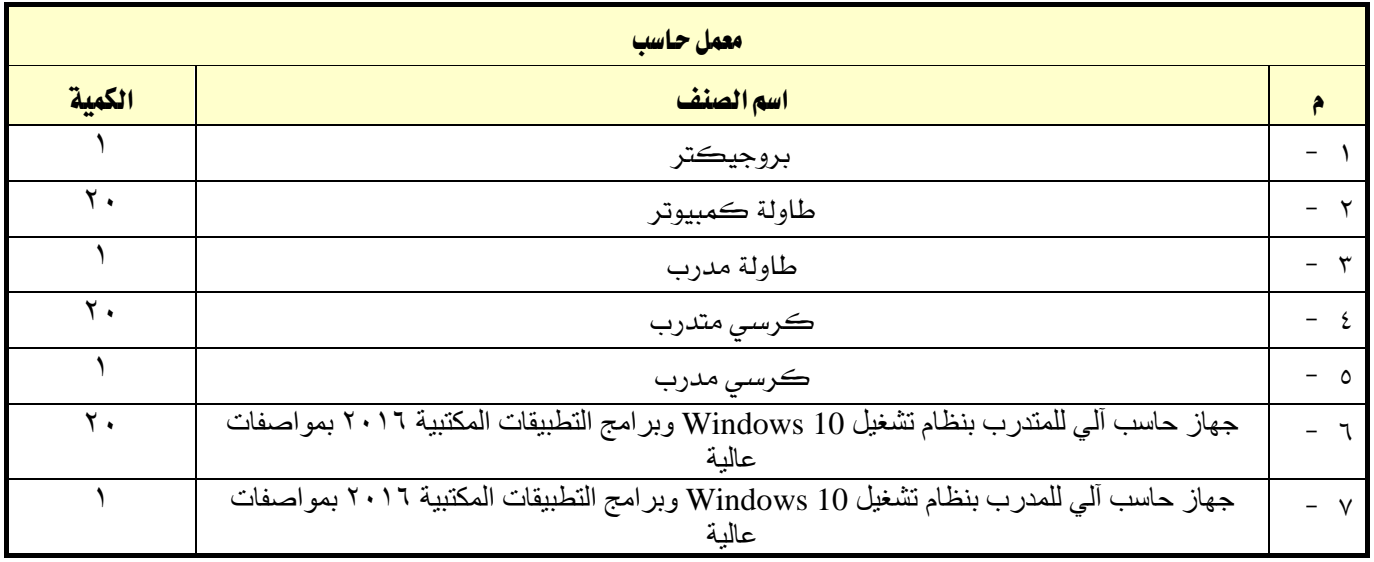

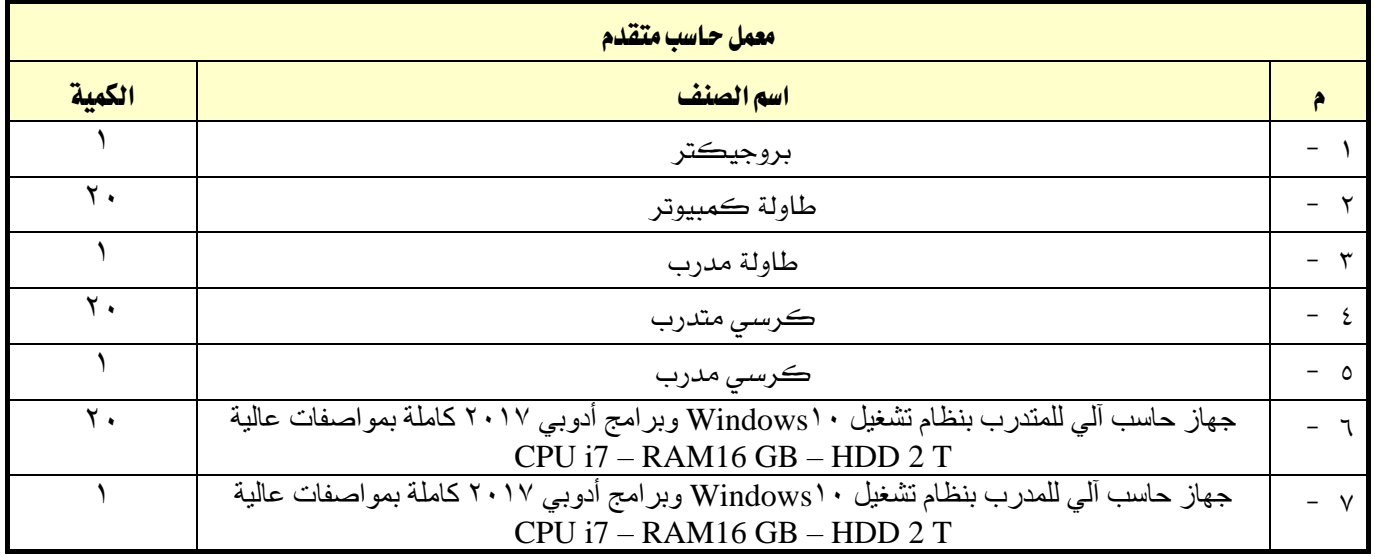

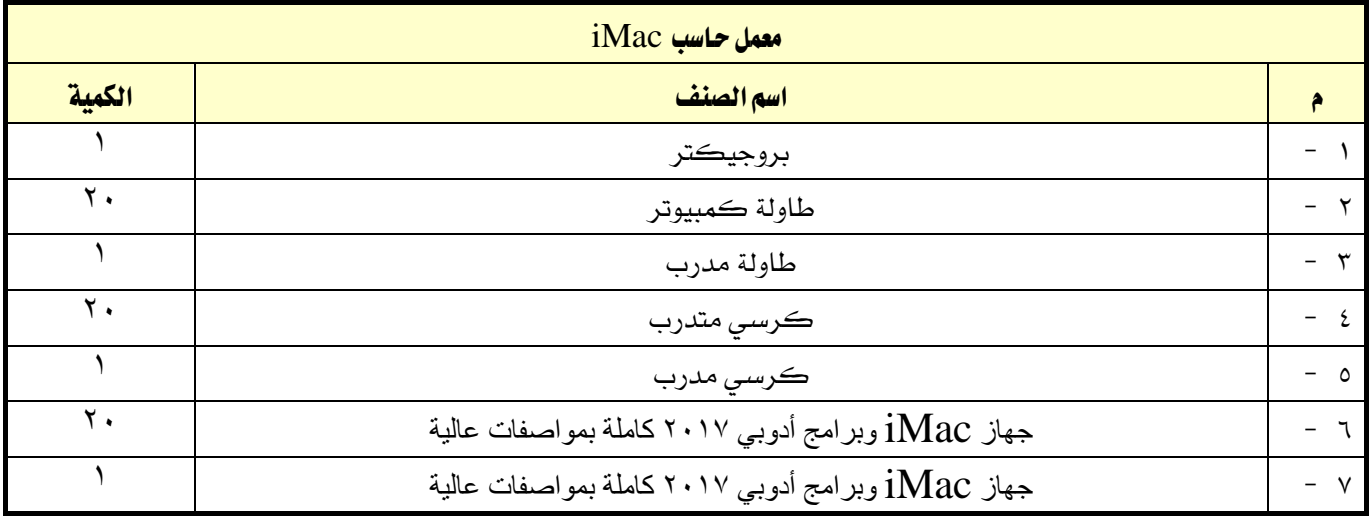

 $\overbrace{2\text{mod }30}^{\text{VISION (L)}\text{d}}$ 

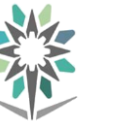

القسم

الحاسب وتقنية المعلومات

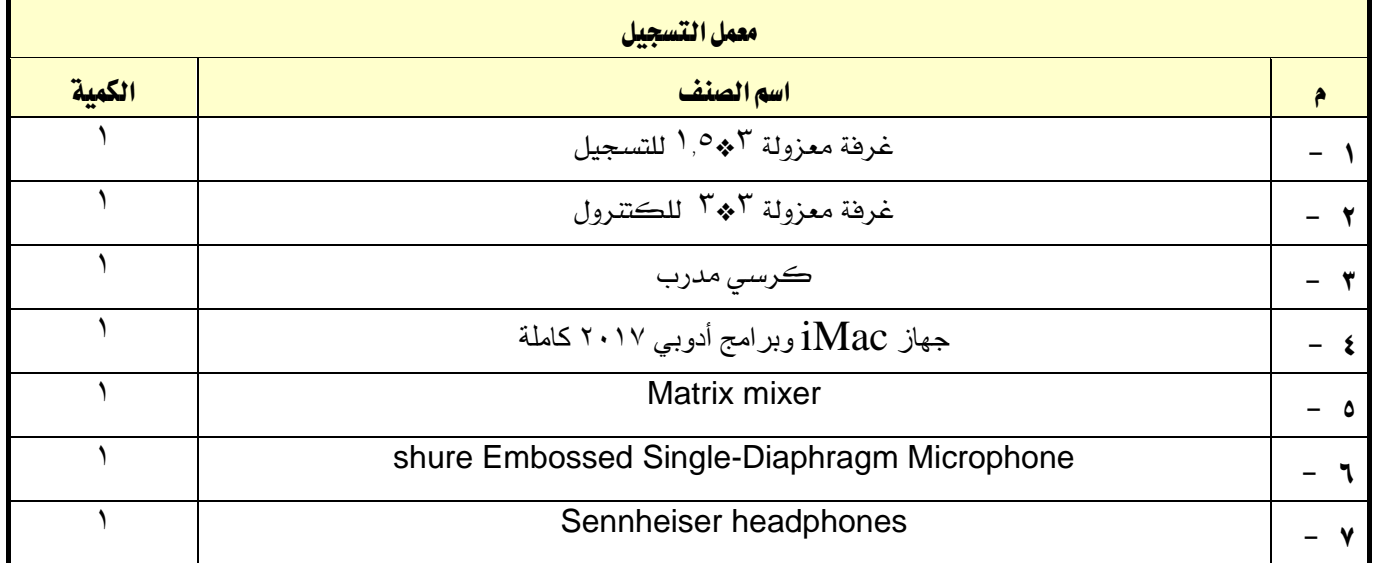

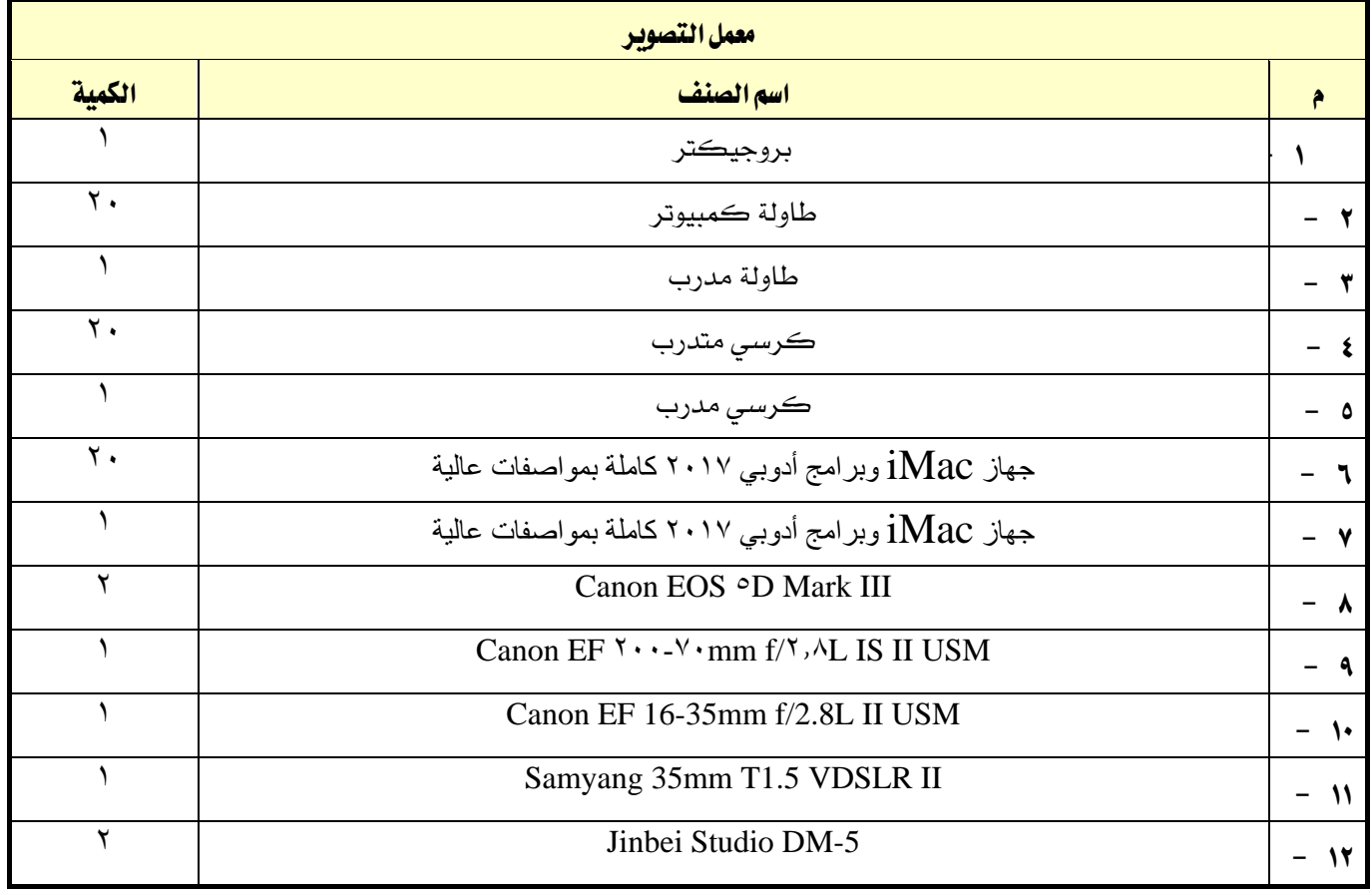

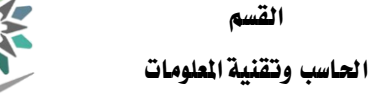

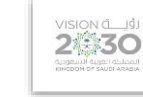

التخصص

تقنية الوسائط املتعددة وتقنيات الويب

### ملحق عن أدوات التقييم

#### تعريف التقييم:

هناك من عرَّف التقييم بأنه **تقلير الشيء والحكم عليه** ، كما عُرِّف التقييم بأنه **قياس التأثير الذي تركه التدريب** على المتدربين، وتحديد كمية تحصيل المتدربين أو الحصيلة التي خرجوا بها من العملية التدريبية والعادات والمارث والمهارات التي اكتسبوها والتغيريات السلوكية لديهم.

#### أدوات وأساليب التقييم:

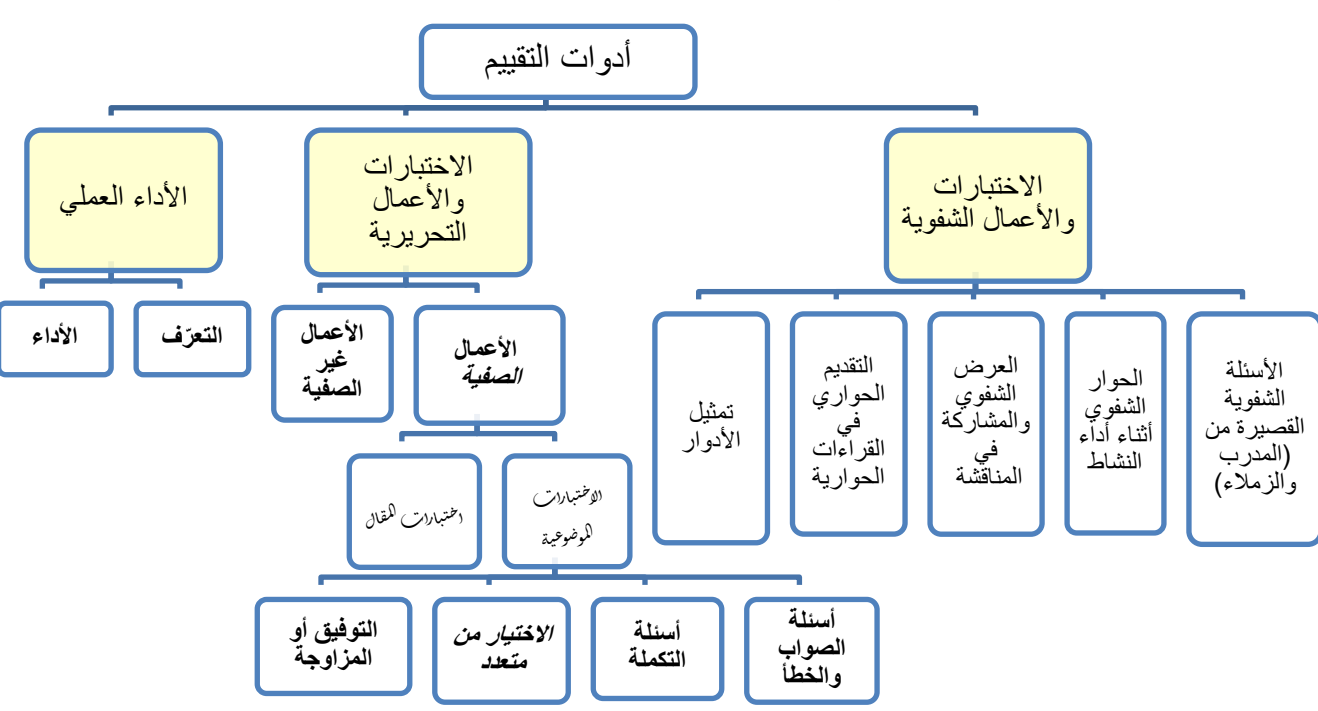

يمكننا أن نقتصر على أدوات التقييم الرئيسية التالية (ثلاث أدوات):

#### -1 االختبارات واألعمال الشفوية:

هي أداة تقييم يتم تطبيقها خلال مواقف تعليمية وتدريبية مختلفة للحصول على استجابات **شفهية** من المتدرب حول قضية أو موضوع معين، وتهدف هذه الأداة إلى اختبار قدرة المتدرب على استخدام معلوماته السابقة وطريقة تجميعها وترتيبها لتقدم بصور **شفوية** ، وتعتبر هذه الأداة إحدى طرق التفكير الجماعي التي تعتمد على **الماقشة الشفهية** لدعم أو تعزيز فكرة ما، وهذه الأداة بالإضافة إلى أنها من أدوات التقييم، بمكن استخدامها يخ تنمية وتعزيز القدرة التعبيرية عند المتدرب وتعزيز قدرته ية الإصغاء والحوار وثقته بنفسه، وتشمل هذه الأداة جميع أساليب واستراتيجيات التعلم مثل:

- الأسئلة الشفوية القصيرة التي يطرحها المدرب أو الزملاء.
	- احلوار الشفوي أثناء أداء نشاط.
- العرض الشفوي والمشاركة ية المناقشة عند عرض حالات تدريبية أو ية عرض ما قامت به المجموعة أو املتدرب من أعمال وأنشطة.
	- التقديم الحواري ية القراءات الحوارية.
		- تمثيل الأدوار .

2630

#### -2 االختبارات واألعمال التحريرية:

هي أداة تقييم يتم تطبيقها خالل مواقف تعليمية وتدريبية خمتلفة تستخدم فيها الورقة والقلم للحصول على استجابات **مكتوبة** من المتدرب حول قضية أو موضوع معين، وتهدف إلى اختبار قدرة المتدرب على استخدام معلوماته السابقة وطريقة تجميعها وترتيبها لتقدم بصور **مكتوبة**، ويمكننا أن ننظر إلى الاختبارات والأعمال التحريرية من جانبني:

#### الجانب الأول: الأعمال الصفية:

وهي الاختبارات والأعمال التي يقوم بتنفيذها المتدرب ية الصف (الفصل أو الورشة) وبمتابعة مباشرة من المدرب، والأعمال التي يُعدها ويجهزها المدرب لتنفيذها ية الصف بما ية ذلك الاختبارات، وقد اتفق التربويون على تقسيم الاختبارات التي يُعدها المدرب إلى نوعين:

أ-**الاختبارات الموضوعية:** ويتحدد مفهوم الاختبارات الموضوعية بمدى بعدها عن مصطلح الذاتية ية تناولها لتقييم المتدرب بشكل لا يختلف باختلاف المقوِّم (المصحح)، وتتكون الاختبارات الموضوعية ية العادة من عدد كبير من الأسئلة القصيرة التي تتطلب إجابات محددة وكل سؤال وجوابه يقيس شيئا واحدا أو جزئية من جزئيات الموضوع والتي يمكن تقدير صحتها أو خطأها بدرجة عالية من الدقة ونظرا لتعدد الأسئلة ية الاختبار الواحد فيصبح من المكن تغطية أجزاء كبيرة، وتستطيع الأسئلة الموضوعية قياس قدرات عقلية متنوعة تصل إلى أعلى المستويات، وتأخذ الاختبارات الموضوعية عدة أشكال وصور منها:

- أسئلة الصواب والخطأ: وتتكون من مجموعة من العبارات المتضمنة حقائق عملية معينة وتتطلب اختيار إجابة واحدة للحكم على العبارات بالصواب أو اخلطأ أو اإلجابة بنعم أو ال أو احلكم على العبارة بأنها تدل على رأى أو حقيقة.
- أسئلة التكملة: يتكون سؤال التكملة من جملة أو عدة جمل محذوف منها بعض الكلمات أو العبارات أو الرموز ويطلب وضع الكلمة المناسبة أو العبارة المحذوفة ية المكان الخالي وتهدف إلى اختبار قدرة المتعلم على تذكر العبارات بحيث يستكمل المنى المقصود.
- **أسئلة الاختيار من متعدد:** وهي الأكثر شيوعا ويتكون فيها السؤال من مشكلة تصاغ <u>ف</u>خ صورة سؤال مباشر أو عبارة ناقصة وقائمة من الحلول المقترحة تسمى البدائل الاختيارية ويطلب من المتدرب اختيار البديل الصحيح.
- **أسئلة التوفيق أو المزاوجة:** وتتألف من عمودين متوازيين يحتوي كل منها على مجموعة من العبارات أو الرموز أو الكلمات إحداهما عادة ما يكون على اليمني ويسمى املقدمات والثاني على اليسار ويسمى الاستجابات ويطلب من المتدرب اختيار المناسب من العمودين المتوازيين، ومنعا للتخمين يوضع السؤال حبيث يزيد عن عدد البنود الواردة يف العمود اآلخر.

ب-اختبارات املقال: هي اختبارات تتضمن أسئلة مفتوحة ويرتك للمتدرب حرية تنظيم وترتيب اإلجابة واملعلومات والتعبير عنها بأسلوبه الخاص، وتسمى باختبارات المقال لأن أسئلتها تتطلب عادة كتابة عدة سطور ، ومن عيوب هذه الطريقة أن الأسئلة تكون غير محددة، وتكون الإجابة للأسئلة المقالية حسب نوع السؤال فالبعض من الأسئلة يكون ذا إجابة حرة بينما تتجه بعض الأسئلة المقالية إلى الإجابات المقيدة.

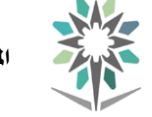

2 30

الحاسب وتقنية الملومات

#### الجانب الثاني: الأعمال غير الصفية:

وهي الأعمال والأنشطة الكتابية التي يقوم المتدرب بتنفيذها خارج الموقف الصفي، وهي عبارة عن أعمال أو أسئلة أو معلومات يقوم المتدرب بجمعها من مصادر خارجية أو عن طريق الملاحظة أو القيام بمهارات معينة بهدف اثراء معارفه وتدريبه على مهارات خمتلفة مثل حل الواجبات املنزلية وكتابة التقارير والقيام بالبحوث وتسجيل الملاحظات.

#### -3األداء العملي:

هي أداة تقييم يتم تطبيقها خلال **ممارسة أداء مهارة عملية أو تنفيذ عمل محدد** ، وتنقسم إلى:

التعرف: و\_في هذا النوع يتم قياس وتقييم قدرة المتدرب على تصنيف الأشياء والتعرف على الخصائص الأساسية لألداء مثل حتديد العينات أو اختيار اآللة واجلهاز املناسب لعمل ما، أو حتديد أجزاء من آلة أو جهاز.

ا**لأداء الفعلي:** حيث يطلب من المتدرب أداء عمل معين أو حل مشكلة ما.

ية كلا الجزئين (التعرف والأداء الفعلي) يتم استخدام **الملاحظة** لتقييم المتدرب، كما يمكن توثيق الملاحظة عن طريق استخدام **بطاقة الأداء** وهذه البطاقة عبارة عن توثيق لأجزاء العمل وخطواته ومهاراته المختلفة، يحيث يضع المقيّم إشارة أو نسبة معينه أمام كل خطوة أو جزء تشير إلى مقدار إتقان المتدرب ية الأداء والزمن الذي استغرقه ية التنفيذ.

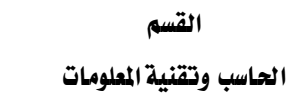

N.

القسم

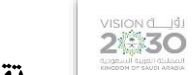

التخصص

تقنية الوسائط املتعددة وتقنيات الويب

## املراجع

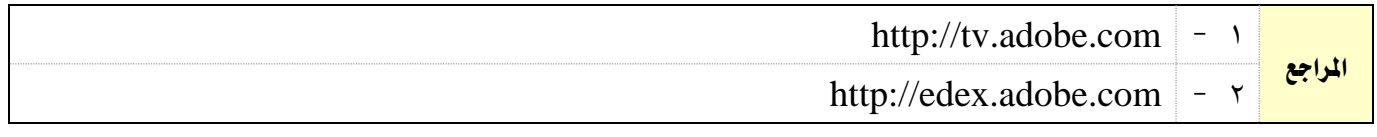